# **POLITECNICO di MILANO**

# **Facoltà di Ingegneria Industriale**

Corso di Laurea Specialistica in Ingegneria Energetica

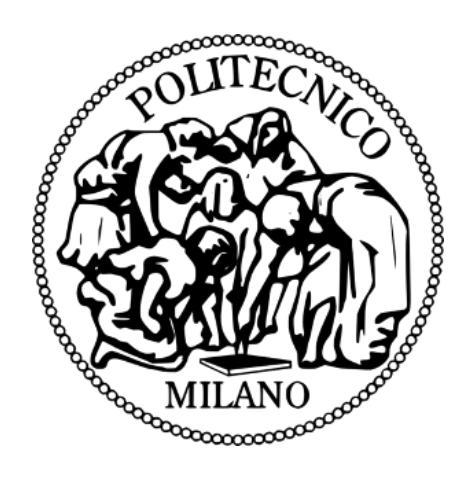

*Analisi fluidodinamica, analitica e numerica, dell'impianto di raffreddamento del motore elettrico asincrono modulare di taglia 12.350 kW* 

Relatore Accademico: Prof. Fabio Rinaldi

Relatore Aziendale: Ing. Silvia Bono

Tesi di Laurea di:

Stefano LEVATI matricola 782992

Anno Accademico 2012 - 2013

# *Ringraziamenti*

*Un sincero ringraziamento….*

*…. in primo luogo al tutor accademico Fabio Rinaldi e al tutor aziendale Silvia Bono per la loro grande disponibilità nel corso di questi sei mesi e per l'opportunità concessami…*

*….a tutto l'ufficio elettrico , in particolare all'Ing. Emanuele Arnoldi e l'Ing. Luigi Ulli per tutto l'aiuto ricevuto…..*

*…..a tutti gli amici che mi sono stati vicino in questi anni , in particolare Andrea , Gianluca, Max e tutti gli amici di liceo e di università…..*

*…. A Marta per aver sempre creduto in me in ogni situazione…….*

*…ed infine a tutta la mia famiglia, mio cugino Emanuele , mia nonna Caterina , alla sorellina Chiara, mia mamma Grazia e mio papà Maurizio che mi hanno accompagnato, sostenuto e aiutato in questi anni di studi e sacrifici a cui devo tutto quello che ho …*

*Una dedica particolare alla mia nonna Carlotta alla quale dedico tutto il mio lavoro.*

# **Indice**

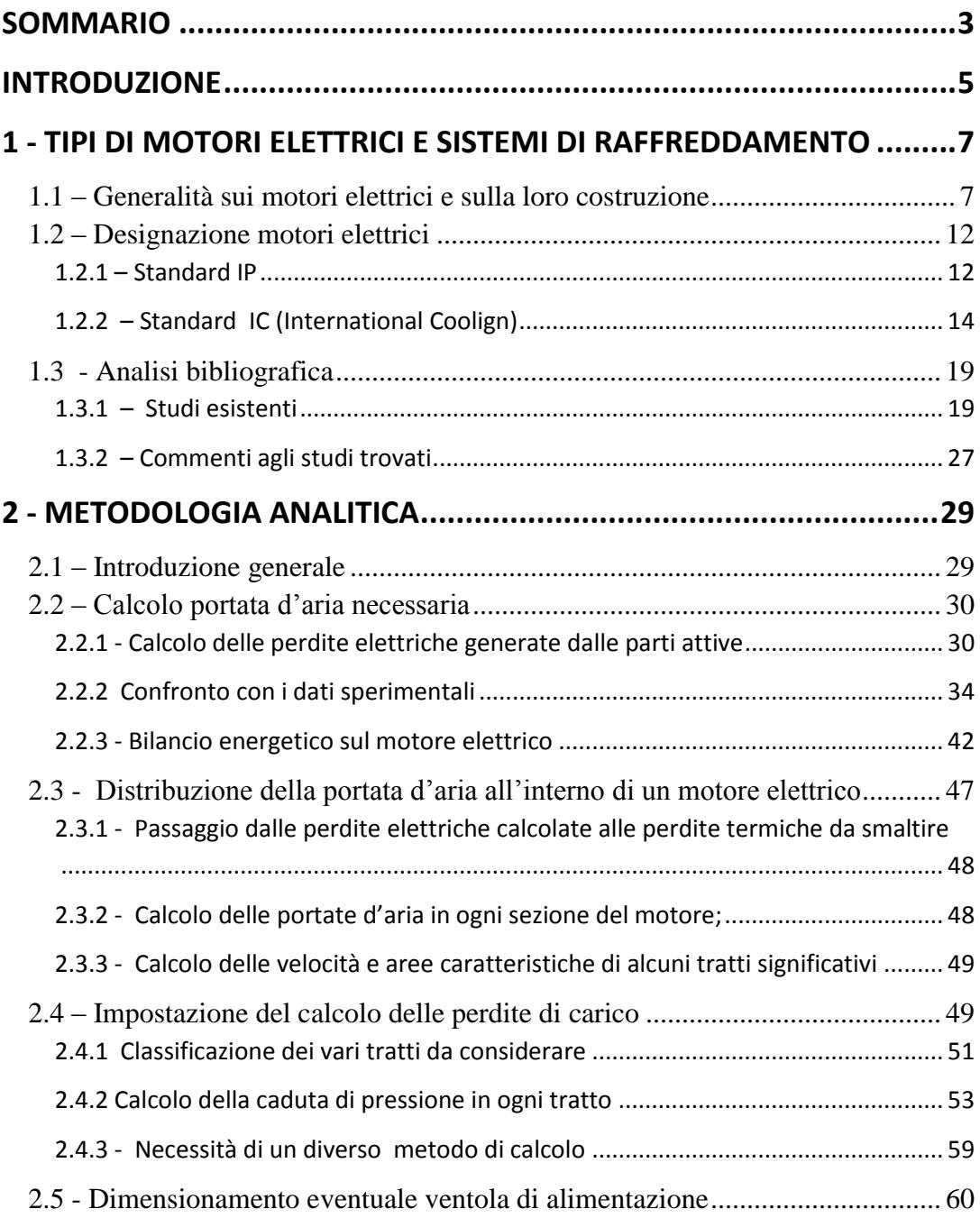

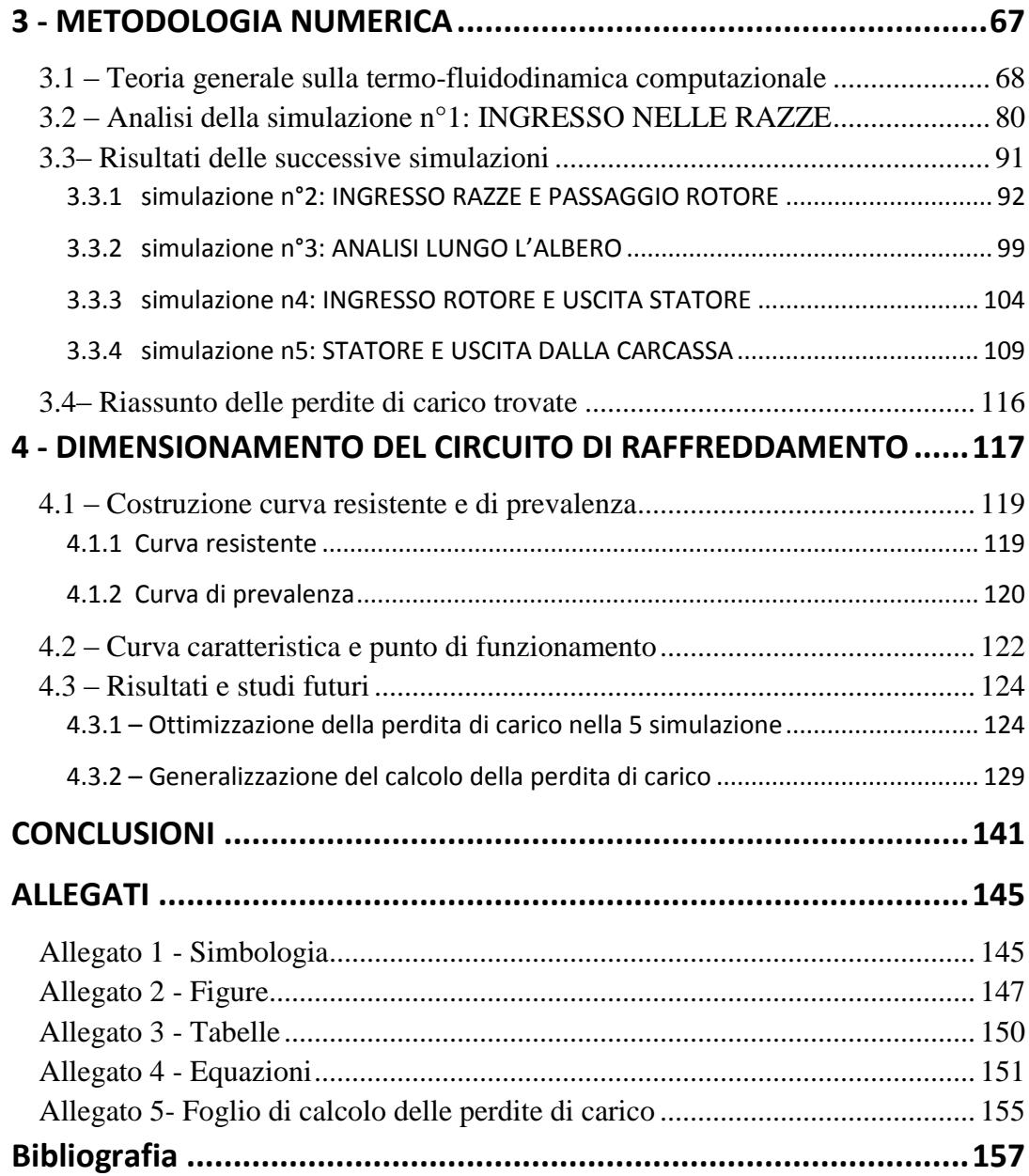

# <span id="page-6-0"></span>**SOMMARIO**

Il presente lavoro di tesi si è proposto di analizzare il sistema di raffreddamento di un motore elettrico asincrono di taglia 12 350 kW. Lo studio in questione è stato realizzato presso l'azienda produttrice dei motori stessi la quale ha fornito tutti gli strumenti e i dati necessari all'analisi. L'obiettivo è stato quello di calcolare la caduta di pressione su un motore di riferimento e poi estendere il calcolo all'intera categoria del prodotto industriale. Lo studio effettuato ha compreso un dimensionamento preliminare del sistema di raffreddamento , una fase di calcolo analitica seguita da una analisi numerica del problema. Il modello numerico utilizzato, dopo essere stato validato utilizzando i dati sperimentali forniti dall'azienda, è stato applicato a più motori per generalizzare il calcolo della perdita di carico. Ciò ha consentito di ottenere una semplice relazione in grado di calcolare la caduta di pressione per diversi motori rispondendo quindi all'obiettivo iniziale della tesi nonché alla richiesta aziendale di partenza.

Parole chiave: sistema di raffreddamento, caduta di pressione, perdita di carico, motori elettrici modulari, analisi fluidodinamica.

# **ABSTRACT**

The present work is aimed at analyzing the cooling system of an asynchronous electric motor of size 12 350 kW. This study was carried out at the manufacturer of the engines themselves which provided all the tools and data necessary for the analysis. The objective was to calculate the pressure drop of a reference motor and then extend the calculation to the whole category of the industrial product. The study included a preliminary sizing of the cooling system, an analytical calculation phase followed by a numerical analysis of the problem. The numerical model, after being validated using the experimental data provided by the company, has been applied to multiple engines to generalize the calculation of the pressure drop. This has allowed to obtain a simple relationship that can calculate the pressure drop for different engines thus responding to the initial objective of the thesis as well as to request corporate departure.

Keywords: cooling system, pressure drop, , electric modular motors , fluid dynamics analysis.

# <span id="page-8-0"></span>**INTRODUZIONE**

Il presente lavoro di tesi si pone come obiettivo l'analisi e la definizione rigorosa delle perdite di carico che si generano nei circuiti di raffreddamento dei motori elettrici asincroni di grande taglia. La funzione del circuito di raffreddamento è quella di rimuovere il calore generato per irreversibilità, principalmente effetto Joule ed attriti, durante il funzionamento del motore. Il corretto dimensionamento e funzionamento del circuito è essenziale per mantenere le temperature delle parti elettriche e meccaniche entro i limiti di progetto ed il più possibile vicino ad uno stato isotermo.

L'attenzione dei progettisti di macchine elettriche è generalmente rivolta in maggior misura all'ottimizzazione delle parti elettriche e meccaniche delle stesse, essi perseguono infatti l'obiettivo del massimo rendimento accompagnato da elevata affidabilità. Nella progettazione delle macchine è spesso trascurata l'ottimizzazione del loro circuito di raffreddamento, per il cui progetto ci si affida all'esperienza ed alla consuetudine mantenendo nel contempo ampi margini di sicurezza.

Nell'ambito della produzione di motori elettrici di potenza, non è raro imbattersi in circuiti di raffreddamento dotati di ventilatori sovradimensionati. Tale sovradimensionamento, oltre ad essere inutile, diminuisce l'efficienza energetica del motore.

I risultati riportati nel presente lavoro sono frutto di un'analisi fluidodinamica del circuito di raffreddamento di un motore asincrono prodotto in grande serie; tale analisi è basata sia su calcoli analitici, sia su simulazioni CFD con software commerciale.

Il motore elettrico oggetto appartiene alla serie di produzione AMI e viene realizzato presso lo stabilimento di Vittuone (Mi) facente parte della multinazionale "ABB S.p.a. all'interno della divisione "DISCRETE AUTOMATION AND MOTION".

Nello specifico le principali caratteristiche della serie AMI sono :

- Altezza dell'albero dai 400mm ai 1000mm (con altezza dell'albero si intende la distanza tra l'asse dell'albero e il suolo su cui il motore poggia);
- Potenza erogata da 13,8 kW a 23 MW;
- Numero di poli da 2 a 20;

- Temperature operative ambientali standard da -20 $^{\circ}$ C a +40  $^{\circ}$ C

Le potenze termiche da smaltire sono rilevanti e possono essere dell'ordine delle decine di kW : per questo motivo una comprensione approfondita del sistema di raffreddamento è utile al miglioramento delle prestazioni del motore.

Il presente lavoro di tesi può essere idealmente suddiviso in 4 parti, di seguito elencate e così descritte:

- 1. Nella prima , dopo un'introduzione generale dei motori elettrici, con particolare attenzione agli elementi costruttivi ed alla loro classificazione in ambito industriale, segue un'attenta analisi bibliografica relativa agli studi precedentemente svolti per la determinazione delle perdite di carico.
- 2. La seconda parte del lavoro illustra il calcolo per il dimensionamento di massima del circuito di raffreddamento, indicando il metodo di calcolo delle perdite elettriche e della portata d'aria necessaria con una prima stima delle perdite di carico;
- 3. Nella terza parte sono illustrati i modelli di calcolo ed i risultati dell'analisi numerica condotta con l'utilizzo di un software commerciale.
- 4. Infine nella quarta parte vi è la descrizione del foglio di calcolo per il calcolo delle perdite di carico nel motore oggetto della tesi e l'accenno a possibili studi futuri;

I risultati ottenuti sono da ritenersi soddisfacenti in quanto le perdite di carico ottenute con l'analisi CFD sono concordi con quelle derivanti dal calcolo analitico, considerando le caratteristiche energetiche del motore. Gli studi svolti hanno mostrato interessanti risultati che validano positivamente le scelte costruttive che si impiegano oggigiorno nella realizzazione generale dei motori elettrici di grande taglia.

Si precisa infine che questo "lavoro" non ha come scopo quello di valutare le performance e il funzionamento dal punto di vista elettromeccanico del motore, ma solamente analizzare la struttura geometrica e l'interazione che le perdite di carico che ne conseguono hanno durante il funzionamento a velocità nominale.

# <span id="page-10-0"></span>**1 - TIPI DI MOTORI ELETTRICI E SISTEMI DI RAFFREDDAMENTO**

## <span id="page-10-1"></span>**1.1 – Generalità sui motori elettrici e sulla loro costruzione**

Precedentemente si è parlato di motori elettrici modulari senza darne una esaustiva definizione. Si parla di questa tipologia di motori quando è possibile suddividere in due zone distinte a livello funzionale e costruttivo l'intera macchina:

- Modulo motore elettrico: è la parte contente il rotore, lo statore, l'albero e i cuscinetti , le varie connessione elettriche e la carcassa ;
- Modulo scambiatore di calore: s'interfaccia con la carcassa tramite delle aperture attraverso le quali si ha il passaggio del refrigerante. Questo modulo comprende lo scambiatore di calore vero e proprio, i canali di convogliamento del flusso e l'eventuale organo di movimentazione del medesimo.

Il fluido che dal modulo del motore elettrico passa al modulo dello scambiatore è chiamato refrigerante primario. Esso infatti, avendo assorbito la potenza termica dal motore elettrico, è convogliato verso lo scambiatore di calore. In questa zona il refrigerante primario cede a sua volta la potenza termica al refrigerante che circola all'interno dello scambiatore che viene denominato refrigerante secondario. In questo modo il refrigerante primario può ripercorrere il circuito di raffreddamento.

La peculiarità dei motori elettrici modulari risiede nel fatto che è possibile mantenere il modulo-motore elettrico e utilizzare diversi tipi di moduli-scambiatori in base al tipo di raffreddamento richiesto dal cliente.

Avendo già accennato alla grande taglia di questa tipologia di motori, dell'ordine dei MW di potenza meccanica utile all'albero, si capisce come il sistema di raffreddamento sia un organo fondamentale e necessario al corretto funzionamento della macchina.

Si riporta una schematizzazione di quanto enunciato precedentemente indicando anche i campi di utilizzo di questa famiglia di motori:

### **A.** RAPPRESENTAZIONE SCHEMATICA DEL MOTORE ELETTRICO:

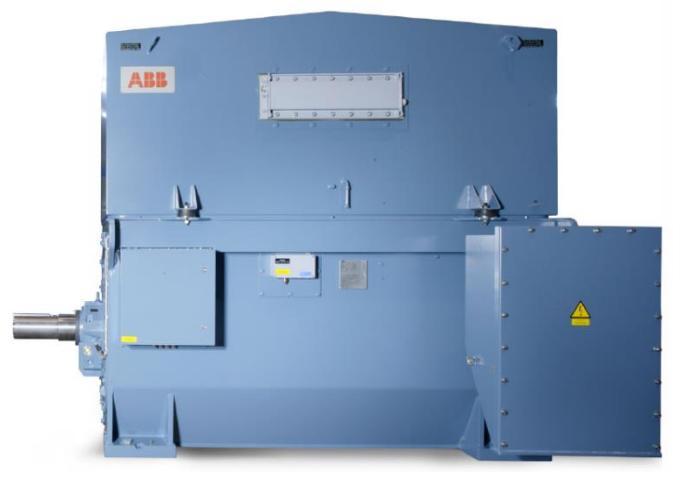

Figura 1. 1 - rappresentazione motore elettrico in oggetto

La figura 1.1 mostra una netta divisione tra il modulo dello scambiatore di calore e il modulo del motore elettrico.

#### **B.** RAPPRESENTAZIONE ALL'INTERNO DEL MOTORE ELETTRICO:

Al fine di fornire un livello di descrizione più accurato del precedente paragrafo il modulo interno del motore elettrico può essere diviso in rotore e statore; poiché lo scopo lo scopo di questa tesi è l'analisi ed il calcolo delle perdite di carico è opportuno mostrare dettagliatamente il dominio geometrico oggetto dell'analisi. Di seguito i principali componenti:

### **STATORE**

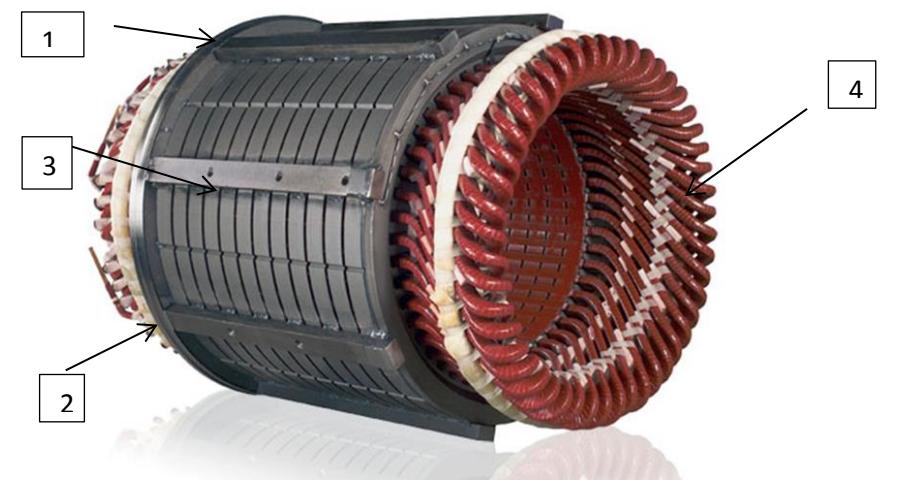

**Figura 1. 2 - statore**

Di seguito sono elencati con riferimento alla figura 2:

- 1. Cassa esterna allo statore: ha il compito di tenere unito e compatto l'intero sistema. Comprende due anelli di pressione ai due estremi e delle liste traversali ;
- 2. Pacco lamiera di Statore: è costituito da lamierini sottili di materiale ferromagnetico. In essi sono presenti "slot" nei quali inserire gli avvolgimenti di statore e altri elementi costruttivi;
- 3. Sezioni di passaggio: il pacco lamiere dello statore non è continuo ma è suddiviso tramite dei distanziali. Questi passaggi servono a far fluire radialmente il refrigerante in modo da attraversare lo statore e raffreddarlo;
- 4. Avvolgimenti di statore: elementi conduttivi attraverso i quali la corrente in ingresso genera un campo magnetico rotante.

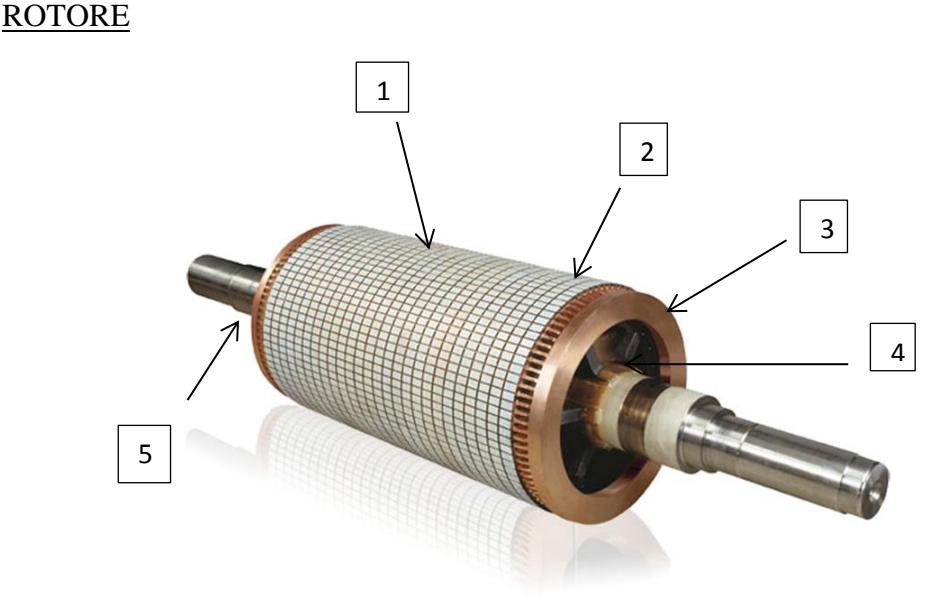

Figura 1. 3 - rotore

Di seguito sono elencati con riferimento alla figura 3:

- 1. Pacco lamiere del rotore: simile per materiali e forma al pacco lamiere dello statore dove nei relativi "slot" sono inserite questa volta le barre del rotore. Questa zona ha anche una funzione strutturale e portante ;
- 2. Condotti radiali che, come nel caso dello statore, hanno il compito di far fluire il refrigerante radialmente;
- 3. Struttura portante : (detta anche "Squirrel Cage")costituisce il rotore vero e proprio. Il materiale utilizzato è rame ed è composta da due anelli di corto circuito (con funzioni elettromagnetiche) posizionati alle due estremità e collegate tra loro da apposite barre (sempre realizzate in rame);
- 4. Sezione assiale: ha il compito di incanalare il refrigerante primario nel rotore. La sua forma può essere di vario tipo;
- 5. Albero lavorato : attraverso il quale si trasmette la coppia richiesta.

# CARCASSA ESTERNA

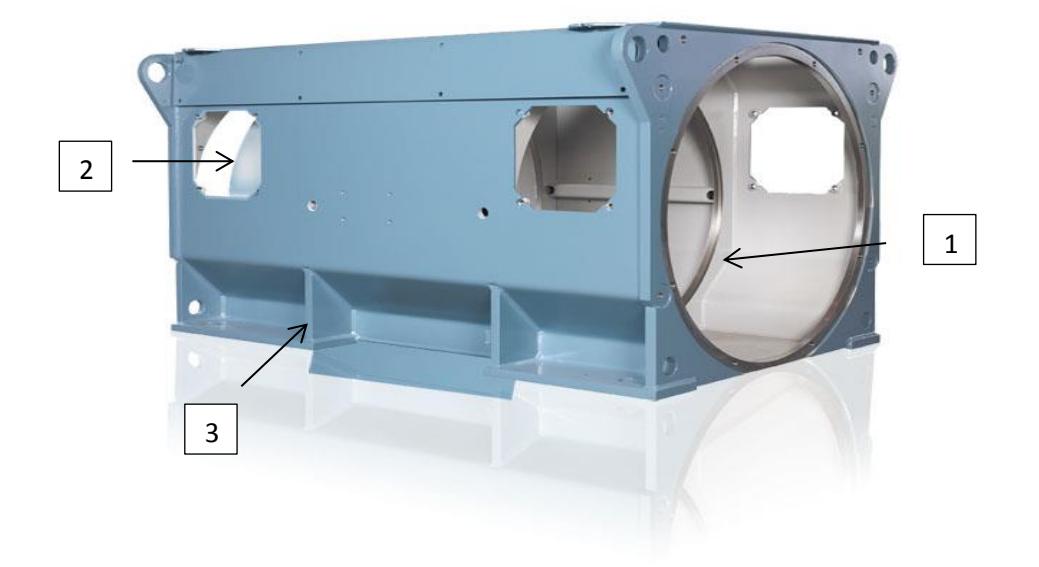

Figura 1. 4 - carcassa

Di seguito sono elencati con riferimento alla figura 4:

- 1. Spazio adibito al posizionamento del motore elettrico;
- 2. Spazio per il contenimento delle cassette per i morsetti;
- 3. Elementi strutturali della carcassa con requisiti progettuali da normative.

### <span id="page-15-0"></span>**1.2 – Designazione motori elettrici**

Si riporta una sintetica descrizione della designazione del motore elettrico in oggetto:

#### **AMI 800**

- **AM** : Alternative current Machines =indica l'impiego di una macchina elettrica asincrona;
- **I** : indicazione sul tipo di rotore utilizzato. Le tipologie sono:
	- **A…..I : rotore del tipo " Squirrel Cage";**
	- K…..P : rotore dotato di avvolgimento (rotore avvolto) ;
	- S…..Z : macchina sincrona ;
- **800** : indicazione dell'altezza in "mm" tra l'asse dell'albero e il suolo ;

Si elencano di seguito le principali classificazioni industriali riguardanti rispettivamente il grado di protezione della macchine e il sistema di raffreddamento.

#### <span id="page-15-1"></span>**1.2.1 – Standard IP**

Lo standard sotto descritto si propone di attribuire diversi gradi di protezione al prodotto industriale considerato. La protezione riguarda due diversi tipi di corpi esterni :

Classificazione prima cifra : protezione verso corpi esterni solidi:

- 0 : nessun grado di protezione;
- 1 : protezione verso solidi con diametro maggiore a 50mm;
- 2 : protezione verso solidi con diametro maggiore a 12,5mm;
- 3 : protezione verso solidi con diametro maggiore a 2,5mm;
- 4 : protezione verso solidi con diametro maggiore a 1mm;
- 5 : protezione parziale verso polveri generiche;
- 6 : protezione totale verso polveri generiche;

Classificazione seconda cifra : protezione verso penetrazione da parte di acqua :

- 0 : nessun grado di protezione:
- 1 : protezione verso perdite di acqua dall'altro;
- 2 : protezione da gocciolamenti di acqua con inclinazione rispetto alla verticale di 15°;
- 3 : protezione da gocciolamenti di acqua con inclinazione rispetto alla verticale di 60°;
- 4 : protezione da gocciolamenti di acqua provenienti da ogni direzione;
- 5 : protezione da getti di acqua provenienti da ogni direzione ;
- 6 : protezione da getti potenti di acqua provenienti da ogni direzione;
- 7 : protezione attraverso immersioni dell'oggetto in acqua;
- 8 : protezione attraverso una continua immersione in acqua.

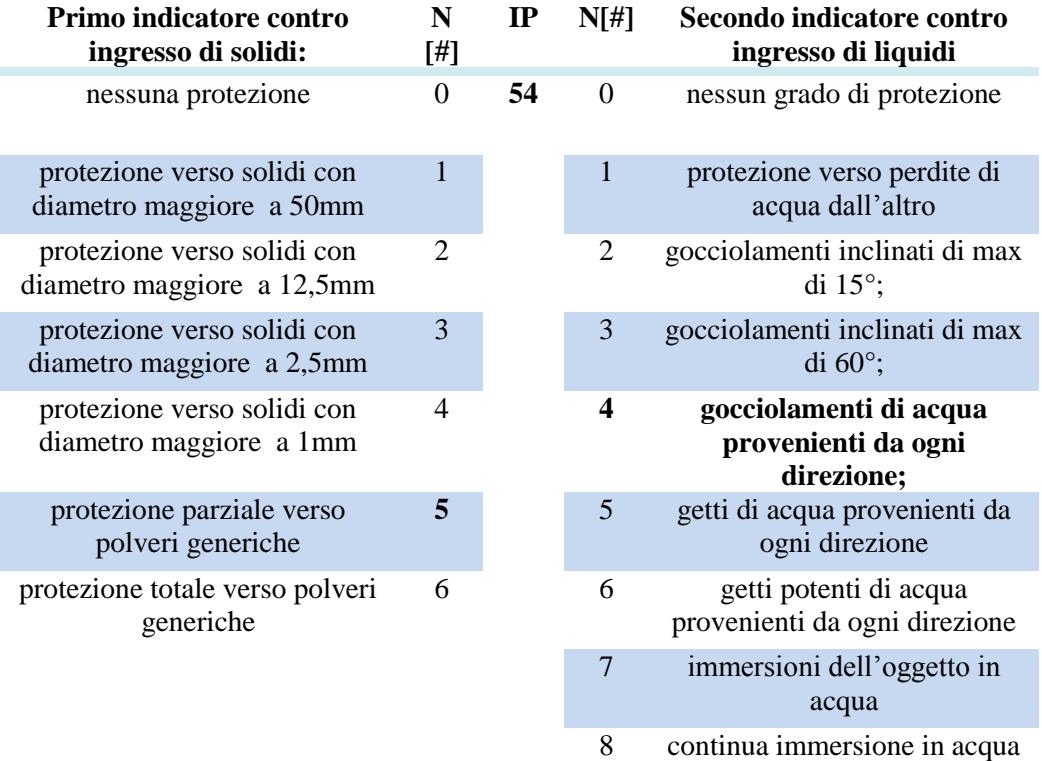

Tabella 1. 1 - Standard IP

Per quanto concerne ai settori di utilizzo e alle macchine accoppiate ai motori elettrici si forniscono i seguenti elenchi:

Principali macchine accoppiate:

- Pompe;
- Ventilatori;
- Miscelatori:
- Macinatori;
- Convogliatori;
- Compressori;

Settori industriali:

- Edilizia, nella realizzazione di cementi;
- $-$  Campo Oil & Gas;
- Propulsione marittima;
- Metalli e minerali;
- Trattamento acque;
- Generazione di energia elettrica;
- Molti altri ancora...

Sul motore oggetto di studio è stato accoppiato un compressore centrifugo impiegato nel campo navale.

#### <span id="page-17-0"></span>**1.2.2 – Standard IC (International Coolign)**

L'analisi di questo standard risulta essere più complessa di quella precedente. Gli elementi da classificare e le tipologie di raffreddamento sono numerose e di difficile interpretazione. Si elencano di seguito le definizione delle parti costituenti il sistema di raffreddamento:

 Raffreddamento: procedura che indica lo smaltimento delle potenze termiche da asportare dal motore. Tale operazione è effettuata attraverso un refrigerante (detto primario) il quale a sua volta cede la potenza assorbita ad

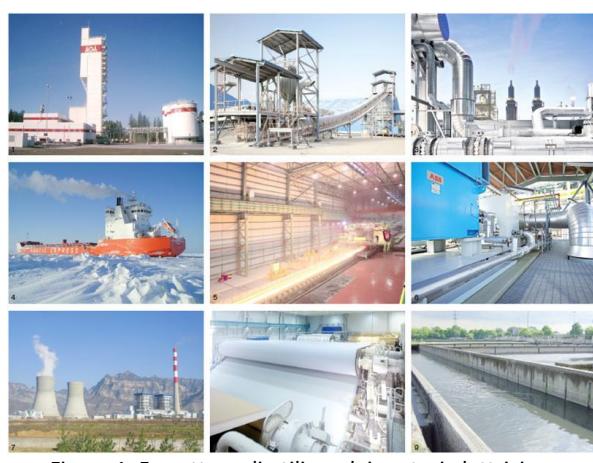

Figura 1. 5 - settore di utilizzo dei motori elettrici

un secondo refrigerante (detto secondario) all'interno dello scambiatore di calore;

- Refrigerante Primario: mezzo liquido o gassoso che entra a bassa temperatura ed entrando in contatto con gli organi della macchina si riscalda e rimuove la potenza termica da smaltire;
- Refrigerante Secondario: mezzo liquido o gassoso che entra nello scambiatore di calore a bassa temperatura e rimuove la potenza assorbita dal refrigerante primario.

Come nella designazione del nome del motore in oggetto riportiamo la designazione del sistema di raffreddamento impiegato [10] :

#### **IC 8 A6 W7**

- **8** : tipologia dell'intero impianto di raffreddamento: nel caso in oggetto il refrigerante primario è inserito in un circuito chiuso. Quest'ultimo infatti, una volta ceduta la potenza assorbita dalla macchina al refrigerante secondario ritorna a contatto con la macchina per completare il circuito . Il refrigerante secondario invece è inserito in un circuito aperto;
- **A** : tipo di refrigerante primario:
	- **A: aria** ;
	- $-$  F : Freon;
	- H : Idrogeno ;
	- $W : Acqua;$
	- $-$  U : Olio;
- **6** : tipologia di movimentazione del circuito primario: nel presente motore elettrico sono montati all'interno del modulo dello scambiatore due motori ausiliari che alimentano le rispettive ventole radiali le quali hanno il compito di muovere il refrigerante primario;
- **W** : tipo di refrigerante secondario;
- **7** : tipologia di movimentazione del circuito secondario: si è impiegata una pompa che ,inserita in un circuito esterno , fornisce la pressione necessaria a far circolare il refrigerante secondario.

Per quanto riguarda la tipologia dell'intero impianto ( 8) e il sistema di movimentazione (6 e 7) si fornisce di seguito un completo elenco [9].

#### TIPOLOGIA DELL'INTERO IMPIANTO:

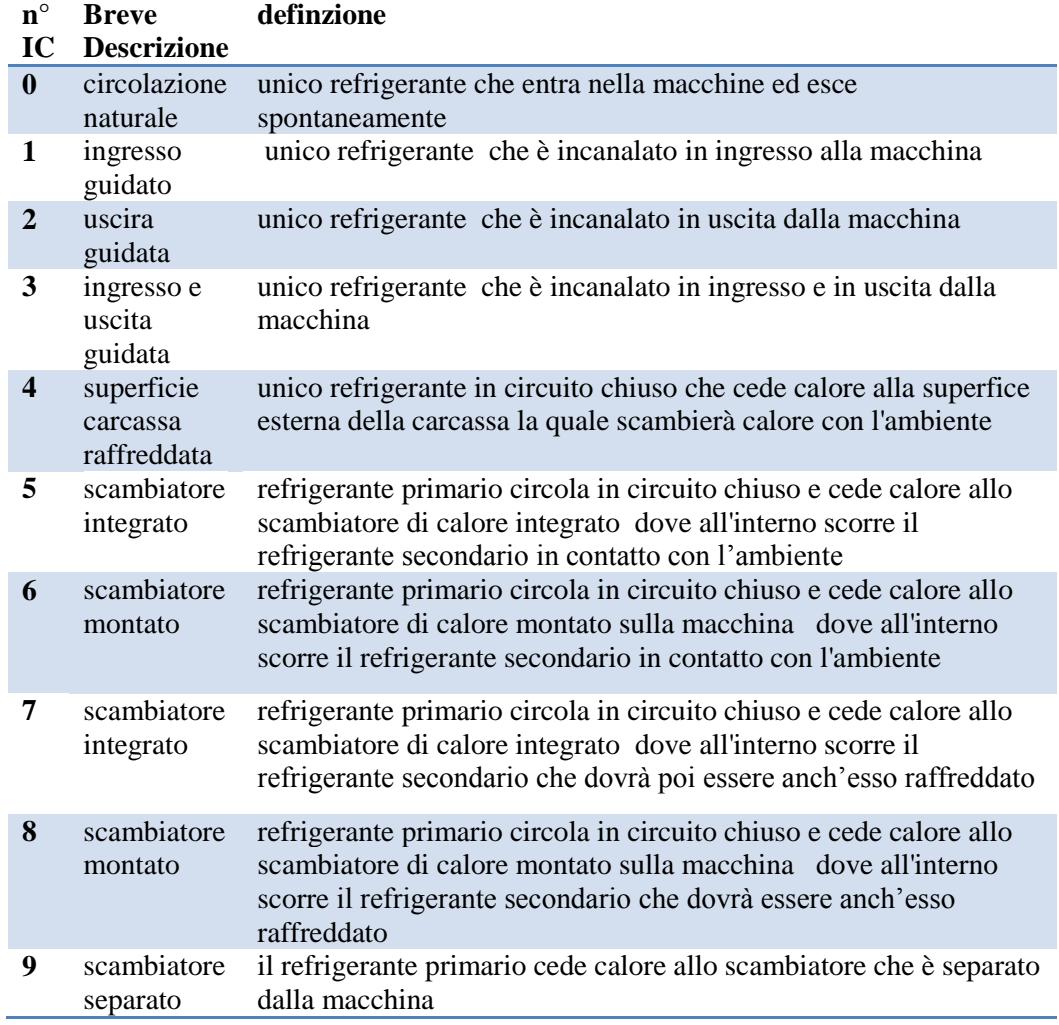

Tabella 1. 2 - tipi di impianti di raffreddamento

La differenza tra le tipologie di impianto "5 e 7" e tra "6 e 8" è determinata dal fatto che nel tipo "5 e 6" il refrigerante secondario è in contatto con l'esterno e quindi non ha necessità di essere raffreddato in quanto smaltisce la potenza termica attraverso l'ambiente. Nel caso "6 e 8" invece il refrigerante secondario non è in contatto con l'ambiente. Quest'ultimo scambia la potenza termica attraverso un'ulteriore scambiatore di calore .

## TIPOLOGIA DI MOVIMENTAZIONE DEL REFRIGERANTE PRIMARIO O SECONDARIO

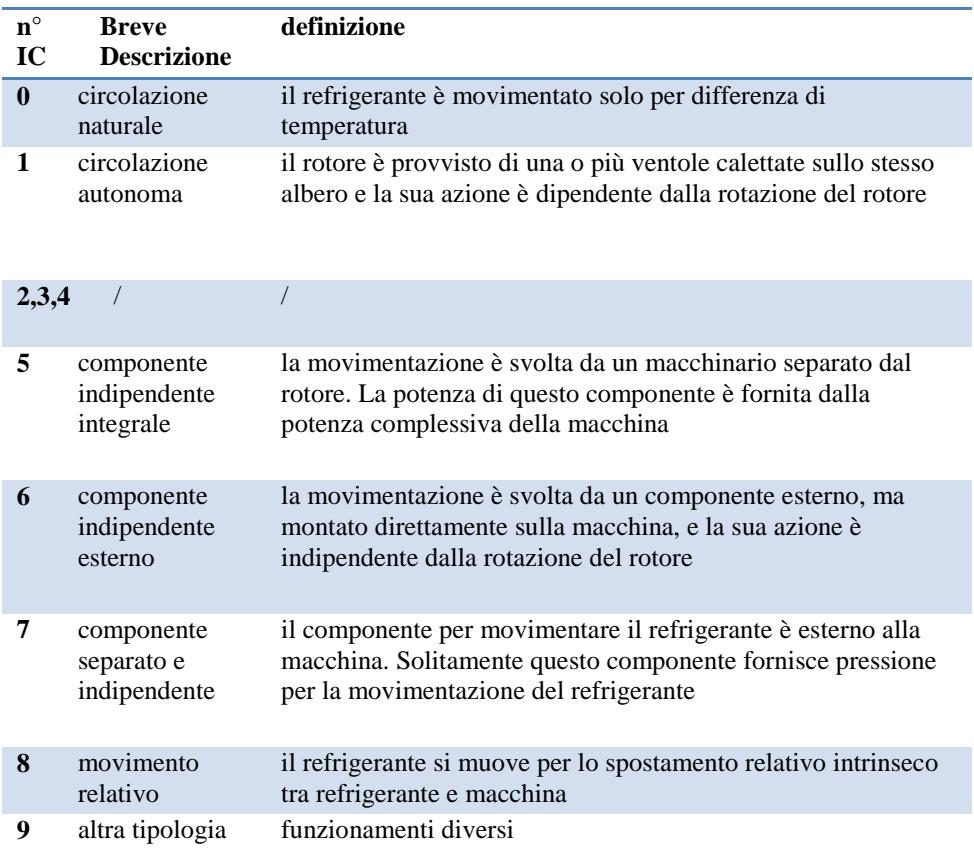

Tabella 1. 3 - tipi di movimentazione del refrigerante

Nella figura sottostante (6) si è rappresento il circuito e il percorso che compie il refrigerante primario. Le frecce di colore "blu" indicano che il refrigerante primario non ha ancora assorbito la potenza termica del motore elettrico e pertanto si trova a bassa temperatura. Le frecce di colore " rosso" invece indicano che il refrigerante primario ,avendo assorbito la potenza termica, si trova ad alta temperatura e deve ritornare allo scambiatore di calore per raffreddarsi .

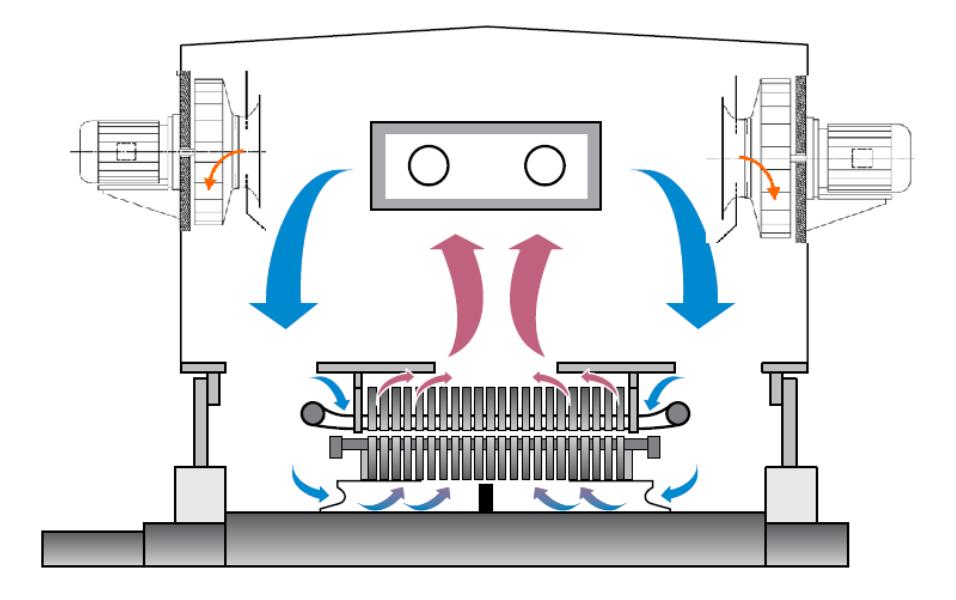

Figura 1. 6 - schematizzazione sistema di raffreddamento

Si nota come la ventilazione sia simmetrica in quanto l'intera portata che interessa lo scambiatore viene poi suddivisa in due parti uguali le quali attraverseranno la propria metà di motore elettrico . In questo attraversamento si andrà a valutare la relativa caduta di pressione. Per quanto riguarda la perdita di pressione statica nel modulo dello scambiatore il dato è stato fornito dal costruttore.

### <span id="page-22-0"></span>**1.3 - Analisi bibliografica**

#### <span id="page-22-1"></span>**1.3.1 – Studi esistenti**

Dopo aver compreso la costruzione e l'architettura della macchina studiata , come primo passo del lavoro svolto si sono ricercati in letteratura e sulle banche dati disponibili dal Politecnico di Milano eventuali studi inerenti ai motori elettrici e per la precisione al sistema di ventilazione. Si è riscontrato che il problema non ha avuto negli anni passati un grande interesse, nel senso che non si sono trovati articoli scientifici perfettamente inerenti al nostro argomento di tesi. Allargando il campo di ricerca si sono trovati comunque articoli scientifici con ottimi spunti di riflessione e con precise considerazioni a riguardo. Di seguito si elencano i titoli del materiale analizzato e successivamente si esporrà una descrizione degli articoli che meglio si sono prestati allo svolgimento della tesi:

- 1. << Cooling and cooling circuits for electric motors >> , J.C.H. Bone , Electic Power Applications May 1978, Vol.1,  $N^{\circ}2$ ;
- 2.  $\ll$  Analysis of ventilation and cooling system for induction motors  $\gg$ , S.Nonaka- M.Yamamoto, M. Nakano , Toschiba Corporation 1981;
- 3. << Air cooling for a large scale motor >> , Chin-Chung Chang, Yu-Fu Kou , Jung-Chang Wang , Sih-Li Chen , Applied Thermal Engineering 2010;
- 4. << Improved Cooling Performance of Large Motors Using Fans >> , Takafumi Nakahama- Debasish Biswas - Koichiro Kawano- Fuminori Ishibashi, IEEE transactions of energy conversion, Vol21,  $N^{\circ}2$ , June 2006;
- 5. << Improvent of the cooling Performance of symmetrically Self-Ventilated Induction machines In the 2-15 MW range >> Lukas Kung –Urs Bikle (ABB industrie AG) Oliver Popp –Ralf Jakoby (ABB corporate research ) , Switzerland , 2001;
- 6. << Three Dimensional Thermo Fluid Analysis of large scale electric motor >> , Debasish Biswas, Masaru Ishizuka , Hideo Iwasaki , Toschiba corporation , 21 May 1999 ;
- 7. <<Numerical analysis of heat transfer and flow of stator duct models>> Maximillian Schrittwieser, Andreas Marn, Ernsr Farnleitner, Gebhard Kastner

### 1 - << Cooling and cooling circuits for electric motors >> , J.C.H. Bone , Electic Power Applications May 1978, Vol.1, N°2 [4];

In questo articolo si è studiato l'impiego di una ventola per la movimentazione dell'aria e di come, cambiando alcuni parametri geometrici e operativi, si possono migliorare le performance del sistema di raffreddamento. Si riportano le immagini che rappresentano il lavoro sopra spiegato:

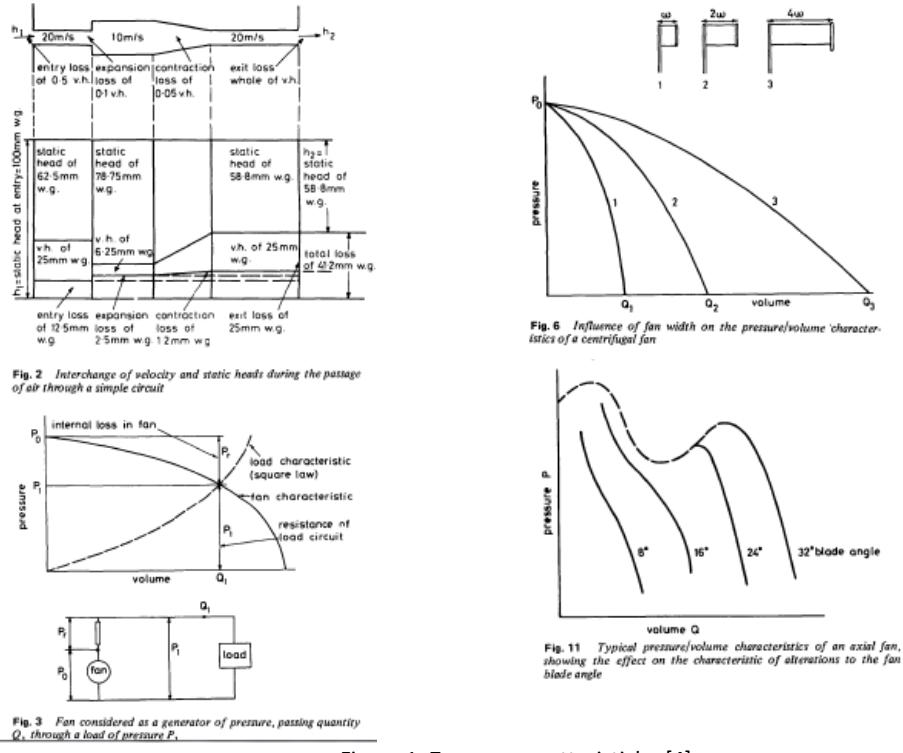

Figura 1. 7 - curva caratteristiche [4]

Oltre all'analisi della ventola si riportano due esempi di diversi motori nei quali si rappresenta in modo schematico il passaggio dell'aria e di come si viene a creare la curva resiste del circuito. Infine si elencano le principali fonti di perdite e di come esse vanno sommate la fine di ottenere la curva resistente finale.

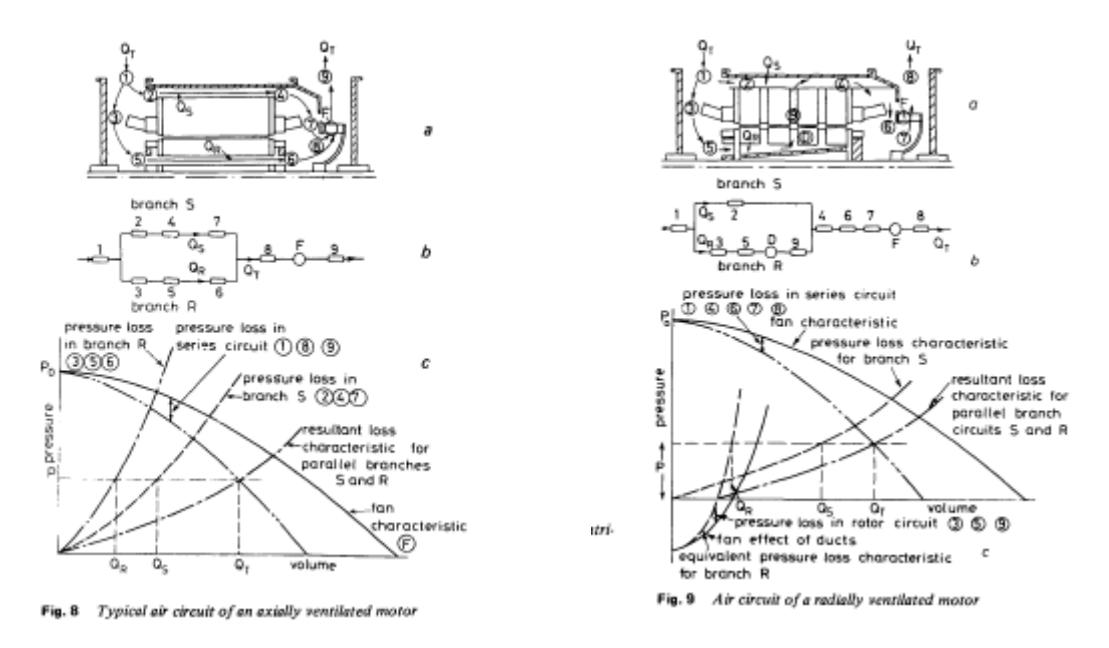

Figura 1. 8 - altre curve caratteristiche [4]

Nel complesso il seguente articolo ha fornito ottimi spunti sul come sommare o abbinare le diverse tipologie di perdita (ovvero nel trattarle in serie o in parallelo) . Inoltre si accenna ad una possibile analogia tra le perdite elettriche e le perdite di carico in quanto le perdite di pressione seguono una legge quadratica ( $\Delta p = \xi^* v^2$ ) come le perdite elettriche (effetto Joule P=R\*I^2) . Tale analogia non deve essere applicata in modo assoluto in quanto se, come detto prima, la caduta di pressione segue una legge quadratica la differenza di potenziale (che nell'analogia elettrica rappresenta appunto la caduta di pressione) segue invece una legge lineare (si utilizza la legge di Ohm  $V=R^*I$  ). Infine per quanto riguarda la costruzione della curva resistente restano molte incognite e molti punti fondamentali da chiarire.

## $2 \ll$  Analysis of ventilation and cooling system for induction motors  $\gg$ , S.Nonaka - M.Yamamoto, M. Nakano , Toschiba Corporation 1981 [5];

Questo testo si focalizza sul sistema di raffreddamento ma analizza più nel dettaglio le fonti di perdite di carico. Si descrive infatti il passaggio dell'aria all'interno del motore e si fornisce una metodologia analitica per la valutazione delle perdite di carico :

$$
P_i \equiv \sum_k \, \zeta_k \cdot \frac{\rho}{2} \, \left( \, \frac{\dot{Q}_i}{A_k} \, \right)^2
$$

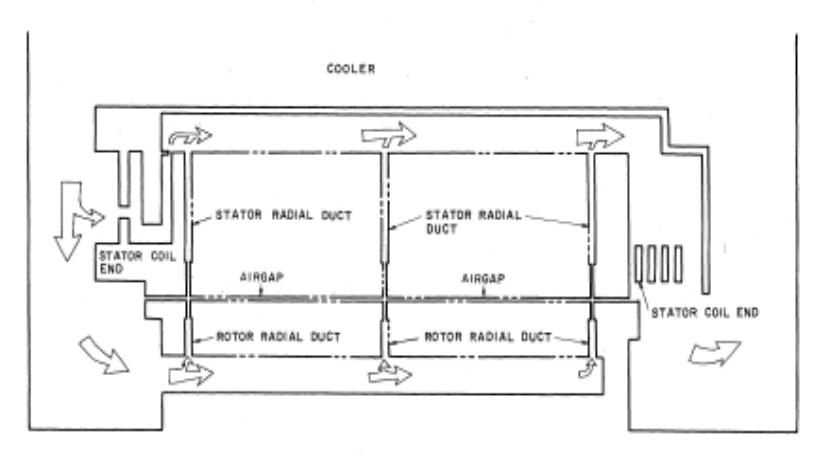

Pig. 2 Nodel of ventilation system in an induction motor

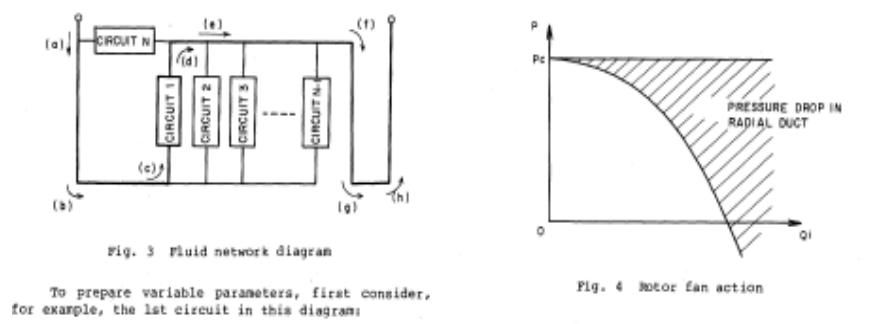

Figura 1. 9 - percorso dell'aria e formula utilizzata [5]

Si nota come i circuiti 1,2 3,..N rappresentano i canali radiali che sono sommati in parallelo mentre le perdite di ingresso e uscita sono sommate in serie.

Nel presente articolo si accenna anche alla distribuzione della portata lungo gli N canali radiali. Come la figura mostra, tale portata è maggiore negli ultimi canali radiali del rotore e decresce all'avvicinarsi della sezione di ingresso (N=1).

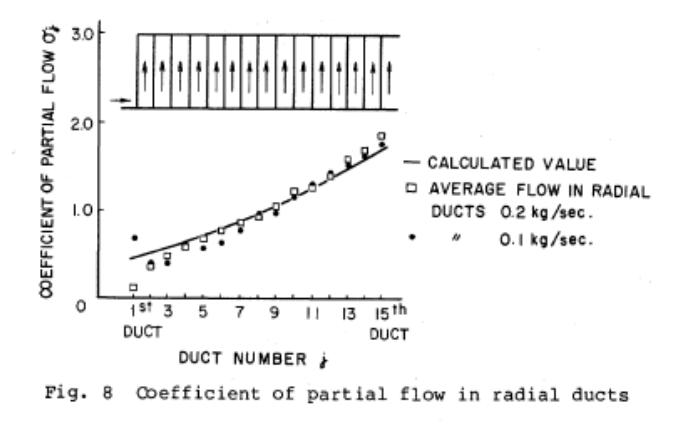

Figura 1. 10 - andamento della portata lungo i canali radiali del rotore [5]

La geometria del motore in oggetto della tesi è diversa da quella esposta in questo articolo. In quest'ultimo infatti i canali sono adiacenti uno all'altro dall'inizio alla fine e la ventilazione risulta essere asimmetrica. Nel nostro elaborato invece il motore è diviso per metà generando una ventilazione simmetrica.

Questo articolo dunque si presta molto bene al nostro obbiettivo di tesi anche se resta incognito il coefficiente di perdita di ogni tratto e la legge con cui la portata si distribuisce lungo i canali.

### 3 << Air cooling for a large scale motor >> , Chin-Chung Chang, Yu-Fu Kou , Jung-Chang Wang , Sih-Li Chen , Applied Thermal Engineering 2010 [6];

Lo scopo del seguente testo è l'analisi e il miglioramento del circuito di raffreddamento cambiando la fonte di movimentazione, ovvero la ventola e l'immediato convogliatore posto a valle della medesima. Si espone quindi il meccanismo di raffreddamento dell'aria primaria.

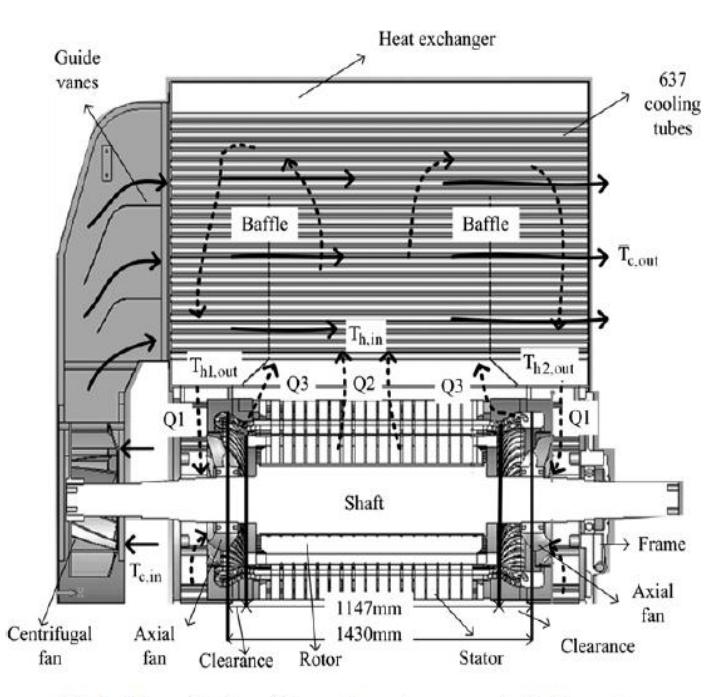

Fig. 1. Schematic view of flow paths and components for the motor.

Figura 1. 11 - sezione di un motore elettrico di grande taglia [6]

Sul lato sinistro si nota la ventola di movimentazione dell'aria e il convogliatore posto all'ingresso dello scambiatore. Quest'ultimo è costituito da un fascio tubiero mentre il motore oggetto di studio è provvisto di una serpentina percorsa da acqua.

Successivamente si analizza il movimento della ventola attraverso una simulazione CFD . Si riportano solo i risultati ottenuti:

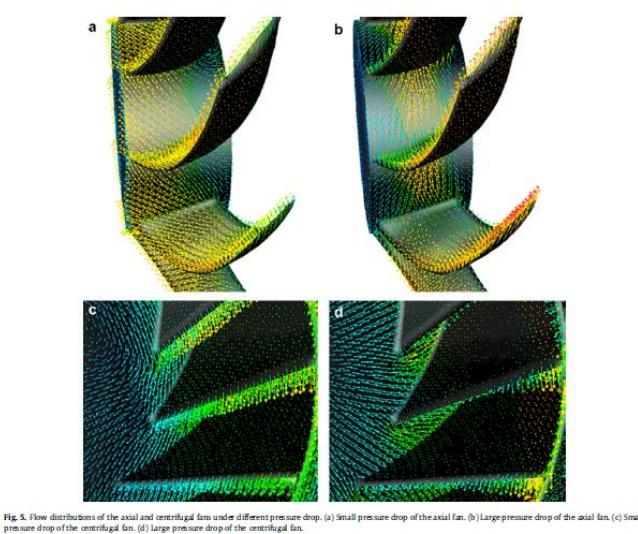

Si è prestata molta attenzione alla direzione in ingresso e in uscita dalle pale (si visualizzano infatti i vettori della velocità assoluta dell'aria) in quanto hanno una forte influenza sulla prestazioni del convogliatore.

Figura 1. 12 - campo dei vettori di velocità [6]

Da questo studio si è modificata la geometri del convogliatore per migliorare lo scambio termico e il raffreddamento dell'aria primaria nel fascio tubiero adottando la seguente modifica:

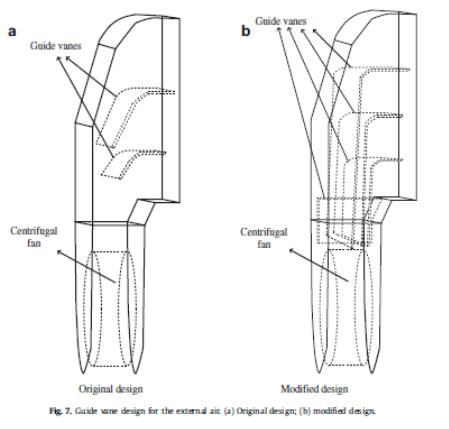

aumentato e l'angolo si deviazione del flusso è diventato praticamente retto.

Il numero di superfici è

Figura 1. 13 - modifica del convogliatore [6]

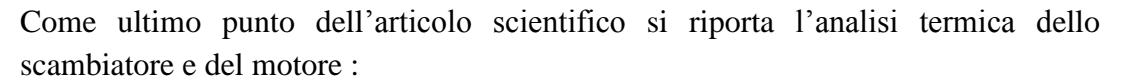

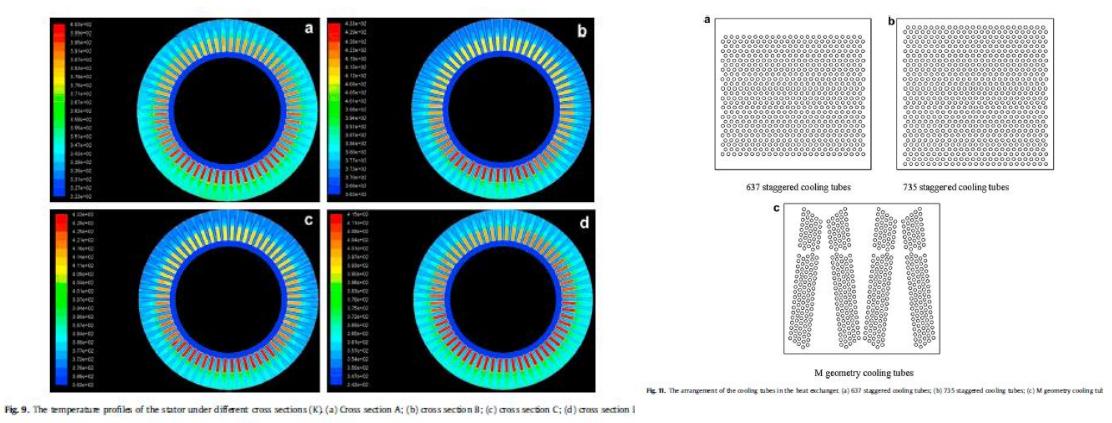

Figura 1. 14 - campo di temperatura e disposizione dei tubi [6]

La fonte: 4 << Improved Cooling Performance of Large Motors Using Fans >>, Takafumi Nakahama- Debasish Biswas - Koichiro Kawano- Fuminori Ishibashi, IEEE transactions of energy conversion, Vol21, N°2 , June 2006 ha argomenti simili a alla fonte n° 3 e quindi non fornisce ulteriori informazioni o linee guida per svolgere il presente lavoro.

Le ultime tre fonti invece risultano essere molto esaustive dal punto di vista del modello matematico utilizzato in quanto forniscono le principali equazioni utilizzate e la descrizione del le ipotesi adottate. Inoltre si mostrano motivazioni riguardanti i modelli numerici adottati e i principali parametri da monitorare per la corretta esecuzione della simulazione numerica.

### <span id="page-30-0"></span>**1.3.2 – Commenti agli studi trovati**

Si elencano di seguito i commenti e le informazioni trovate a seguito dell'analisi bibliografica:

 Gli studi finora pubblicati si si sono focalizzati perlopiù sull'aspetto termico della ventilazione. Questo è spiegato dal fatto che il vero scopo della ventilazione è raffreddare i componenti metallici del motore che , come abbiamo visto, se surriscaldati oltre una certa temperatura si deteriorano in modo repentino.

Si sono trovate comunque numerose informazioni per approcciare il presente lavoro di tesi in quanto nelle trattazioni termiche si sono introdotti alcuni concetti relativi al dimensionamento del circuito di raffreddamento. Nello specifico le informazioni trovate risultano essere:

- Distribuzione del fluido refrigerante lungo il motore elettrico;
- $\triangleright$  Distribuzione della portata lungo i canali radiali del rotore;
- $\triangleright$  Formule utilizzate per la valutazione delle perdite di carico;

Contestualizzando nel complesso i precedenti articolo scientifici si elencano anche i punti mancanti :

- Non si sono trovate informazioni sulla valutazione numerica delle perdite. La mancanza consta nel fatto che ogni perdita di carico in ogni tratto è in funzione di un coefficiente specifico alla geometria e alla condizione operativa. Nessuno studio analizzato si è focalizzato su questo problema.
- Altri aspetti e dati mancanti sono:
	- Quali tratti definiscono davvero una perdita di carico;
	- Quali tratti invece possono favorire il passaggio del fluido refrigerante, ovvero quali tratti potrebbero fornire prevalenza aggiuntiva;
	- Come si distribuisce e quanto vale la portata del refrigerante primario e secondario;

In conclusione gli studi trovati offrono dei punti di partenza per approcciare il presente lavoro di tesi ma non forniscono una metodologia analitica e rigorosa per l'obiettivo che tale tesi si è prefissata.

In passato il vero scopo dei motori elettrici era riuscire a raggiungere determinate potenze, spesso elevate e nell'ordite dei 5 – 15 MW , senza compromettere la vita utile del motore stesso e dei suoi organi meccanici. Ci si focalizzava quindi sul raggiungimento di una determinata potenza. In tutto questo il dispendio di energia dovuto alla movimentazione e al sostentamento del circuito di raffreddamento era trascurato in quanto l'onere rispettivo era di gran lunga inferiore alla potenza in uscita dal motore ( con potenza di 10 MW meccanici all'albero del motore il dispendio per il raffreddamento può essere nell'ordine dei 30 kW ) .

Con il passare del tempo e con l'evoluzione del mercato e dell'economia l'ottimizzazione delle risorse , dei consumi e delle prestazioni dei prodotti è diventata sempre più rilevante . Tale cambiamento ha determinato la necessità di trovare un metodo analitico e scientifico per la valutazione delle perdite di carico del circuito di raffreddamento. In questo senso la presente tesi si trova in linea con gli obbiettivi dell'odierno mondo industriale della produzione dei motori elettrico .

# <span id="page-32-0"></span>**2 - METODOLOGIA ANALITICA**

## <span id="page-32-1"></span>**2.1 – Introduzione generale**

Questo capitolo si propone di esplicitare la metodologia di calcolo necessaria al dimensionamento del circuito di raffreddamento. Si fornisce una visione complessiva e riassuntiva del procedimento che è stato utilizzato nel presente lavoro di tesi:

- Calcolo perdite elettriche : punto fondamentale in quanto un errore in questa sezione provocherebbe portate errate con conseguenti sovra o sotto dimensionamenti del circuito.
- Bilancio energetico al motore :dal precedente punto è possibile ricavare il valore di portata del refrigerante primario e successivamente in relazione al modello di circuito calcolare anche la portata del refrigerante secondario.
- Distribuzione della portata d'aria nel motore : trovata la portata d'aria necessaria allo smaltimento delle perdite elettriche si ricava la frazione di portata necessaria ad ogni elemento del motore. Questa operazione consente di comprendere in modo più accurato il percorso del refrigerante primario.
- Calcolo perdite di carico : calcolo delle perdite incontrare dal refrigerante primario lungo circuito di raffreddamento.

Un'attenta e approfondita ricerca bibliografica ha permesso di acquisire conoscenze utili alla corretta impostazione di ogni fase di calcolo.

### <span id="page-33-0"></span>**2.2 – Calcolo portata d'aria necessaria**

Di seguito la denominazione del circuito di raffreddamento oggetto di studio:

#### **IC 8 A6 W7**

Si ricorda che il refrigerante primario (che raffredda le parti attive del motore elettrico e che è sottoposto alla perdite di carico che ci proponiamo di calcolare) è costituito da aria mentre invece il refrigerante secondario ( che ha il compito di raffreddare il primario per permettere il moto continuo di quest'ultimo) è costituito da acqua demineralizzata.

Si espone di seguito la procedura per il dimensionamento del circuito di raffreddamento:

#### <span id="page-33-1"></span>**2.2.1 - Calcolo delle perdite elettriche generate dalle parti attive**

Le perdite elettriche che generano le relative potenze termiche da smaltire sono le seguenti:

- Perdite per attriti (nei cuscinetti e nei rotolamenti );
- Perdite nel ferro ( ovvero nel pacco lamiera di statore e rotore);
- Perdite ohmiche nello statore;
- Perdite ohmiche nel rotore:
- Perdite addizionali.

Perdita per attriti: si verificano durante il normale funzionamento del motore elettrico in quanto derivano dalla rotazione dell'albero. La velocità è funzione del numero di coppie polari di cui è provvisto il motore secondo la seguente formula:

$$
\omega = \frac{2 * \pi * f}{N}
$$
  
Equazione 2. 1 - velocità angolare

dove "f" è la frequenza di rete pari a 50 Hz nell'unione europea. Il termine "N" invece rappresenta il numero di coppie polari e nel nostro caso è pari a 2 (abbiamo un numero di poli pari a 4 ). La velocità di rotazione è quindi pari a 157 rad/s. Questa fonte di perdita non verrà considerata ai fini del dimensionamento in quanto la potenza termica generata per attrito sarà dissipata dai cuscinetti calettati alle due estremità dell'albero.

Perdite ohmiche nello statore: rappresentano le perdite che si generano durante il passaggio di corrente lungo gli avvolgimenti elettrici dello statore. La corrente in ingresso dal motore transita in questa zona creando un campo magnetico rotante generando corrente indotta sul rotore. A causa di questo passaggio di corrente si verifica il riscaldamento delle parti costituenti lo statore per effetto Joule.

Perdite Ohmiche nel rotore: si riscontra lo stesso fenomeno di cui sopra ma in questo caso la corrente transita sugli elementi costitutivi del rotore;

Perdite nel ferro: Le parti attive del rotore poggiano sull'albero attraverso delle lamiere realizzate in materiale ferromagnetico. Queste ultime sono posizionate anche sul lato dello statore. Si verificano quindi riscaldamenti sulle lamiere generando ulteriori perdite termiche da smaltire.

Perdite addizionali: si conteggiano empiricamente come il 5 per mille della potenza complessiva del motore.

Ogni voce di perdite è funzioni di alcuni parametri operativi e strutturali della macchina i quali sono stati misurati a diverse percentuali di carico attraverso una campagna sperimentale. Successivamente, fittando i risultati ottenuti si elencheranno i rispettivi andamenti al variare del carico. I parametri misurati sono stati:

- Intensità di corrente lato statore  $I_1$ ;
- Intensità di corrente lato rotore (riferita al lato statore)  $I'_2$ ;
- fattore di potenza (sfasamento)  $cos(\varphi)$ ;
- slip (scorrimento) s;
- tensione lato ferro  $V_{1f}$ ;

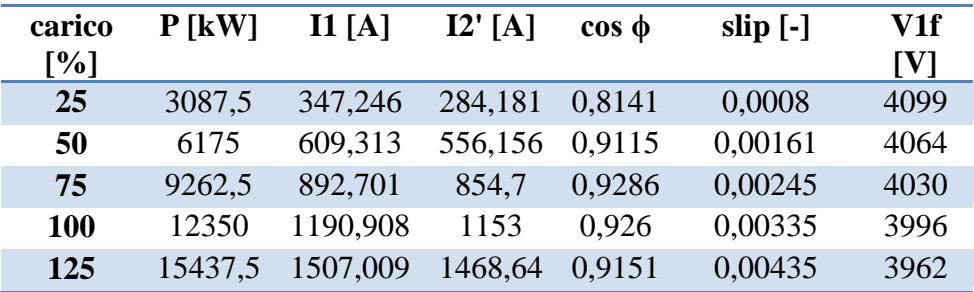

Tabella 2. 1 - condizioni operative a diversi carichi

 $I_1 = 0.094 \times P + 37.952$ Equazione 2. 2 - intensità di corrente dello statore

 $I'_2$ 

Equazione 2. 3 - intensità di corrente del rotore

$$
\cos(\varphi) = 0,0002 \times P^3 - 0,0074 \times P^2 + 0,0857 \times P + 0,6152
$$
  
Equazione 2.4 - sfasamento

 $^{2}$  +  $(2 * 10^{-7}) * P + (8 * 10^{-5})$ Equazione 2. 5 - scorrimento

 $V_{1f} = -0.011 * P + 4132.3$ 

Equazione 2. 6 - tensione di fase

Infine ,sempre ai fine del calcolo delle perdite si elenca il valore dei parametri costruttivi necessari:

- resistenza lato statore  $R_1 = 0.0095 \Omega$ ;
- resistenza lato rotore (riferita allo statore)  $R'_2 = 0.0112 \Omega$ ;
- resistenza del ferro  $R_{ferro} = 735 \Omega$ ;

Applicando le formule analitiche trovate in letteratura [10] è stato possibile ricavare il valore delle perdite elettriche . Lo schema logico impiegato è mostrato in figura 15 nel quale partendo dalla potenze elettrica assorbita dallo statore è possibile ricavare la potenza meccanica effettivamente resa:
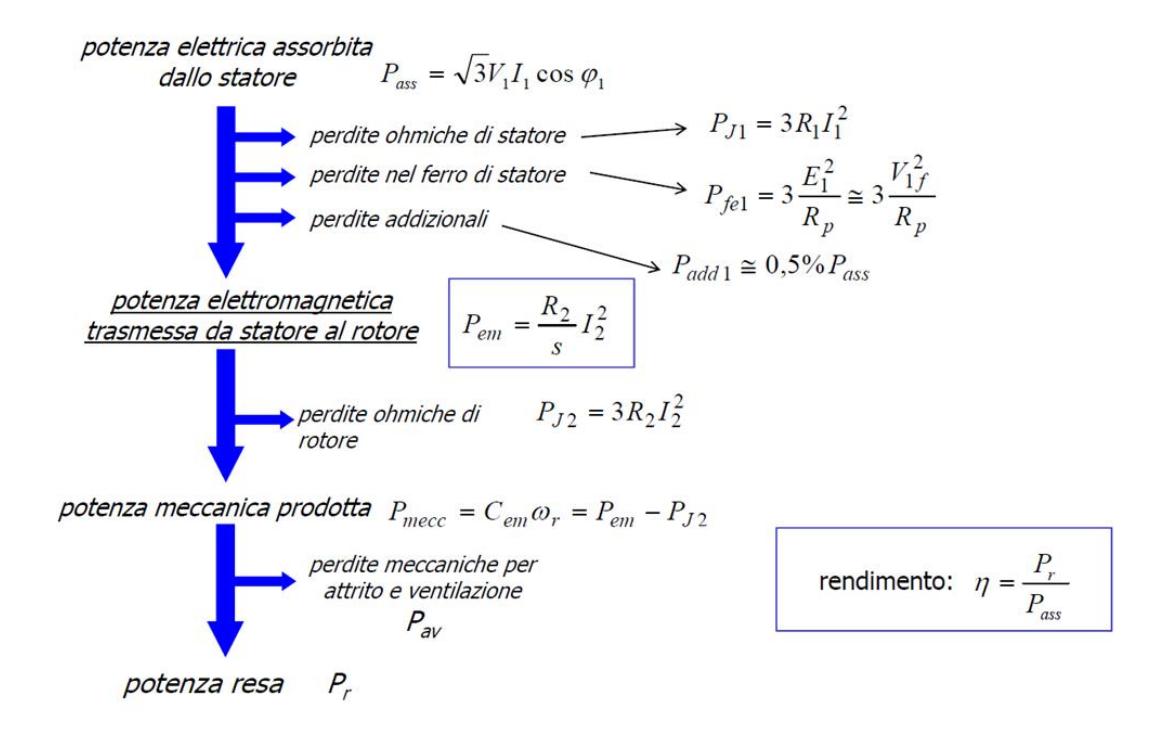

Figura 2. 1 - scaletta riassunti per il calcolo della potenza resa [10]

Si eseguono i calcolo sulla potenza di targa considerata :

 $P = 12350 \, kW$ 

$$
P_{ass} = \sqrt{3} * V_1 I_1 = 12606 kW
$$
  
Equazione 2. 7 - potenza elettrica assorbita

$$
\Delta P_{i1} = 3 * R_1 I_1 = 40.4 \; kW
$$

Equazione 2. 8 - potenza dissipata dallo statore

$$
\Delta P_{fe1} = 3 * \frac{V_{1f}}{I_1} = 65.2 \, kW
$$

Equazione 2. 9 - potenza dissipata dal pacco lamiere

$$
\Delta P_{add1} = 0.005 \times P_{ass} = 63 \, kW
$$

Equazione 2. 10 - potenza dissipata aggiuntiva

$$
\Delta P_{j2} = 3 * R_2' I_2' = 44.7 \, kW
$$

Equazione 2. 11 - potenza dissipata dallo statore

$$
\Delta P_{av} = 47.5 \; kW
$$

Equazione 2. 12 - potenza dissipata per attriti

Per controllare l'esattezza dei conti svolti si calcola per differenza la potenza meccanica realmente resa. Tale valore dovrà corrispondere alla potenza di targa sopra riportata:

$$
P_r = P_{ass} - \Delta P_{tot} = \Delta P_{ass} - \Delta P_{j1} - \Delta P_{fe1} - \Delta P_{add1} - \Delta P_{j2} - \Delta P_{av}
$$
  

$$
P_r = 12348 \, kW \approx 12350 \, kW
$$

Equazione 2. 13 - potenza meccanica resa

#### **2.2.2 Confronto con i dati sperimentali**

Si sono ricavati sperimentalmente i valori delle perdite elettriche a due condizioni di carico, per la precisione a 6200kW e a 12350 kW (carico nominale).

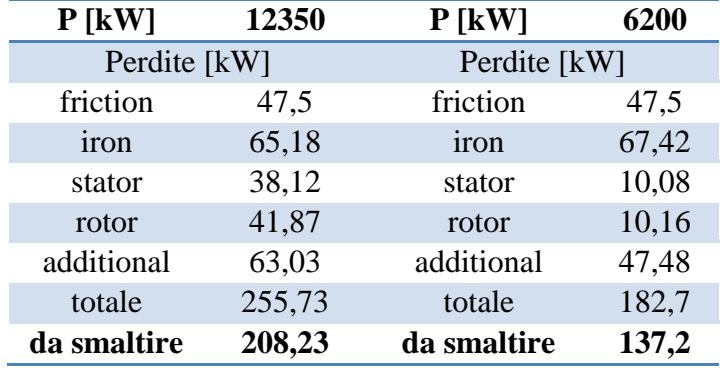

Tabella 2. 2- dati sperimentali

Si traccia quindi un andamento qualitativo di ogni voce di perdita. Le perdite che seguono una legge lineare sono state approssimate come rette mentre le perdite che seguono un andamento quadratico sono state approssimate con delle parabole. Si riportano i relativi grafici :

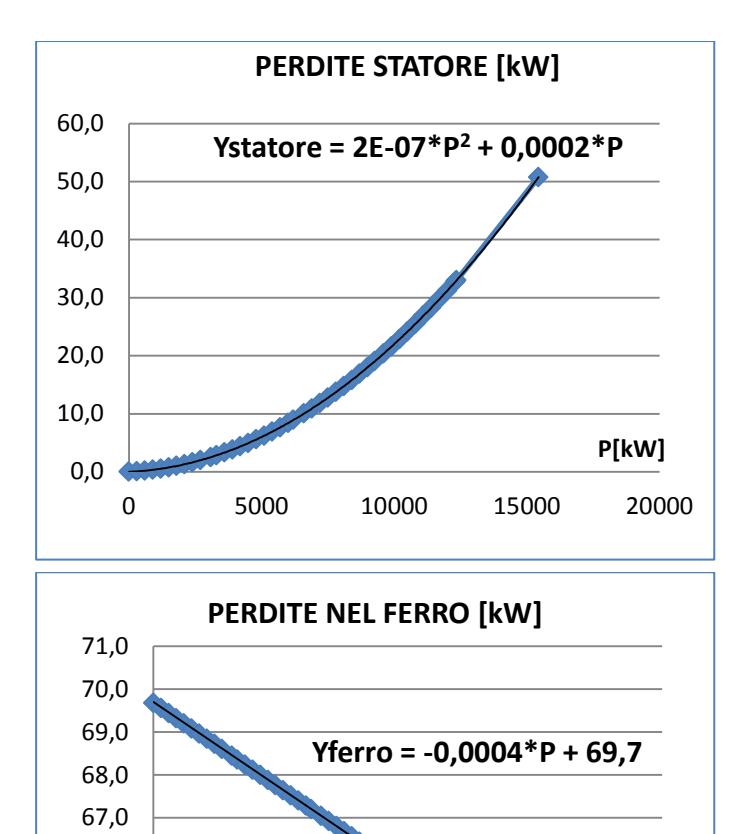

63,0 64,0 65,0 66,0

0 5000 10000 15000 20000

**P[kW]**

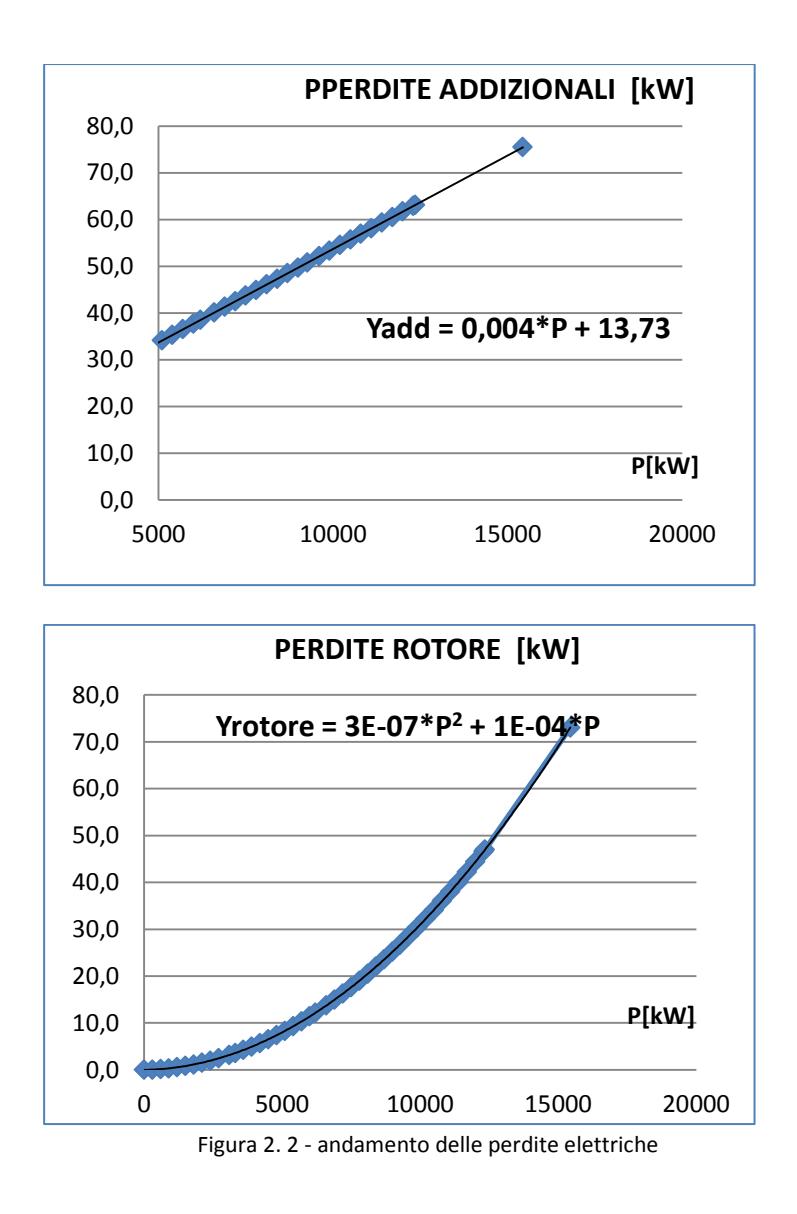

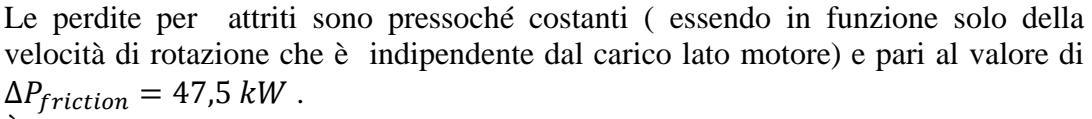

È possibile dunque tracciare l'andamento della perdita totale al variare della potenza :

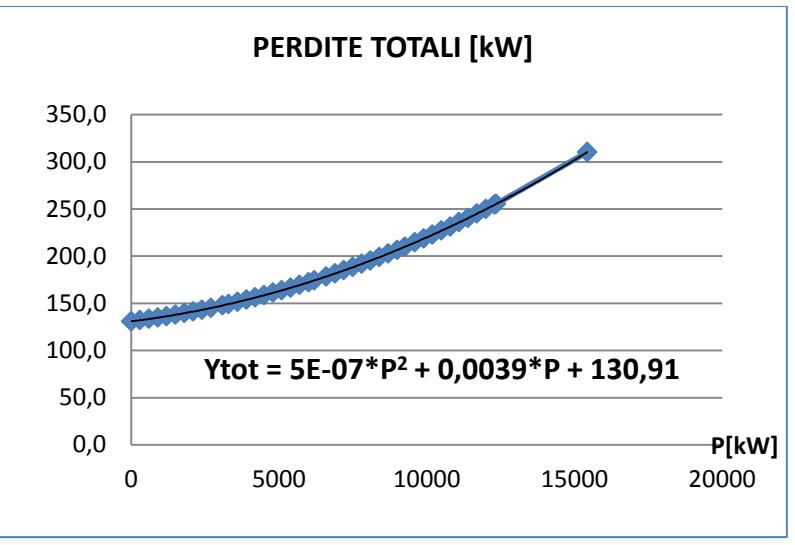

Figura 2. 3 - andamento perdite elettriche totali

Si è utilizzato un range di potenza da 0 kW alla potenza nominale di 12350 kW .

A questo punto è possibile effettuare un confronto tra i risultati numerici (calcolati ) e sperimentali (misurati in azienda) delle:

-1: perdite lato statore;

-2: perdita lato rotore;

-3: perdita lato ferro;

-4: perdita totale.

Per il calcolo dell'errore si è usata la seguente formula:

 $\textit{error} = \textit{media}(\textit{abs}(\Delta P \textit{sperimentale} - \Delta P \textit{formule}))$ Equazione 2. 14 - errore medio

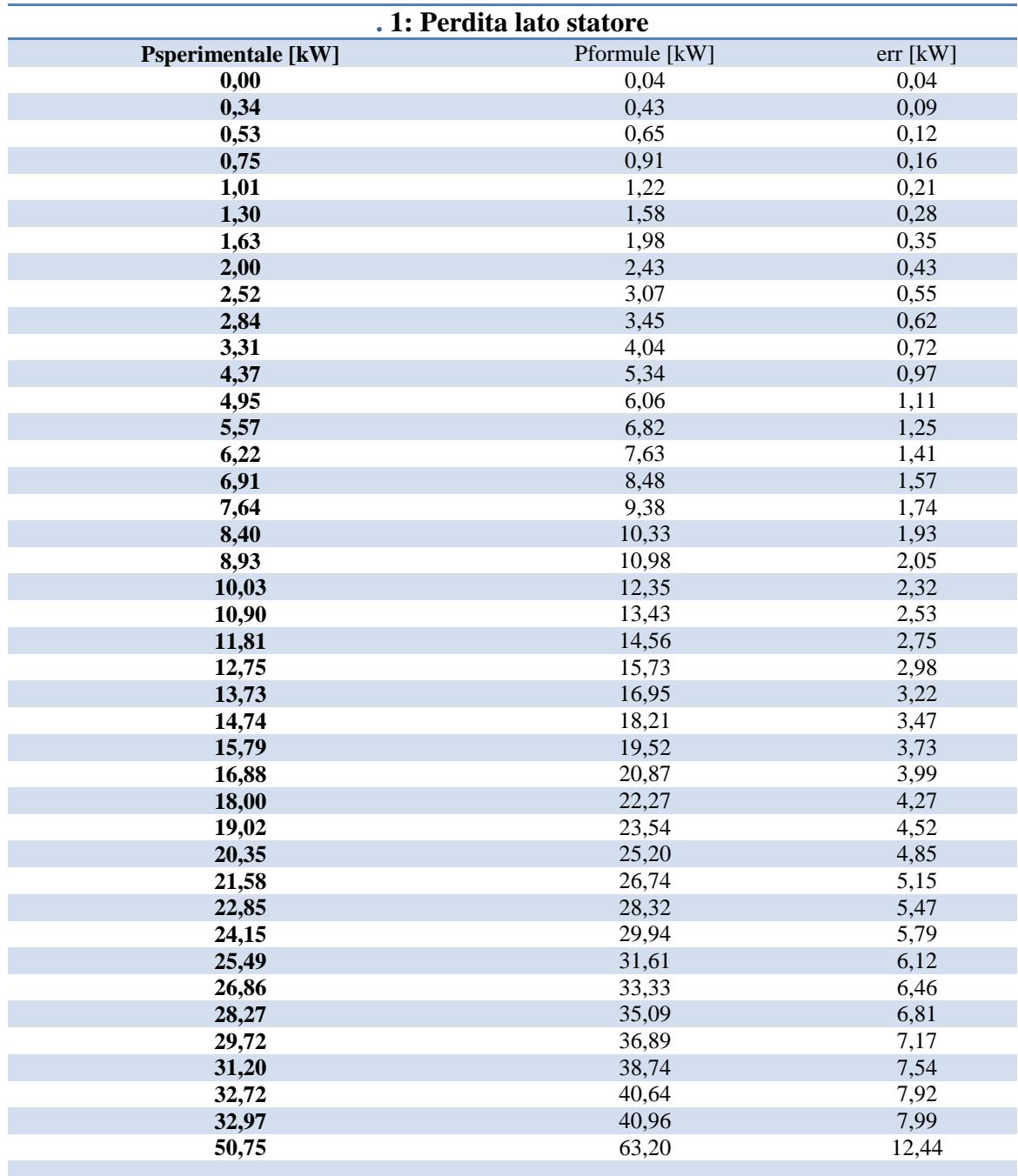

# **ERRORE MEDIO Pp stat [kW]**

**3,05**

Tabella 2. 3 - confronto delle perdite dello statore

| 2: Perdita lato rotore                     |                |              |  |  |  |  |
|--------------------------------------------|----------------|--------------|--|--|--|--|
| <b>Psperimentale [kW]</b>                  | Pformule [kW]  | $err$ [Kw]   |  |  |  |  |
| 0,00                                       | 0,00           | 0,00         |  |  |  |  |
| 0,33                                       | 0,12           | 0,22         |  |  |  |  |
| 0,55                                       | 0,26           | 0,29         |  |  |  |  |
| 0,83                                       | 0,46           | 0,37         |  |  |  |  |
| 1,15                                       | 0,71           | 0,44         |  |  |  |  |
| 1,53                                       | 1,02           | 0,51         |  |  |  |  |
| 1,97                                       | 1,39           | 0,58         |  |  |  |  |
| 2,46                                       | 1,81           | 0,65         |  |  |  |  |
| 3,17                                       | 2,44           | 0,73         |  |  |  |  |
| 3,60                                       | 2,82           | 0,78         |  |  |  |  |
| 4,25                                       | 3,41           | 0,84         |  |  |  |  |
| 4,95                                       | 4,05           | 0,90         |  |  |  |  |
| 5,71                                       | 4,75           | 0,96         |  |  |  |  |
| 6,53                                       | 5,51           | 1,02         |  |  |  |  |
| 7,39                                       | 6,32           | 1,07         |  |  |  |  |
| 8,31                                       | 7,19           | 1,12         |  |  |  |  |
| 9,29                                       | 8,11           | 1,17         |  |  |  |  |
| 10,32                                      | 9,09           | 1,22         |  |  |  |  |
| 11,40                                      | 10,13          | 1,27         |  |  |  |  |
| 12,15                                      | 10,85          | 1,30         |  |  |  |  |
| 13,73                                      | 12,37          | 1,36         |  |  |  |  |
| 16,27                                      | 14,83          | 1,44         |  |  |  |  |
| 17,63                                      | 16,15          | 1,48         |  |  |  |  |
| 19,03                                      | 17,52          | 1,51         |  |  |  |  |
| 20,49                                      | 18,94          | 1,55         |  |  |  |  |
| 22,01                                      | 20,43          | 1,58         |  |  |  |  |
| 23,58                                      | 21,97          | 1,61         |  |  |  |  |
| 25,20                                      | 23,56          | 1,64         |  |  |  |  |
| 26,68                                      | 25,01          | 1,66         |  |  |  |  |
| 28,61                                      | 26,92          | 1,69         |  |  |  |  |
| 30,39                                      | 28,68          | 1,71         |  |  |  |  |
| 32,23                                      | 30,50          | 1,74         |  |  |  |  |
| 34,13<br>36,07                             | 32,37<br>34,30 | 1,76         |  |  |  |  |
| 38,07                                      | 36,28          | 1,77<br>1,79 |  |  |  |  |
| 40,13                                      | 38,33          | 1,80         |  |  |  |  |
| 42,24                                      | 40,42          | 1,81         |  |  |  |  |
| 44,40                                      | 42,58          | 1,82         |  |  |  |  |
| 46,62                                      | 44,78          | 1,83         |  |  |  |  |
| 46,99                                      | 45,16          | 1,83         |  |  |  |  |
| 73,04                                      | 71,24          | 1,81         |  |  |  |  |
|                                            |                |              |  |  |  |  |
| <b>ERRORE MEDIO Pp rotore [kW]</b><br>1,19 |                |              |  |  |  |  |

Tabella 2. 4 - confronto delle perdite del rotore

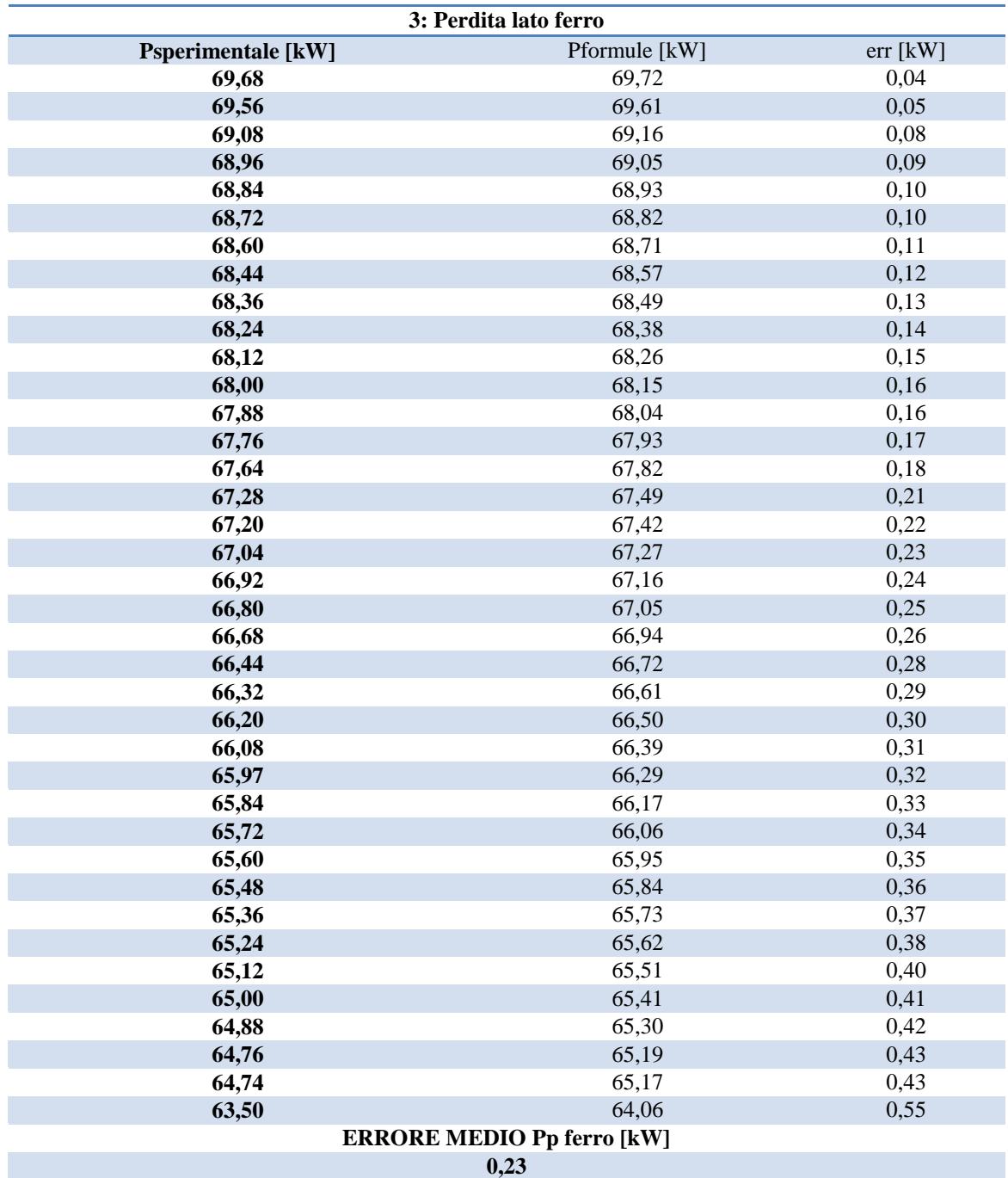

Tabella 2. 5 - confronto delle perdite nel ferro

| $P$ [kW]         | $\Delta$ Psperimentale tot[kW] | <b>APformule tot[kW]</b> | err [kW]    |  |  |  |  |
|------------------|--------------------------------|--------------------------|-------------|--|--|--|--|
| $\boldsymbol{0}$ | 118,6                          | 130,9<br>12,31462269     |             |  |  |  |  |
| 300              | 119,7                          | 132,1                    | 12,47187721 |  |  |  |  |
| 600              | 120,9                          | 133,4                    | 12,56957313 |  |  |  |  |
| 900              | 122,2                          | 134,8                    | 12,58830971 |  |  |  |  |
| 1200             | 123,8                          | 136,3                    | 12,53393536 |  |  |  |  |
| 2100             | 129,3                          | 141,3                    | 11,98749746 |  |  |  |  |
| 2400             | 131,5                          | 143,1                    | 11,69498564 |  |  |  |  |
| 2700             | 133,7                          | 145,1                    | 11,35547155 |  |  |  |  |
| 3900             | 144,1                          | 153,7                    | 9,61615986  |  |  |  |  |
| 4200             | 147,0                          | 156,1                    | 9,106382143 |  |  |  |  |
| 4500             | 150,0                          | 158,6                    | 8,574038988 |  |  |  |  |
| 4800             | 153,1                          | 161,1                    | 8,022472068 |  |  |  |  |
| 5100             | 156,3                          | 163,8                    | 7,454814159 |  |  |  |  |
| 5400             | 159,7                          | 166,5                    | 6,873989146 |  |  |  |  |
| 6000             | 166,6                          | 172,3                    | 5,683488856 |  |  |  |  |
| 6200             | 169,0                          | 174,3                    | 5,280735306 |  |  |  |  |
| 6600             | 174,0                          | 178,4                    | 4,47018435  |  |  |  |  |
| 7500             | 185,6                          | 188,3                    | 2,641273208 |  |  |  |  |
| 8700             | 202,4                          | 202,7                    | 0,243011208 |  |  |  |  |
| 9000             | 206,9                          | 206,5                    | 0,343794135 |  |  |  |  |
| 9265             | 210,8                          | 210,0                    | 0,857288054 |  |  |  |  |
| 9600             | 215,9                          | 214,4                    | 1,499903792 |  |  |  |  |
| 10200            | 225,3                          | 222,7                    | 2,633727569 |  |  |  |  |
| 10500            | 230,2                          | 227,0                    | 3,193458918 |  |  |  |  |
| 10800            | 235,1                          | 231,3                    | 3,749448586 |  |  |  |  |
| 11100            | 240,1                          | 235,8                    | 4,302741702 |  |  |  |  |
| 11400            | 245,2                          | 240,3                    | 4,85459229  |  |  |  |  |
| 11700            | 250,4                          | 245,0                    | 5,406463268 |  |  |  |  |
| 12000            | 255,7                          | 249,7                    | 5,960026451 |  |  |  |  |
| 12300            | 261,0                          | 254,5                    | 6,517162548 |  |  |  |  |
| 12350            | 261,9                          | 255,3                    | 6,610509599 |  |  |  |  |
| 15438            | 323,5                          | 310,3                    | 13,20210636 |  |  |  |  |
| errore           |                                |                          |             |  |  |  |  |
| 1,05 kW          |                                |                          |             |  |  |  |  |

Tabella 2. 6 - confronto delle perdite elettriche totali

#### **2.2.3 - Bilancio energetico sul motore elettrico**

Per il calcolo della portata d'aria si hanno a disposizione diversi metodi, ovvero è possibile applicare il bilancio energetico sul refrigerante primario e secondario oppure ricavare il valore della portata d'aria utilizzando le perdite elettriche da smaltire.

Tuttavia l'approccio più sicuro è quello che utilizza come punto di partenza lo scambiatore di calore dal punto di vista del refrigerante secondario . In questa sezione è possibile calcolare facilmente ogni grandezza necessaria , ovvero la portata (con un misuratore di portata ) e il salto termico del fluido (con termocoppie). In questo modo si è in grado di calcolare la potenza termica smaltita da  $H_2O$ . Per il principio di conservazione dell'energia tale potenza termica deve essere uguale a quella assorbita dall'aria e pari anche alle perdite elettriche generate.

Si imposta il seguente calcolo considerando una carico del motore pari al 50% del carico nominale ovvero 6200 kW . Si calcola quindi la potenza smaltita dal refrigerante secondario secondo il seguente bilancio energetico:

$$
\dot{Q}_w = \rho_w * \dot{V}_w * cp_w * \Delta T_w
$$
  
Equazione 2. 15 - potenza termiche lato acqua

I valori di portata e salto termico lato acqua sono stati misurati e valgono rispettivamente:

$$
\dot{V}_w = 38 \frac{m^3}{h}
$$
\n
$$
\Delta T_w = T_{w \ out} - T_{w \ in} = 20^{\circ}C - 16.9^{\circ}C = 3.1^{\circ}C
$$
\nEquazione 2. 16 - portata e salto termico lato acqua

Si utilizzano i tabulati valori di calore specifico ( cp=4186 J/kg\*K) e di densità dell'acqua ( $p=1000\text{kg/m}^3$ ) ottenendo una potenza termica assorbita di:

$$
\dot{Q}_w = 137 \text{ kW}
$$

Tale valore risulta essere coerente con le perdite da smaltire nelle condizioni di prova le quali risultavano:

$$
\Delta P_{smattice} = \Delta P_{tot} - \Delta P_{av} = (182.7 - 47.5) \text{ kW} = 137.2 \text{ kW}
$$
  
Equazione 2. 17 - potenza termica da smaltire

In questo calcolo si sottrae la potenze termica generata dagli attriti in quanto essa è smaltita attraverso i cuscinetti come già discusso precedentemente.

A questo punto avendo misurato (attraverso strumentazione termocoppia pt-100) la temperatura dell'aria interna al motore è possibile calcolare la portata d'aria necessaria.

Imponendo il bilancio energetico globale si ottiene la formula per il calcolo della portata d'aria [1]:

 $\dot{Q}_w = \dot{Q}_a = \rho_a * \dot{V}_a$ Equazione 2. 18 - potenza termica lato aria

$$
\dot{V}_a = \frac{Q_w}{\rho_a * cp_a * \Delta T_a}
$$

Equazione 2. 19 - portata volumetrica lato aria

Il valore del salto termico dell'aria misurato è pari a:

$$
\Delta T_a = T_{a \ out} - T_{a \ in} = 39.7 - 20.3^{\circ}C = 19.4^{\circ}C
$$
  
Equazione 2. 20 - salto termico lato aria

Per quanto riguarda le proprietà dell'aria, esse sono calcolate alla temperatura media tra ingresso e uscita dal motore elettrico e valutate mediante le tabelle prese dal manuale [1].

$$
Tm_a = (T_{a \text{ out}} + T_{a \text{ in}})/2 = 303,15 \text{ K}
$$
  
\nEquazione 2.21 - temperatura media dell'aria  
\n
$$
\rho_a = 357,45 * Tm_a^{-1,004} = 1,16 \frac{\text{kg}}{m^3}
$$

Equazione 2. 22 - densità dell'aria

$$
cp_a = (5 * 10E - 7) * Tm_a^2 - 0.0003 * Tm_a + 1.0499 = 1.049 \frac{kJ}{kgK}
$$

Equazione 2. 23 - calore specifico dell'aria

$$
\mu_a = 199.59 * Tm_a^{-0.717} = 1.7889 * 10E - 7 \frac{N * s}{m^3}
$$
  
Equazione 2. 24 - viscosità dinamica dell'aria

Con questi risultati si ricava un valore di portata interna totale pari a:

$$
\dot{V}_a = \frac{\dot{Q}_w}{\rho_a * cp_a * \Delta T_a} = 6 \frac{m^3}{s}
$$

Equazione 2. 25 - valore della portata d'aria ottenuto

Si ricorda che questo valore di portata d'aria è stato calcolato nelle condizioni di prova (6200 kW) ma tale valore è lo stesso se si fosse effettuata la prova al carico nominale (12350kW) . Infatti la potenza del motore oltre che essere espressa secondo le formule precedentemente riportate può essere anche valutata come:

$$
P_r = P_{ass} - \Delta P_{tot} = \sqrt{3} * V_1 I_1 - \Delta P_{tot}
$$

Equazione 2. 26 - verifica della potenza resa

La quale può anche essere riscritta:

$$
P_r = C * \omega
$$
  
Equazione 2. 27 - formula alternativa della potenza resa

Dove "C" rappresenta la coppia disponibile e "ω" indica la velocita angolare dell'albero. Durante la parzializzazione del motore la velocita angolare risulta essere costante mentre muta il valore del la coppia. La portata d'aria dunque è influenzata solo dalla velocità angolare del rotore, la quale risulta costante e di conseguenza anche la portata d'aria che si calcola nelle condizioni di prova o in un qualsiasi carico del motore non varia. Il parametro che cambia per mantenere valido il bilancio energetico è il salto termico lato aria e lato acqua :

$$
\Delta P_{smattice} = \dot{Q}_w = \dot{Q}_a
$$
  
Equazione 2. 28 - bilancio energetico del motore elettrico

# $\Delta P_{smallire}[\uparrow] = \rho_w * \dot{V}_w[\text{cost}] * cp_w * \Delta T_w[\uparrow] = \rho_a * \dot{V}_a[\text{cost}] * cp_a * \Delta T_a[\uparrow]$ Equazione 2. 29 - riscrittura bilancio energetico

Per ricavare come mutano i salti termici al variare del la potenza del motore si utilizza la formula 28 . In questo modo variando la potenza erogata dal motore elettrico (che risulta essere la variabile indipendente) si può ricavare per formula inversa il valore del salto termico. Effettuando i conti si ottiene la seguente tabella:

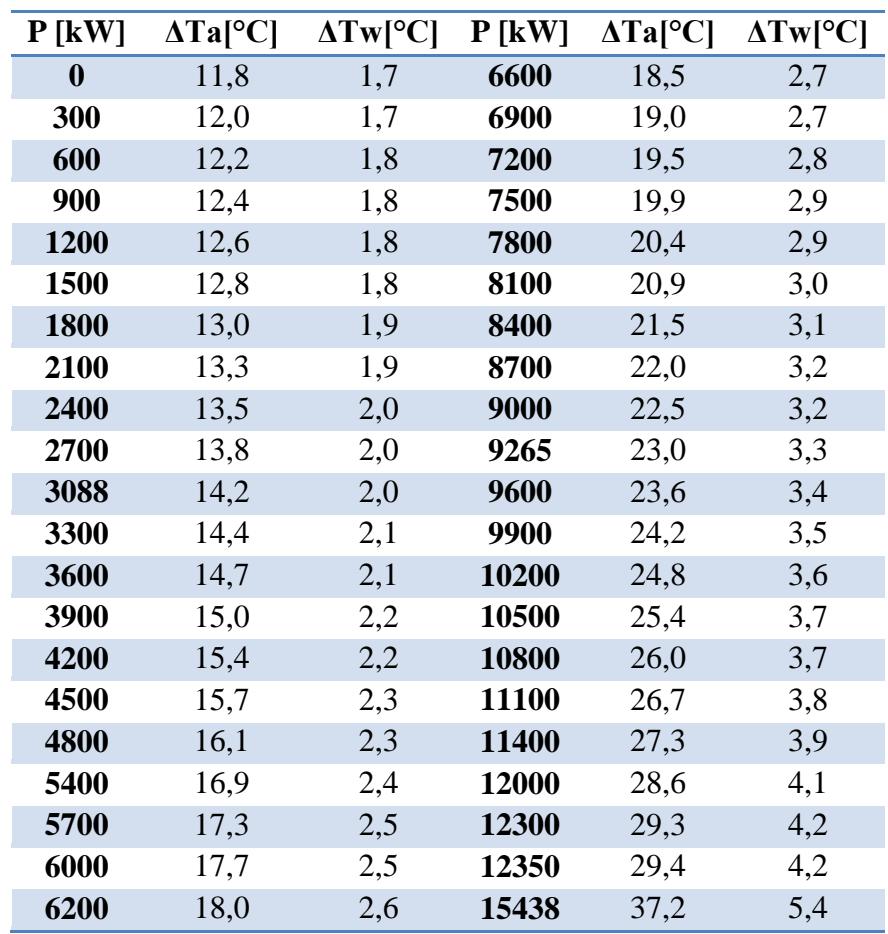

Tabella 2. 7 - salti temici al variare del carico

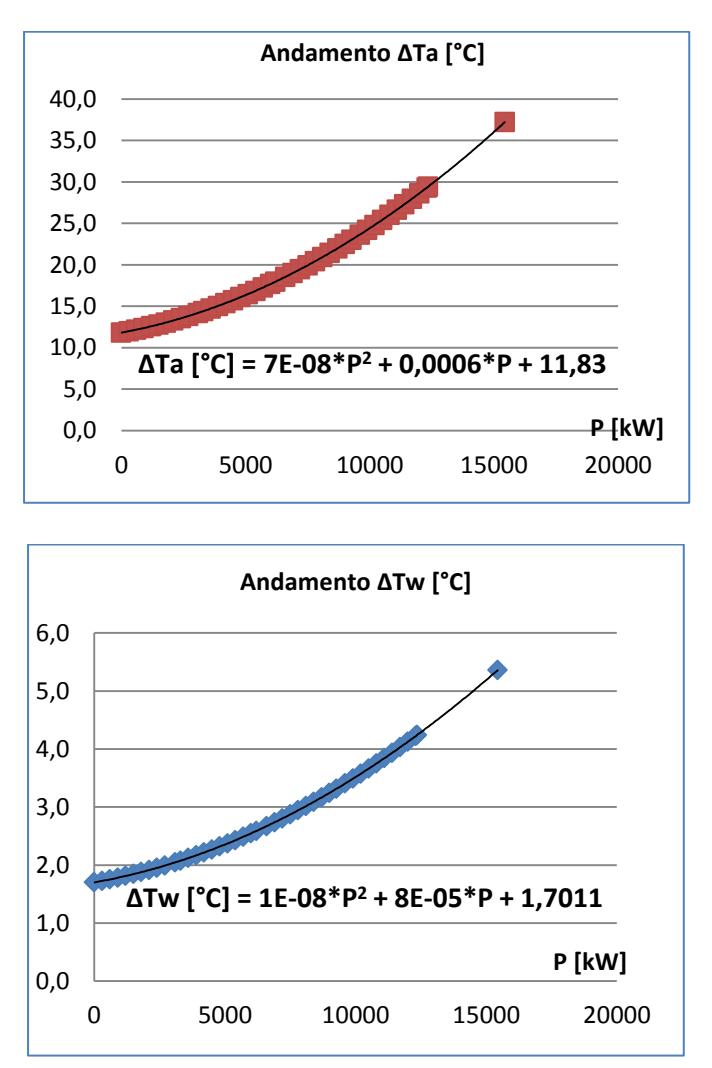

Si riporta quindi l'andamento grafico dei precedenti risultati numerici:

Figura 2. 4 - andamento dei salti termici

L'andamento ottenuto è coerente con le equazioni precedentemente esposte . Infatti le perdite elettriche variano con il quadrato della potenza. In ragione del fatto che tra le rispettive potenze da smaltire e il salto termico vige una relazione lineare l'andamento di quest'ultimo deve essere il medesimo dell'andamento delle perdite elettriche.

# **2.3 - Distribuzione della portata d'aria all'interno di un motore elettrico**

Una volta calcolata la portata d'aria necessaria sarà oggetto di studio il comportamento fluidodinamico di quest'ultima . Ai fini di ciò è necessario conoscere le singole frazioni di perdite elettriche che si verificano nei componenti più significativi del motore( questa informazione è stata ricavata nel capitolo precedente). Il calcolo prosegue convertendo le perdite elettriche trovate con le perdite termiche da asportare le quali nel complesso sono le stesse ma si distribuiscono in modo differente negli elementi costitutivi del motore. Questo risultato sarà indispensabile per conoscere come si distribuisce la portata d'aria all'interno del motore elettrico e quindi comprendere quali tratti saranno più o meno soggetti a perdite di carico.

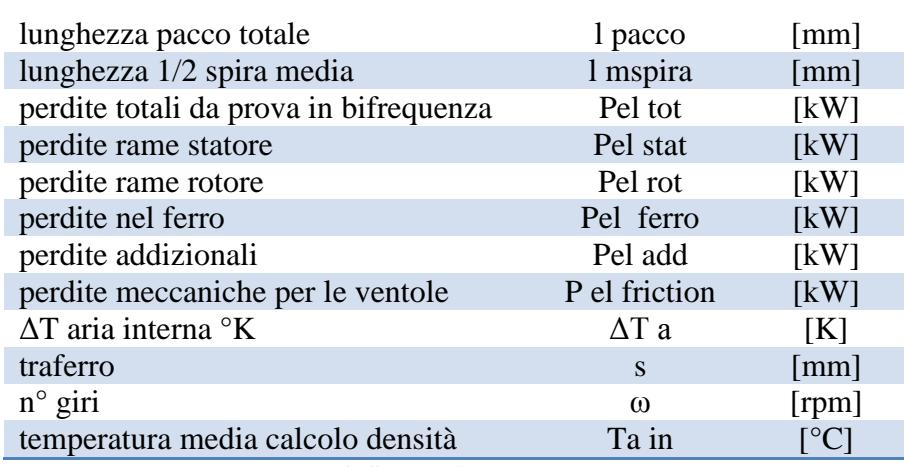

#### DATI DA INSERIRE

Tabella 2. 8 - dati necessari

### **2.3.1 - Passaggio dalle perdite elettriche calcolate alle perdite termiche da smaltire**

All'interno del modulo elettrico del motore si vengono a creare diverse zone. In ognuna di essere bisognerà alimentare la giusta portata d'aria per asportare le relative perdite termiche . Queste zone possono essere classificate come quanto segue:

- La zona composta dalle estremità degli avvolgimenti dello statore (teste);
- La zona composta dal rotore e dallo statore su cui si manifestano la maggior parte delle perdite.

A tutela del "know-out" industriale formule, dati e considerazioni specifiche non possono essere riportate nella seguente descrizione. Si riporta comunque una formula esemplificativa della procedura:

 $P_{zona i-esima} = k_1 * P_{statore} + k_2 * P_{rotore} + k_3 * P_{ferro} + k_4 * P_{addizionali}$ Equazione 2. 30 - perdita da smaltire nell'i-esimo tratto

#### **2.3.2 - Calcolo delle portate d'aria in ogni sezione del motore;**

Avendo ricavato la distribuzione delle perdite e la portata d'aria necessaria (che ricalcoliamo come controllo) nonché il salto di temperatura della medesima è possibile ricavare la portata necessaria in ogni tratto:

$$
\dot{V}_{a\ tot} = \frac{P_{tot}}{\rho_a * cp_a * \Delta T_a} = \frac{P_{pacco\ totale} + P_{teste} + P_{mecc\ vent}}{\rho_a * cp_a * \Delta T_a} = 6.05 \frac{m^3}{s}
$$
  
Equazione 2.31 - portata volumetrica necessaria

Tale valore risulta essere coerente con quello calcolato nel paragrafo 2.2.3. Si ripete il calcolo sull'i-esimo componente per ricavarne l'effettiva portata :

$$
\dot{V}_{a i-esimo} = \frac{P_{sezione i-esimo}}{\rho_a * cp_a * \Delta T_a} = 4.95 \frac{m^3}{s}
$$

Equazione 2. 32 - portata volumetrica necessaria sull'i-esimo tratto

#### **2.3.3 - Calcolo delle velocità e aree caratteristiche di alcuni tratti significativi**

Una volta dimensionata la portata necessaria è opportuno verificare che i rapporti tra le velocità che vengono a crearsi nelle diverse sezioni rapportate a una velocità caratteristica (spesso è presa come riferimento la velocità periferica del rotore al diametro esterno) non siano troppo elevati: questo per evitare generazioni di differenziali di pressione troppo marcati.

Anche in questo caso per motivi di segretezza industriale non riportiamo nello specifico le formule e i valori utilizzati ma solo una espressione qualitativa del calcolo:

V  $\boldsymbol{u}$  $\lt$ 

Equazione 2. 33 - rapporto di velocità caratteristico

#### **2.4 – Impostazione del calcolo delle perdite di carico**

Una volta calcolata la portata d'aria e la sua distribuzione nel motore si procede con il seguente calcolo. Per semplificare il procedimento è stato opportuno suddividere la complessa geometria del motore in diversi tratti caratterizzati da diversi metodi di valutazione dei coefficienti  $\xi_i$ . Inoltre , visto che la portata d'aria è nota la formula con cui calcoliamo le perdite risulta essere [1]:

$$
\Delta p_i = \xi_i \frac{\rho}{2} v^2 = \xi_i \frac{\rho}{2} \left(\frac{\dot{V}_{ai}}{A_i}\right)^2
$$

Dove le grandezze considerate vanno espresse secondo le seguenti unità di misura:

portata volumetrica = 
$$
\dot{V}_{a i} \left[ \frac{m^3}{s} \right]
$$
  
area di attraversamento longitudinale =  $\dot{A}_i \left[ m^2 \right]$   
densità dell'aria = ρ $\left[ \frac{kg}{m^3} \right]$   
perdita di carico = Δp[Pa]

Equazione 2. 34 - fomula per il calcolo della caduta di pressione

Se si esegue un'attenta analisi dimensionale si verifica come la formula porta a valutare effettivamente la perdita di carico cercata:

$$
[Pa] = \left[\frac{kg}{m^3}\right] * \left\{\left[\frac{m^3}{s}\right] * \left[\frac{1}{m^2}\right]\right\}^2 = \left[\frac{kg}{m^3}\right] * \left[\frac{m}{s}\right]^2 = \left[\frac{kg}{m*s^2}\right] = \left[\frac{kg}{m*s^2}\right] * \left[\frac{m}{m}\right]
$$

$$
= \left[kg * \frac{m}{s^2}\right] * \left[\frac{1}{m^2}\right] = \left[\frac{N}{m^2}\right] = [Pa]
$$

Il pedice "  $i$  " identifica l'i-esimo tratto considerato. Inoltre i l coefficiente di perdita è valutato tenendo conto sia delle perdite concentrate che distribuite in quanto distinguere i due contributi su una geometria cosi complessa è molto complesso e richiederebbe studi appro**f**onditi non perseguibili considerando il tempo a disposizione . Si rappresenta il motore oggetto dello studio:

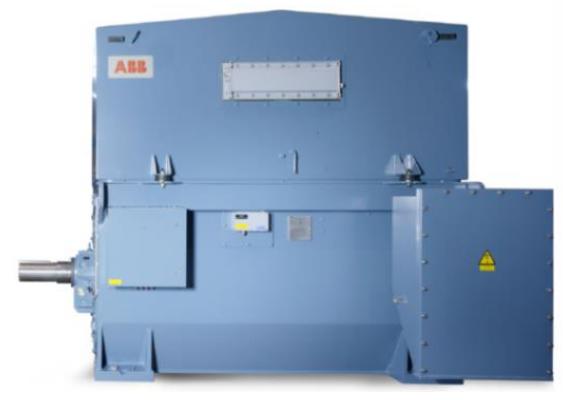

**AMI 800 L4L**

Figura 2. 5 - motore elettrico in oggetto

Di seguito si riporta le geometria del rotore all'interno della quale è possibile distinguono canali assiali e radiali. Il moto del fluido di raffreddamento inizialmente è assiale ma successivamente si evolve in modo radiale attraverso i canali radiali del rotore (e dello statore). Questo mutamente conferisce notevole complessità al percorso del refrigerante e alla valutazione delle perdita di carico.

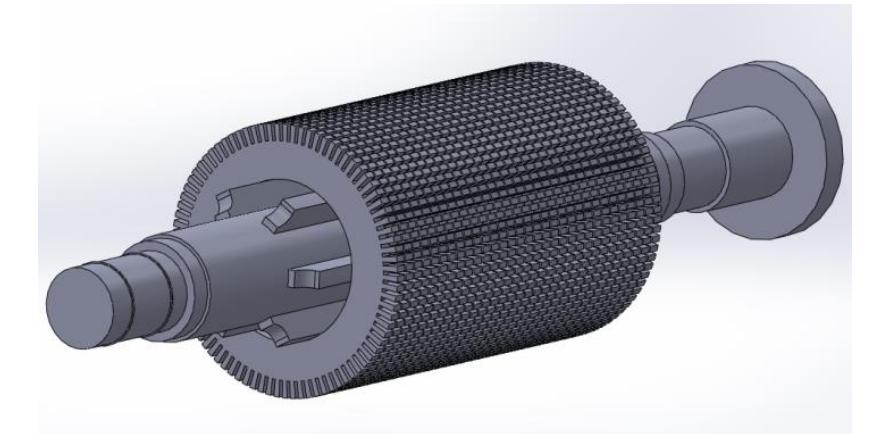

Figura 2. 6 - dominio reale del rotore

#### **2.4.1 Classificazione dei vari tratti da considerare**

Si riporta di seguito una schematica raffigurazione del percorso del fluido refrigerante:

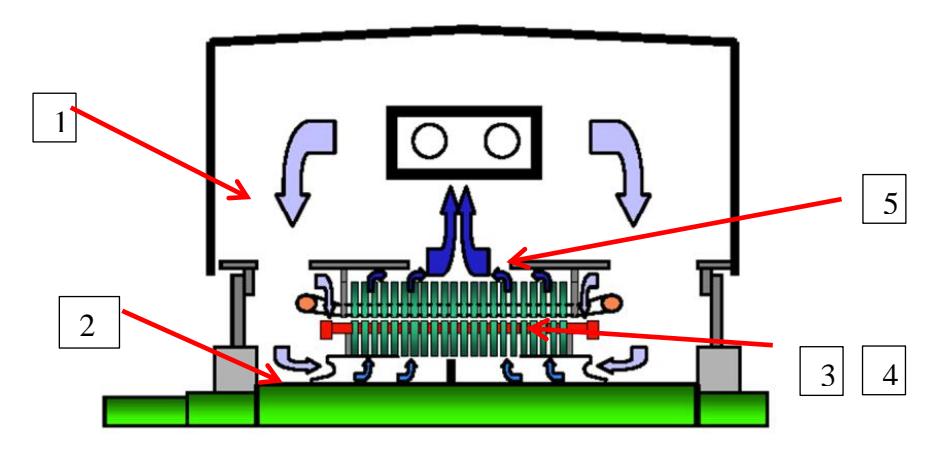

Figura 2. 7 - sistema di raffreddamento studiato

La nomenclatura riportata rappresenta:

- 1. Ingresso nel modulo del motore elettrico;
- 2. Ingresso assiale nel rotore;
- 3. Passaggio radiale all'interno del rotore ;
- 4. Passaggio all'interno dello statore;
- 5. Ingresso nel modulo dello scambiatore di calore.

In questa analisi si sono trascurati ipotetici ricircoli attraverso le teste e la parte in ingresso all'albero (per la notevole complessità geometrica e fluidodinamica) . Inoltre la perdita di carico nello scambiatore non è conteggiata in quanto è fornita dal costruttore. L a scelta di questi tratti è il risultato di numerosi tentativi e considerazioni intrecciando sia calcoli analitici (e frutto dell'esperienza e delle procedure adottate in azienda) che calcoli numerici (effettuati con analisi CFD).

È possibile ora definire il metodo di valutazione del coefficiente in ogni tratto . La classificazione è fatta come segue :

> - **A**: Appartengono a questa categoria i tratti 1,e 5 dove il coefficiente è funzione solo della geometria:

#### $\xi_i$  = costante

Equazione 2. 35 - coefficiente A

B : Appartiene a questa categoria il tratto 3 e 4 dove il coefficiente è funzione del numero di Re (in quanto stiamo analizzando un attraversamento del flusso lungo un canale approssimabile a un tubo circolare) e della geometria [1]:

$$
\xi_i = f\left(Re, c_{ax}, l_h, d_h\right) = \lambda_i * \frac{l_h}{d_h} = \frac{0,316}{\sqrt[4]{Re}} * \frac{l_h}{d_h}
$$
  
Equazione 2. 36 - coefficiente B

La formula è nota come correlazione di Blasius e vale in regime turbolento per tubi lisci. Se la si utilizza bisogna effettuare il controllo sul campo di appartenenza di Re e del diametro idraulico.

- **C**: Appartengono a questa categoria il tratto 2 ( in ingresso nelle razze)dove il coefficiente è funzione sia della velocità in direzione assiali che della velocità periferica dell'organo rotante il quale risulta essere l'albero con le razze. La relazione è [9]:

$$
\xi_i = f(c_{ax}, u) = 0,591 * \left(\frac{c_{ax}}{u}\right)^{-1,118}
$$
  
Equazione 2.37 - coefficient c

# **2.4.2 Calcolo della caduta di pressione in ogni tratto**

Nell'analisi utilizzeremo metà della portata d'aria presente in quanto la ventilazione è simmetrica:

$$
Q_a = \frac{Q_{a\ tot}}{2} = \frac{6.04 \ m^3/s}{2} = 3.02 \ \frac{m^3}{s}
$$

TRATTO 1 –ingresso modulo motore elettrico:

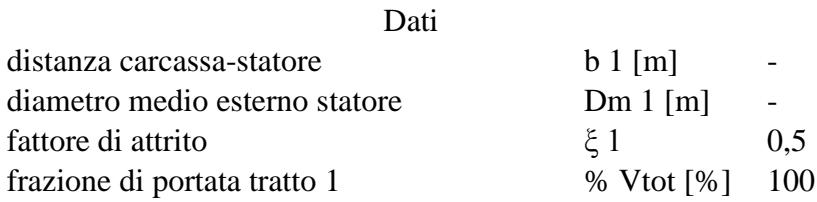

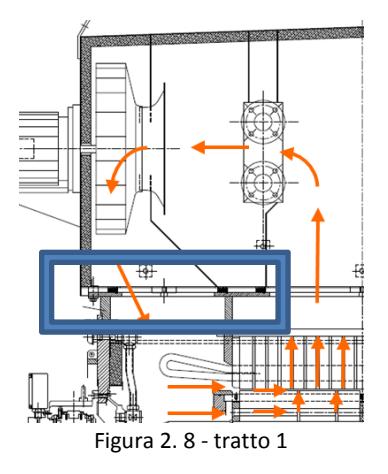

$$
\dot{N}_{a1} = \pi D m_1 b_1 \qquad \dot{V}_{a1} = 1 * \dot{V}_{tot} \qquad \qquad v_1 = \frac{\dot{V}_{a1}}{A_1}
$$
\n
$$
\Delta p_1 = \xi_1 \frac{\rho}{2} \left(\frac{\dot{V}_{a1}}{A_1}\right)^2
$$

Equazione 2. 38 - formula utilizzate nel tratto 1

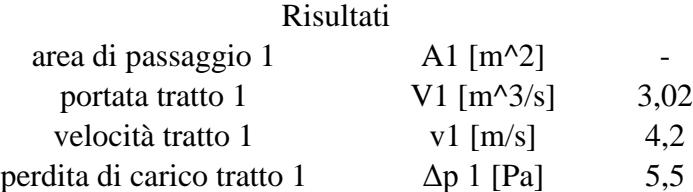

Il coefficiente di attrito è stato calcolato come rapporto tra le aree di ingresso e uscita (ovvero tra l'area dell'uscita dello scambiatore e imbocco nel modulo del motore elettrico) elevato al quadrato ottenendo il valore di 0,5. La perdita di carico risulta essere praticamente trascurabile.

TRATTO 2- ingresso nelle razze

Dati diametro rotore interno Dr i [m] diametro albero **Dalbero** [m] numero razze n razze [m] larghezza razze lateratura lateratura de la razze [m] frazione di portata portata tratto 2 % Vtot [%]

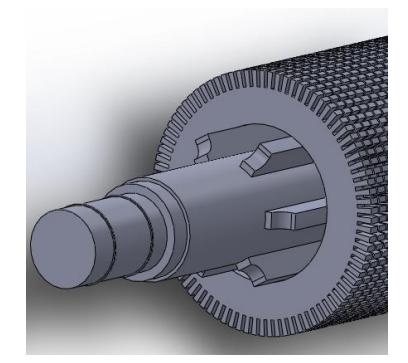

Figura 2. 9 - dominio tratto 2

L'area di passaggio risulta essere il settore circolare individuato tra il diametro interno del rotore e il diametro esterno dell'albero sottratta dall'area occupata dalle razze. Per il calcolo del coefficiente di perdita bisogna effettuare i seguenti calcoli:

$$
c_{ax} = v_2 = \frac{\dot{V}_{a2}}{A_2} = 26 \frac{m}{s}
$$
  
Equazione 2. 39 - velocità assiale

Per la velocità periferica invece bisogna conoscere il numero di giri dell'albero e il diametro medio a cui si effettua la valutazione . Quest'ultima è stata effettuata lungo le razze:

$$
D_{m\; razze} = \frac{(D_{r\;i} + D_{albero})}{2} = 0.415m
$$
  
Equazione 2. 40 - diametro medio

Il numero di giri del motore essendo vincolato al n° di coppie polari (nel nostro caso 2 coppie polari ) risulta essere:

$$
\omega_{albero} = \frac{f_{rete}}{n^{\circ}_{coppie\ polari}} = \frac{60\frac{S}{min} \cdot 50\frac{1}{S}}{2} = 1500 \text{ rpm} = 157 \frac{rad}{S}
$$
  
Equazione 2.41 - velocità angolare

La velocità periferica infine è uguale al valore:

$$
u_{m\; razze} = \omega_{albero} \frac{D_{m\; razze}}{2} = 36,38 \frac{m}{s}
$$
  
Equazione 2. 42 - velocità periferica

Utilizzando la relazione empirica precedentemente esposta si ottiene il seguente valore del coefficiente di perdita nel tratto 2:

$$
\xi_2 = 0.591 * \left(\frac{c_{ax}}{u}\right)^{-1,118} = 0.73
$$

Equazione 2. 43 - coefficiente di perdita del tratto 2

$$
\Delta p_2 = \xi_2 \frac{\rho}{2} \left( \frac{\dot{Q}_{a2}}{A_2} \right)^2
$$

Equazione 2. 44 - perdita di carico tratto 2

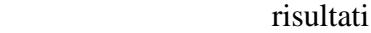

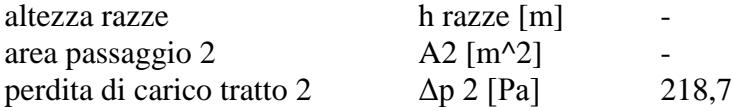

#### TRATTO 3 –canali radiali di rotore

Questo tratto risulta essere critico in quanto l'elemento è in rotazione e di conseguenza non possiamo sapere a priori se quest'ultimo è fonte di perdita o di prevalenza. Il contributo rotazionale abbinato alla geometria e alla direzione del flusso potrebbe infatti generare un'azione aspirante. Prima di procedere al calcolo descriviamo invece il tragitto che l'aria compie in questa sezione. Una volta entrata dalle razze l'aria procede assialmente lungo l'albero. Successivamente incontra i canali radiali (aperture tra pacchi lamellari adiacenti separati da appositi sezioni detti "distanziali") la portata si smista fino ad arrivare al termine dell'albero. I canali radiali che vengono a formarsi sono posizionati in parallelo e quindi la perdita di carico ( o differenza di pressioni ) tra ingresso e uscita da ogni canale risulta uguale. I serbatoi di monte (ingresso razze) e di valle (diffusione nel traferro) sono infatti comuni e quindi anche richiamando analogie idrauliche o elettriche la perdita complessiva viene calcolata considerando la portata e la perdita solo del primo canale. Nel calcolo delle aree si considera l'area di passaggio divisa in due tratti. Il tratto 3.1 considera l'area utile dall'uscita delle razze fino all'incontro con i distanziali. Il tratto 3.2 considera invece anche la presenza della barra che si incontrano alla fine del rotore:

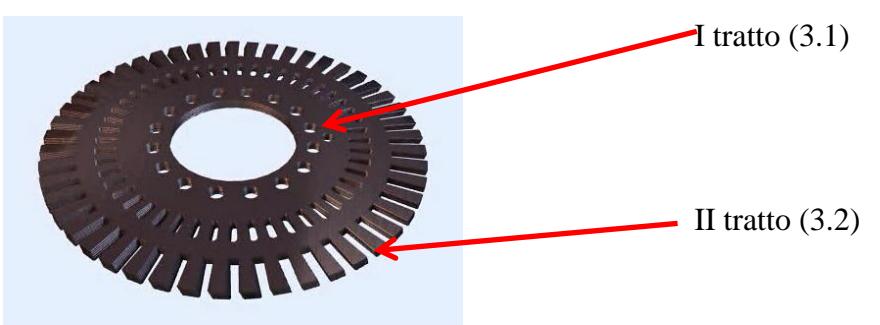

Figura 2. 10 - struttura di un pacco lamiere del rotore

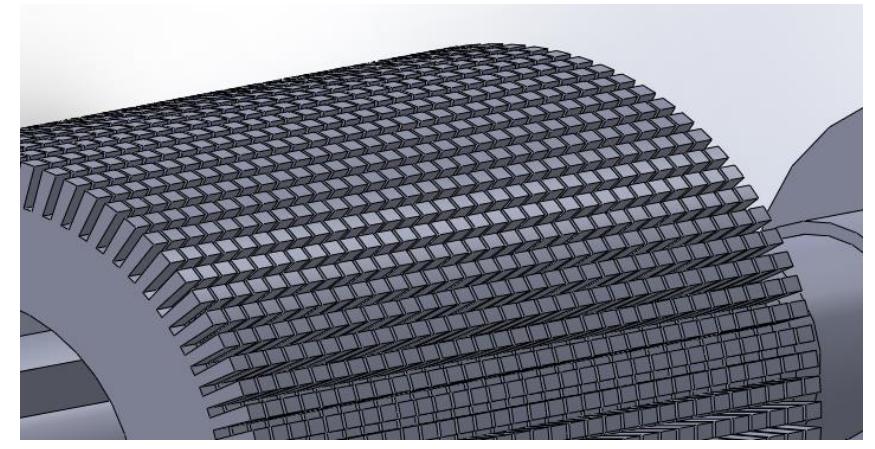

Figura 2. 11 - canali radiali del rotore

 $\dot{V}_{a3} = 0.79 * \dot{V}_{t}$ 

$$
A_{3.1} = \pi [D_{re} - 2 * (l_{dr} + l_{dist d est})] - n_{cave rot l_{crr} dr
$$
  
\n
$$
A_{3.2} = \pi (D_{re} - 2 * h_{cava r}) l_{crr} - n_{cave l_{crr} dr
$$
  
\n
$$
- l_{crr} n_{cave b_{barra} r}
$$
  
\n
$$
\Delta p_{3.1} = \begin{bmatrix} \xi_3 \frac{\rho}{2} \left( \frac{(\dot{V}_{a3})}{A_{4.1}} \right)^2 \\ \xi_{3.2} \frac{\rho}{2} \left( \frac{(\dot{V}_{a3})}{A_{4.2}} \right)^2 \end{bmatrix}
$$
  
\n
$$
\Delta p_{3.2} = \begin{bmatrix} \xi_3 \frac{\rho}{2} \left( \frac{(\dot{V}_{a3})}{A_{3.2}} \right)^2 \\ \xi_{3.3} \frac{\rho}{2} \left( \frac{(\dot{V}_{a3})}{A_{3.2}} \right)^2 \end{bmatrix}
$$

Equazione 2. 45 - formula tratto

Ipotizzando dunque che nel rotore sia prevalente l'effetto di caduta di pressione che di prevalenza resta comunque incognito il calcolo dei coefficienti di perdita nei due tratti. Il coefficiente in questa sezione risulta essere dipendente sia dalla geometria ma anche dal numero di Reynolds . Il campo di validità della formula 57 non è rispettato in quanto le dimensioni caratteristiche corrispondenti sono molto ridotte. Non si è in grado quindi di valutare l'ipotetica perdita di carico nel tratto considerato.

#### TRATTO 4 & 5 – passaggio canali radiali di statore e uscita dalla carcassa

In questo tratto invece si ha la certezza che la zona considerata provochi una caduta di pressione in quanto lo statore è statico e presenta molti ostacoli che deviano il flusso. La metodologia di calcolo della perdita risulta essere la medesima del tratto 3 in quanto anche in questo caso si considerano delle sezioni di passaggio simili al rotore. Il coefficiente di perdita pertanto risulta essere incognito e sprovvisto di formule in grado di calcolarne il valore. Si distinguono due tratti principali definiti come segue. Un primo tratto tiene conto dell'attraversamento dello statore stesso, mentre un secondo tratto tiene conto della fuoriuscita da quest'ultimo e il passaggio nello spazio lasciato libero dalla carcassa che ha come termine l'ingresso nello scambiatore( nell'immagine 27 questo tratto è identificato con il numero 5). Il dominio reale quindi è lo stesso del tratto precedente ma riferito allo statore.

$$
\dot{V}_{a\,4} = 1 * \dot{V}_{tot}
$$

$$
A_4 = \pi (D_{s i} + h_{cava \, avv}) l_{cr s} - n_{cave \, stat} l_{cr s} d_r
$$
  
- l\_{cr s} n\_{cave \, bavv \, stat}  $v_4 = \frac{\dot{V}_{a 4}}{A_4}$ 

$$
\Delta p_4 = \left[ \xi_4 \frac{\rho}{2} \left( \frac{(\dot{V}_{a4})}{A_4} \right)^2 \right]
$$

$$
A_5 = \pi (D_{est\,s} - n_b * b_b) l_{cr\,s}
$$
  

$$
\Delta p_5 = \left[ \xi_5 \frac{\rho}{2} \left( \frac{(\dot{V}_{a\,5})}{A_5} \right)^2 \right]
$$
  
Equazione 2. 46 - formula tratto 4 & 5

Sia nel tratto 4 che nel tratto 5 i coefficienti di perdita sono incogniti come lo è la portata da considerare .

## **2.4.3 - Necessità di un diverso metodo di calcolo**

Come si è riscontrato precedentemente non è possibile effettuare il calcolo della caduta di pressioni in quanto sono sorte numerose problematiche di seguito elencate:

- 1. Mancanza dei valori dei coefficienti di perdita dei tratti 3 e 4 , ovvero nei canali radiali di rotore e statore;
- 2. Mancanza dell'andamento della distribuzione di portata lungo i canali radiali di rotore. Valore fondamentale per conoscere la velocità e la portata nel singolo canale radiale;
- 3. Impossibilità nel valutare a priori il comportamento del rotore, ovvero se esso costituisce una fonte di perdita o di prevalenza;
- 4. Distribuzione generale del campo di moto, direzione e modulo delle velocità lungo i vari tratti (è importante sia il modulo delle velocità per la precisione quantitativa delle perdite ma anche la direzione per un discorso concettuale in quanto in molti tratti vi è una interazione tra velocità assiali e radiali le quali combinate creano percorsi e flussi che non si possono prevedere);

In conclusione non è possibile procede con il calcolo con gli strumenti fino ad ora utilizzati ed è necessario un approccio di diverso tipo.

Scopo del successivo capitolo sarà quello di esplicitare un nuovo strumento che consenta di ovviare ai problemi sopra esposti .

# **2.5 - Dimensionamento eventuale ventola di alimentazione**

Una volta caratterizzato il circuito e calcolato le perdite di carico e avendo la curva caratteristica dei motoventilatori è possibile abbinare i due risultati e trovare il punto di funzionamento dell'intero sistema.

Nel caso in cui la ventilazione sia autonoma, ovvero sul rotore sono calettate una o due ventole (caso asimmetrico e simmetrico rispettivamente) occorre calcolare la prevalenza fornita. Si utilizzano a titolo di esempio i dati di un motore nel quale si adotta questa configurazione :

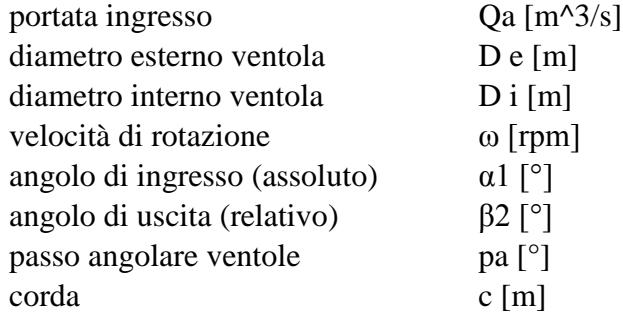

Si ha a che fare con un vero e proprio ventilatore, il quale rientra nella categoria delle turbomacchine assiali. Si utilizzano quindi tutte le semplificazioni che queste ultime hanno nei confronti delle macchine radiali ( per esempio la stessa velocità periferica in ingresso e uscita).

Come primo calcolo occorre ricavare i triangoli di velocità in ingresso (1) e uscita (2) dalla schiera palare della ventola:

$$
A_{passaggio1} = A_1 = \frac{\pi}{4} \left[ D_e^2 - D_i^2 \right] = 0.289 \, m^2
$$
  
Equazione 2. 47 - area di passaggio in ingresso  

$$
[D_e + D_i] = 0.25
$$

$$
D_{\text{medio}} = \frac{10 \, \text{e} + 10 \, \text{i}}{2} = 0.587 \, \text{m}
$$

Equazione 2. 48 - diametro medio considerato

E possibile ora calcolare il triangolo delle velocità della sezione in ingresso . La velocità assoluta infatti è ottenuta semplicemente dividendo la portata volumetrica in ingresso per l'area di passaggio. La velocità periferica è calcolata al diametro medio .La velocità relativa invece, essendo noto α1 , è ricavata geometricamente. Più precisamente il triangolo delle velocità in ingresso è rettangolo e quindi l'ipotenusa ,che risulta essere W1 (vedi figura 30) ,è calcolabile direttamente.

> $\mathcal{V}$  $\dot{V}_a$  $\overline{A}$  $=$  $\overline{m}$  $\mathcal{S}_{0}$ Equazione 2. 49 - velocità assoluta in ingresso  $u_1 = \omega[rpm] *$ 6 6  $\ast$  $\overline{D}$  $\overline{c}$  $=$ Equazione 2. 50 - velocità periferica in ingresso  $w_1 = \sqrt{v_1^2 + u_1^2}$ Equazione 2. 51 - velocità relativa in ingresso Figura 2. 12 - triangolo delle velocità in ingresso -0,5 4,5 9,5 14,5 19,5 24,5 0 20 40 60 80 100 **Vassiale i [m/s] V tangenziale i [m/s] triangoli di velocità ingresso** W 1  $-U1$

Per quanto riguarda la sezione 2 invece si assume legittimamente la conservazione della velocità assiale in quanto la turbomacchine è di tipo assiale. È nota quindi sia la velocità assoluta ,sia quella relativa in direzione assiale. Essendo noto anche l'angolo ideale di uscita del flusso relativo β2 è possibile calcolare il triangolo di velocità in uscita:

$$
w_2 = \frac{v_{2a}}{\cos \beta_2} = \frac{v_1}{\cos \beta_2} = 40.09 \frac{m}{s}
$$

Equazione 2. 52 - velocità relativa in uscita

$$
u_2 = u_1 = 92,16 \, m/s
$$

Questa volta il triangolo delle velocità non è rettangolo e quindi per calcolare V2 è necessario usare il teorema di Pitagora in forma generalizzata :

$$
\gamma_2 = 90^\circ - \beta_2 = 30^\circ
$$

Equazione 2. 53 - angolo riferito alla velocità relativa in uscita

$$
v_2 = \sqrt{w_2^2 + u_2^2 - 2 \cdot w_2 \cdot u_2 \cdot \cos(\gamma_2)} = 60.84 \, \text{m/s}
$$
  
Equazione 2.54 - velocità assoluta in uscita

$$
\alpha_2 = \arccos\left(\frac{V_{2a}}{V_2}\right) = 70.8^\circ
$$

Equazione 2. 55 - angolo relativo alla velocità assoluta in uscita

È possibile quindi tracciare il triangolo di velocità in uscita :

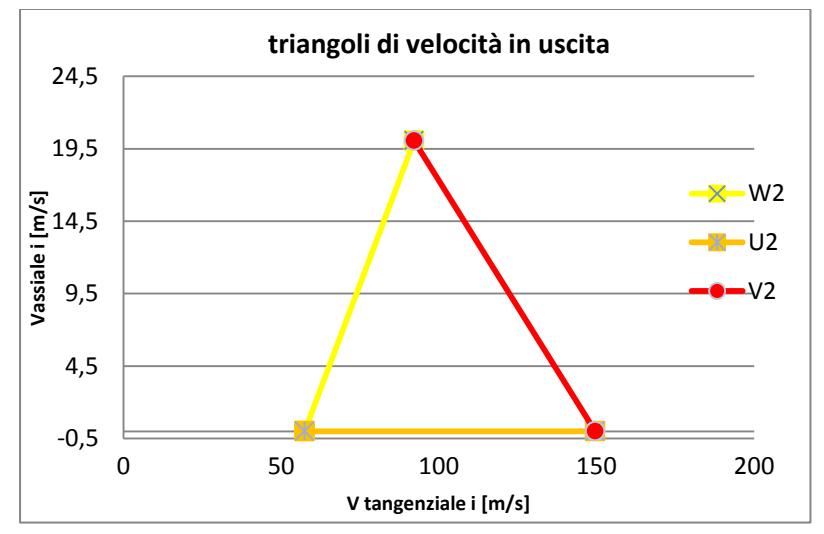

Figura 2. 13 - triangolo delle velocità in uscita

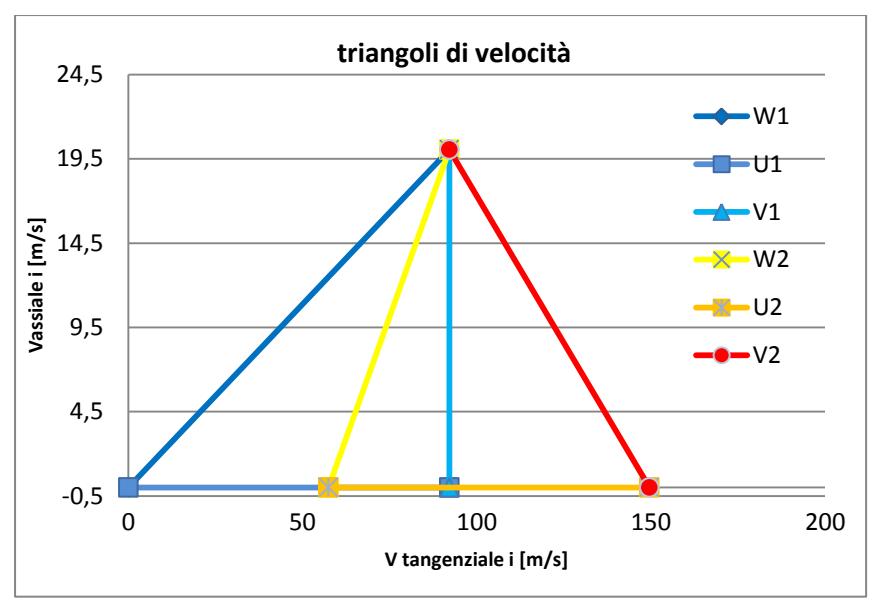

Figura 2. 14 - triangolo delle velocità

Per calcolare il lavoro (espresso come pressione fornita al fluido, nel nostro caso aria) utilizziamo le formule che derivano dalla teoria della similitudine idraulica . Si calcola in primo luogo il coefficiente di portata e di lavoro [3]:

> $\varphi = \frac{\dot{v}_a}{\dot{v}_a}$  $\frac{v_a}{u*A_1} =$ Equazione 2. 56 - coefficiente di portata

$$
\lambda = 2 * \frac{v_{2t} - v_{1t}}{u} = 2 * \frac{v_{2} * \sin(\alpha_{2}) - 0}{u} = 5294
$$
  
Equazione 2.57 - coefficiente di lavoro

Sfruttando la formula che lega il lavoro ideale compiuto dalla turbomacchina e il coefficiente di lavoro  $\lambda$  si ricava (densità dell'aria pari a  $\rho = 1kg/m^3$ ):

$$
L_u = \lambda * \rho * \frac{u^2}{2} = 5294 Pa
$$

Equazione 2. 58 - lavoro euleriano ideale

Questo valore è coerente con quello ricavato dall'espressione del lavoro data dalla teoria di Eulero:

$$
L_u = \frac{v_2^2 - v_1^2}{2} + \frac{u_2^2 - u_1^2}{2} + \frac{w_1^2 - w_2^2}{2} = 5294 Pa
$$
  
Equazione 2. 59 - formula alternativa del lavoro euleriano

Tale lavoro è quello idealmente estraibile da un profilo alare isolato. Per ottenere il lavoro reale occorre tenere in considerazione i seguenti aspetti:

- I ventilatori hanno un rendimento intrinseco in funzione della velocità specifica. Si tiene conto quindi della geometria e delle condizioni operative. Si terrà conto di questo effetto con il rendimento η ;
- Il ventilatore ha un effetto di schiera ovvero la prestazione fluidodinamica di un profilo isolato è diversa da quella di un profilo in schiera in quanto esistono effetti di miscelamento, turbolenza e imperfetta distribuzione del flusso lungo la schiera. Si terrà conto di questo effetto con il coefficiente moltiplicativo K;
- La direzione del flusso ideale in uscita non è uguale alla direzione reale. Si ha in generale uno scostamento dall'angolo cinematico (del flusso) e dell'angolo geometrico (della pala). Si terrà conto di questo effetto con il coefficiente moltiplicativo B.

Si riporta il grafico e la relazione che lega il rendimento della macchina al logaritmo in base 10 della velocità specifica cosi definita: [3]

$$
\omega_s = \omega * \frac{\dot{V}_a^{0.5}}{L_u^{\frac{3}{4}}} = 1.21
$$
  
Equazione 2. 60 - velocità specifica

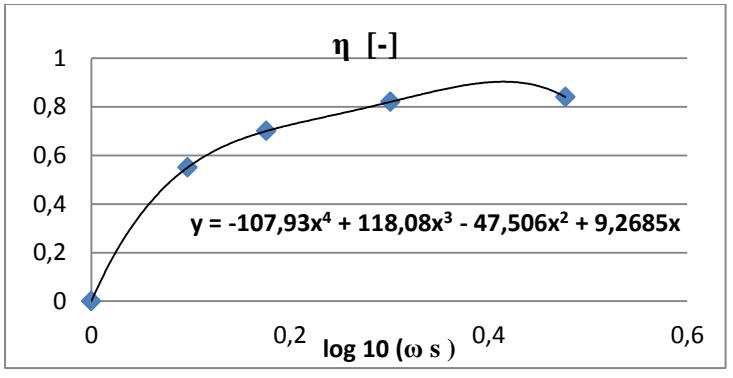

Figura 2. 15- andamento del rendimento al variare della velocità specifica [3]

Inserendo il valore della velocità specifica otteniamo:

$$
\eta = 0.514
$$

Per quanto riguarda il coefficiente moltiplicativo K è necessario calcolare il parametro σ definito come solidity:

$$
\sigma = \frac{c}{s} = \frac{corda}{passo\ lineare} = 0.58
$$
  
Equazione 2. 61 - solidity

La corda e il passo lineare risultano essere dati del problema. Si riporta anche in questo caso il grafico e la legge corrispondente:

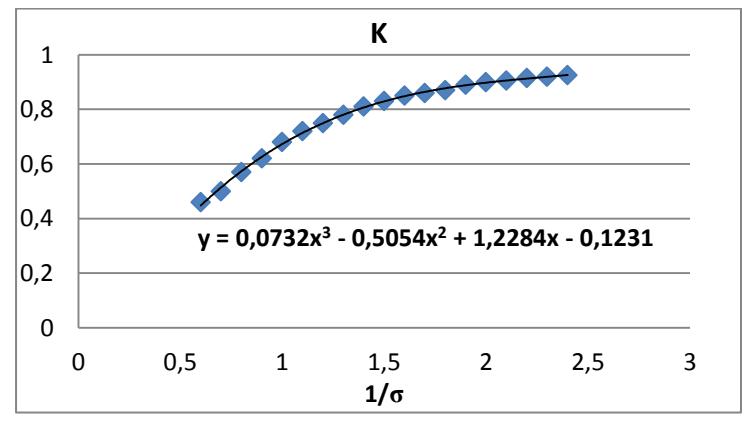

Figura 2. 16 - andamento del parametro K [3]

Si ottiene un valore pari a:

$$
K=0.867
$$

Infine per il parametro B si procede come per il parametro K. Si ricorda che tutti i grafici sono parametrizzati in bibliografia in funzione dell'angolo di calettamento della schiera. Nel caso analizzato tale angolo è pari all'angolo  $\gamma_2$  il quale risulta essere un dato del problema . Si ricava , inserendo il valore della solidity del problema in questione ,un valore del coefficiente moltiplicativo B pari a:

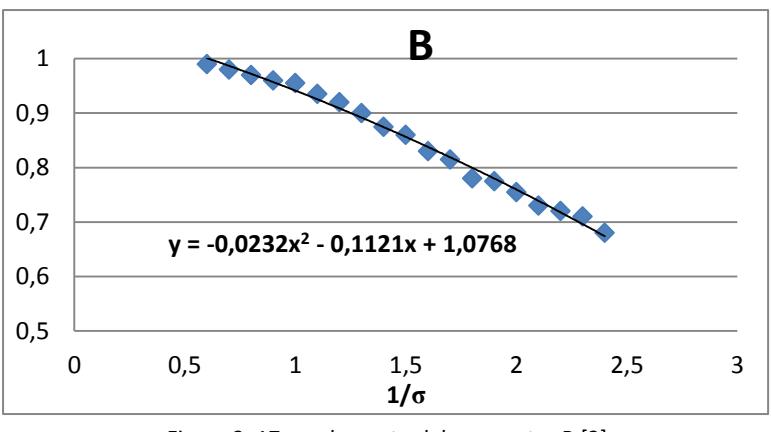

$$
B=0.81
$$

Figura 2. 17 - andamento del parametro B [3]

Moltiplicando tutti i fattori correttivi sopra enunciati si calcola il valore del lavoro realmente fornito al fluido:

> $L_{eff} = L_u * \eta * K * B = 1924 Pa$ Equazione 2. 62 - lavoro reale

# **3 - METODOLOGIA NUMERICA**

Nel corso del progetto di tesi si è quindi scelto di utilizzare come nuovo strumento il programma Fluent , il quale simula il comportamento termo-fluidodinamico di svariati fenomeni. La prima operazione necessaria all'approccio numerico è quella di creare un dominio geometrico che rispetti il dominio fisico in esame. Utilizzando questo dominio geometrico (2D o 3D) bisogna creare un dominio matematico discreto il quale permetterà al programma di calcolare e simulare il comportamento del fluido in oggetto . Bisognerà impostare delle condizioni iniziali, o meglio delle condizioni al contorno le quali dovranno essere certe e calcolate a priori . La scelte di queste condizioni è molti importante in quanto influenzano drasticamente i risultati e gli esiti delle simulazioni.

Il vantaggio di questo approccio risiede nel fatto che è possibile vedere lo sviluppo di un fenomeno senza dover avere nessun laboratorio o banco prova. Per il lavoro di tesi in oggetto sarebbe impensabile creare una prova sperimentale solo per ricavare la caduta di pressione all'interno del motore. Questo sia per l'onere economico e temporale. Per calcolare la caduta di pressione nel dominio bisognerebbe posizionare dei tubi di Pitot (misuratori di pressione totale e statica) nelle varie sezioni del motore elettrico. Si incontrerebbero fin da subito degli ostacoli in fase operativa in quanto le sezioni disponibili sono ridotte (abbiamo dei canali d'aria disponibili dell'ordine delle unità di mm) e alcune di esse risultano essere rotanti ( il rotore ruota a 1500 giri/min). Un approccio sperimentale è quindi da escludere .

Utilizzando invece il software sopra citato è possibile simulare nella realtà virtuale il passaggio dell'aria attraverso tutti i canali e i passaggi che si vengono a creare e ricavare il campo di pressione e velocità in ogni singola sezione del dominio.

Utilizzando questo approccio sorgono però diversi problemi tra cui il più vincolante risulta essere il costo computazionale. Ogni simulazione infatti ha un peso a livello informatico che cresce di un fattore dipendente dal numero di dimensioni del dominio e dalla accuratezza del risultato.

# **3.1 – Teoria generale sulla termo-fluidodinamica computazionale**

Prima di descrivere le simulazioni effettuate si richiamano i fondamenti teorici e matematici che stanno dietro al programma.

La teoria fondamentale che il programma utilizza è enunciata dalle equazioni di conservazione della massa, della quantità di moto e dell'energia che di seguito vengono mostrate [2]:

$$
\frac{\partial \rho}{\partial t} + \text{div}(\rho \mathbf{u}) = 0
$$

Equazione 3. 1 - equazione indefinita di conservazione della massa [2]

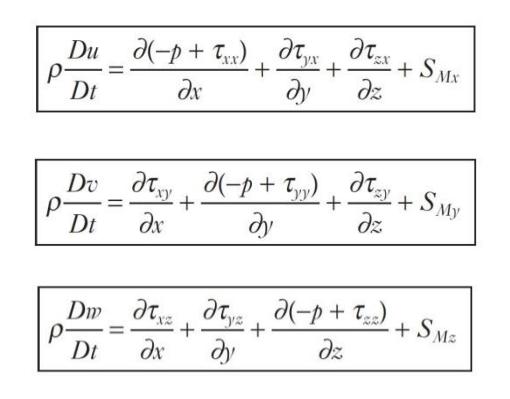

Equazione 3. 2 - equazione indefinita di conservazione della quantità di moto [2]

|                         | $\partial(u\tau_{xx})$  | $\partial(u\tau_{yx})$  | $\partial(u\,\tau_{zx})$<br>0z | $\ell(\nu\tau_{\ldots})$ |
|-------------------------|-------------------------|-------------------------|--------------------------------|--------------------------|
|                         | $\partial (v\tau_{zy})$ | $\partial (w\tau_{xz})$ | $\partial (w\,\tau_{yz})$      |                          |
| + div(k grad T) + $S_E$ |                         |                         |                                |                          |

Equazione 3. 3 - equazione indefinita di conservazione dell'energia [2]

Si ricorda che l'equazione dell'energia deve essere risolta anche in casi dove informazioni sul calore scambiato o sui valori di temperatura non sono richiesti. Questo in ragione del fatto che sia il calore specifico che la densità (la quale compare esplicitamente nell'equazione di conservazione della quantità di moto)
sono in funzione delle temperatura e quindi una analisi fluidodinamica non può prescindere da una analisi termica. Nel caso del motore elettrico oggetto di studio i salti termici che si verificano sono dell'ordine dei 10-20 °C e quindi le differenze di densità e calore specifico che ne risultano sono praticamente trascurabili. Motivo per cui si è scelto di disaccoppiare il problema. In questo modo nell'esecuzione delle simulazioni si è potuto eliminare dal calcolo l'equazione di conservazione dell'energia con notevoli vantaggi dal punto di vista della stabilità della simulazione e del dispendio di tempo per effettuare le analisi. L'equazione di quantità di moto è stata successivamente rimodellata utilizzando l'ipotesi di flusso Newtoniano. Questo vuol dire che il tensore di sforzo  $\nabla \bar{\tau}$  è esprimibile utilizzando la teoria elastica che lega le sue componenti al tensore di deformazione in modo lineare:

$$
\tau_{xx} = 2\mu \frac{\partial u}{\partial x} + \lambda \text{ div } \mathbf{u} \quad \tau_{yy} = 2\mu \frac{\partial v}{\partial y} + \lambda \text{ div } \mathbf{u} \quad \tau_{zz} = 2\mu \frac{\partial w}{\partial z} + \lambda \text{ div } \mathbf{u}
$$

$$
\tau_{xy} = \tau_{yx} = \mu \left( \frac{\partial u}{\partial y} + \frac{\partial v}{\partial x} \right) \tau_{xz} = \tau_{zx} = \mu \left( \frac{\partial u}{\partial z} + \frac{\partial w}{\partial x} \right)
$$

$$
\tau_{yz} = \tau_{zy} = \mu \left( \frac{\partial v}{\partial z} + \frac{\partial w}{\partial y} \right)
$$
(2.31)

Equazione 3. 4 - riscrittura tensore degli sforzi [2]

In questo modo l'equazione della quantità di moto è riscritta nel seguente modo:

$$
\rho \frac{Du}{Dt} = -\frac{\partial p}{\partial x} + \frac{\partial}{\partial x} \left[ 2\mu \frac{\partial u}{\partial x} + \lambda \operatorname{div} \mathbf{u} \right] + \frac{\partial}{\partial y} \left[ \mu \left( \frac{\partial u}{\partial y} + \frac{\partial v}{\partial x} \right) \right]
$$

$$
+ \frac{\partial}{\partial z} \left[ \mu \left( \frac{\partial u}{\partial z} + \frac{\partial v}{\partial x} \right) \right] + S_{Mx}
$$

$$
\rho \frac{Dv}{Dt} = -\frac{\partial p}{\partial y} + \frac{\partial}{\partial x} \left[ \mu \left( \frac{\partial u}{\partial y} + \frac{\partial v}{\partial x} \right) \right] + \frac{\partial}{\partial y} \left[ 2\mu \frac{\partial v}{\partial y} + \lambda \operatorname{div} \mathbf{u} \right]
$$

$$
+ \frac{\partial}{\partial z} \left[ \mu \left( \frac{\partial v}{\partial z} + \frac{\partial w}{\partial y} \right) \right] + S_{My}
$$

$$
\rho \frac{Dw}{Dt} = -\frac{\partial p}{\partial z} + \frac{\partial}{\partial x} \left[ \mu \left( \frac{\partial u}{\partial z} + \frac{\partial w}{\partial x} \right) \right] + \frac{\partial}{\partial y} \left[ \mu \left( \frac{\partial v}{\partial z} + \frac{\partial w}{\partial y} \right) \right]
$$

$$
+ \frac{\partial}{\partial z} \left[ 2\mu \frac{\partial w}{\partial z} + \lambda \operatorname{div} \mathbf{u} \right] + S_{Mz}
$$

Equazione 3. 5 - riscrittura equazione della quantità di moto [2]

Riscrivendo l'equazione di conservazione della massa e conglobando nei termini di sorgente le componenti non presenti sulla diagonale si ottiene una nuova formulazione delle equazioni di conservazione della quantità di moto. Tali equazioni sono note con il nome di "equazioni di Navier-Stokes "[2]:

| Continuity | $\frac{\partial}{\partial t} + \text{div}(\rho \mathbf{u}) = 0$                                                                                   |
|------------|----------------------------------------------------------------------------------------------------|
| x-momentum | $\frac{\partial(\rho u)}{\partial t} + \text{div}(\rho u \mathbf{u}) = -\frac{\partial p}{\partial x} + \text{div}(\mu \text{ grad } u) + S_{Mx}$ |
| y-momentum | $\frac{\partial(\rho v)}{\partial t} + \text{div}(\rho v \mathbf{u}) = -\frac{\partial p}{\partial y} + \text{div}(\mu \text{ grad } v) + S_{My}$ |
| z-momentum | $\frac{\partial(\rho w)}{\partial t} + \text{div}(\rho w \mathbf{u}) = -\frac{\partial p}{\partial z} + \text{div}(\mu \text{ grad } w) + S_{Mz}$ |

Equazione 3. 6 - equazioni di Navier & Stokes [2]

Queste equazioni non possono essere risolte analiticamente su un dominio continuo come è quello reale ma possono solo essere valutate su un dominio discreto che se pur preciso sarà sempre una approssimazione della realtà . Si elencano ora i passaggi che devono essere seguiti per una corretta simulazione numerica:

- 1. Definizione del dominio geometrico;
- 2. Passaggio dal dominio reale a quello discreto (Discretizzazione del dominio);
- 3. Impostazioni condizioni al contorno;
- 4. Scelta del metodo numerico da utilizzare;
- 5. Post processing;
- 6. Analisi di sensitività della griglia.

In tutti questi punti si commettono delle approssimazioni e arrotondamenti matematici e quindi è importante prestare molta attenzione ad ognuna delle fasi. Una trattazione specifica ed esaustiva di ogni punto richiederebbe una trattazione molto lunga e quindi ci proponiamo solo di accennare schematicamente l'elenco sopra esposto:

#### DEFINIZIONE DOMINIO GEOEMTRICO

È la fase iniziale dove attraverso un software di disegno (3D o 2D) si rappresenta la porzione di materia che viene analizzata. Si ricorda che il software Fluent indaga il comportamento fluidodinamico della porzione di materia fluida e quindi non occorre disegnare il dominio solido, ma il dominio fluido che è costituito dal refrigerante primario. Nella realizzazione dei vari disegni si è sempre cercato di ridurre al minimo l'estensione del la geometria in modo da ridurre il relativo costo computazionale. Come idea di base avere domini grandi comporta avere un maggior numero di celle che corrisponde ad avere un maggior onere di calcolo.

#### PASSAGGIO DAL DOMINIO REALE A QUELLO DISCRETO

La discretizzazione è molto importante in quanto è fondamentale per una corretta simulazione. L'operazione di discretizzazione è stata realizzata utilizzando sempre il software Fluent , e per la precisione l'opzione Mesh nel pacchetto Workbench. In linea di massima il programma crea delle celle di volume e forma variabile in base al dominio e ai settaggi impostati. Ogni cella è composta da facce , vertici e lati . Il valore di ogni variabile viene calcolata o impostata al centro cella . Le forme con cui il programma discretizza il dominio sono perlopiù tetraedriche o prismatiche. Il criterio che può fornire la qualità o meno di una discretizzazione passa attraverso la definizione dei seguenti parametri:

 EquiAngleSkew: rappresenta quanto la forma della singola cella si discosta da una forma regolare ( nel caso di triangoli la forma regolare è quella del triangolo equilatero mentre per parallelepipedi la forma regolare è quella del rettangolo). Questo parametro è esplicitato dalla seguente formula:

$$
\max \left[ \frac{\theta_{\max} - \theta_e}{180 - \theta_e}, \frac{\theta_e - \theta_{\min}}{\theta_e} \right]
$$

Equazione 3. 7 - EAS

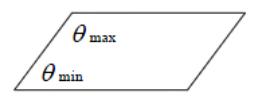

Questo valore assume valori da 0 a 1 : il caso migliore è quello con EAS=0 e dove la forma della cella è effettivamente regolare. Nel caso di EAS vicino a 1 le forme risultano essere molto schiacciate e allungate il che comporta una difficoltà aggiuntiva nella valutazione delle equazioni.

 Aspect Ratio: questo secondo parametro cerca di valutare quantitativamente la differenza delle dimensioni della figura. Più è basso questo valore e più la cella è regolare con una maggiore accuratezza nella simulazione. Nel caso di celle tetraedriche o triangolari si utilizza la seguente formula :

$$
Asp = f\left(\frac{R}{r}\right)
$$
  
Equazione 3.8 - AR

Nel caso si utilizzano invece quadrilateri o esaedri la formula diventa:

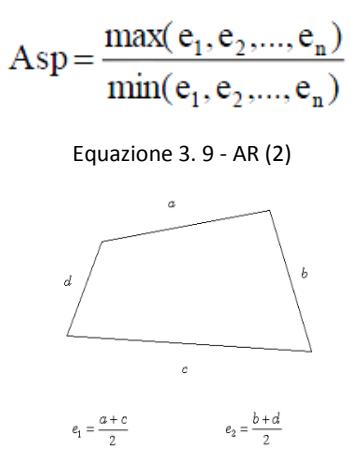

Come detto prima la discretizzazione è più corretta tanto più il valore dell' Asp è vicino a 1 e tanto più errata quanto il valore è elevato.

## IMPOSTAZIONI CONDIZIONI AL CONTORNO:

Esistono molti tipi di condizioni al contorno e molte in relazioni al tipo di problema analizzato. Le condizioni più comuni e utilizzate sono:

-Impostazione della pressione in ingresso o uscita;

-Impostazione della velocità in ingresso o uscita (definendo eventualmente anche la direzione del vettore);

-Impostazione della portata massica o volumetrica in ingresso o uscita (definendo eventualmente anche la direzione del vettore);

Solitamente è necessario fornire almeno due condizioni al contorno indipendenti tra di loro. In questo modo il programma ha tutte le informazioni per effettuare la simulazione.

## SCELTA DEL METODO NUMERICO DA CONSIDERARE:

Tutte le metodologie numeriche adottano la teoria dei " Finite Volume Method" . In questa teoria (che deriva dalla "Finite Difference Methods") la valutazioni delle proprietà si calcola approssimando il valore reale con la serie di Taylor troncata a un ordine scelto.

Ogni metodo numerico utilizzato nel codice di calcolo fa parte di questa famiglia. A questo punto sono possibili numerose impostazioni del calcolo numerico:

 Modellazione della turbolenza: rappresenta un concetto fondamentale in quanto praticamente tutti i fenomeni industriali sono classificati come problemi turbolenti ( il parametro che definisce un fenomeno turbolento o laminare è il numero di Reynolds ). Ogni problematica ha il giusto modello e in base al tasso di accuratezza che si vuole ottenere bisogna scegliere la giusta metodologia. Visto che le equazioni sono varianti nel tempo e nello spazio si ha le necessità di mediare le equazioni definendo la seguente relazione:

> $u = U + u'$ Equazione 3. 10 - scomposizione generica grandezza

Dove la U rappresenta la grandezza media nel tempo e la u' è la componente fluttuante di tale grandezza. Applicando questa relazione alle equazioni di Navier-Stokes le equazioni diventano:

**Continuity** 
$$
\frac{\partial \tilde{\rho}}{\partial t} + \text{div}(\tilde{\rho}\tilde{U}) = 0
$$
  
\n**Reynolds equations**  
\n
$$
\frac{\partial(\tilde{\rho}\tilde{U})}{\partial t} + \text{div}(\tilde{\rho}\tilde{U}\tilde{U}) = -\frac{\partial \tilde{P}}{\partial x} + \text{div}(\mu \text{ grad }\tilde{U}) + \left[ -\frac{\partial(\overline{\rho}u^{T_2})}{\partial x} - \frac{\partial(\overline{\rho}u^{T_2})}{\partial y} - \frac{\partial(\overline{\rho}u^{T_2})}{\partial z} \right] + S_{Mx}
$$
\n
$$
\frac{\partial(\tilde{\rho}\tilde{V})}{\partial t} + \text{div}(\tilde{\rho}\tilde{V}\tilde{U}) = -\frac{\partial \tilde{P}}{\partial y} + \text{div}(\mu \text{ grad }\tilde{V}) + \left[ -\frac{\partial(\overline{\rho}u^{T_2})}{\partial x} - \frac{\partial(\overline{\rho}v^{T_2})}{\partial y} - \frac{\partial(\overline{\rho}v^{T_2})}{\partial z} \right] + S_{My}
$$
\n
$$
\frac{\partial(\tilde{\rho}\tilde{W})}{\partial t} + \text{div}(\tilde{\rho}\tilde{W}\tilde{U}) = -\frac{\partial \tilde{P}}{\partial z} + \text{div}(\mu \text{ grad }\tilde{W}) + \left[ -\frac{\partial(\overline{\rho}u^{T_2})}{\partial x} - \frac{\partial(\overline{\rho}v^{T_2})}{\partial y} - \frac{\partial(\overline{\rho}v^{T_2})}{\partial z} \right] + S_{Mz}
$$

Equazione 3. 11 - riformulazione equazioni di Navier & Stokes [2]

Ogni metodo si diversificherà nel modo con cui si valuta la matrice posizionata a destra dell'equazione. Tale matrice è conosciuta come "Matrice degli sforzi di Reynolds". In questo modo si originano i seguenti schemi:

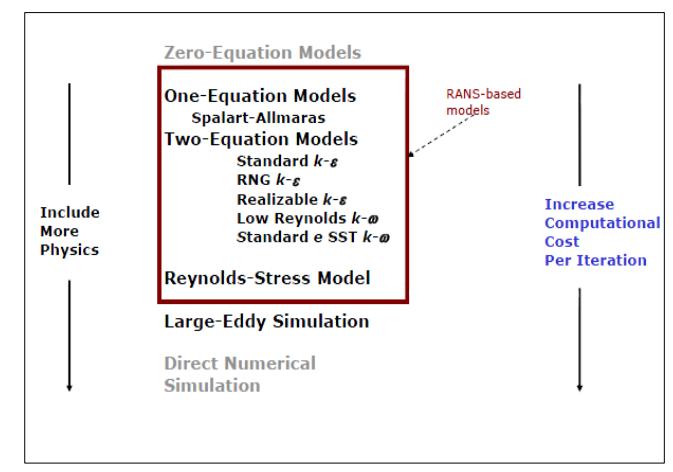

Equazione 3. 12 - modelli numerici [2]

Si prendono in considerazione i modelli " Rans " (Reynolds Average Navier Stokes) i quali valutano le equazioni sopra mostrate mediandole nel

tempo e non valutandole nei diversi istanti (quando il fenomeno è stazionario). La modellazione Rand risulta essere molto molto comoda in quanto spesso quello che interessa in una simulazione su un fenomeno stazionario è il valore medio della ipotetica grandezza da valutare.

Inoltre utilizziamo i modelli che si basano sull'ipotesi di Boussinesq , ovvero quei modelli che trattano le componenti deviatoriche del tensore degli sforzi di Reynolds nel seguente modo:

| $\alpha u'_0 u' =$ |
|--------------------|
|--------------------|

Equazione 3. 13 - ipotesi di Boussinesq [2]

Questi modelli (ai quali appartengono tutti i modelli Rans a parte il metodo "Reynolds Stress Model" ) differiranno per come si modellizza la nuova variabile introdotta, che è rappresentata dalla viscosità turbolenta:  $\mu_t$ . Infine il modello matematico utilizzato in questo lavoro di tesi risulta essere il modello "K-ε" nel quale la viscosità turbolenta è riscritta come:

$$
\mu_t\!=C\!\rho\vartheta\ell=\rho C_\mu\frac{k^2}{\varepsilon}
$$

Equazione 3. 14 - modellizzazione viscosità turbolenta [2]

Si riportala definizione di alcune variabili che non sono state menzionate precedentemente:

$$
\vartheta = k^{1/2} \quad \ell = \frac{k^{3/2}}{\varepsilon}
$$

Equazione 3. 15 - grandezze caratteristiche [2]

Dove la variabile " $\vartheta$ " rappresenta la velocità caratteristica dei vortici, mentre invece la variabile "  $l$ " rappresenta la lunghezza caratteristica dei medesimi. La lettera "K" rappresenta l'energia cinetica turbolenta mentre la lettera "ε" rappresenta il tasso di distruzione di energia cinetica turbolenta. Il metodo quindi deve modellizzare secondo le equazioni prima mostrare le variabili "k" e "ɛ". Il modello lavora quindi nel seguente modo:

$$
\frac{\partial (\rho k)}{\partial t} + \text{div}(\rho k \textbf{U}) = \text{div} \Bigg[\frac{\mu_t}{\sigma_k} \, \text{grad } k \Bigg] + 2 \mu_t S_y \, . \, S_y - \rho \varepsilon
$$

$$
\frac{\partial (\rho \varepsilon)}{\partial t} + \text{div}(\rho \varepsilon \mathbf{U}) = \text{div} \Bigg[ \frac{\mu_t}{\sigma_{\varepsilon}} \, \text{grad } \varepsilon \Bigg] + C_{1 \varepsilon} \frac{\varepsilon}{k} 2 \mu_t S_y \, . \, S_y - C_{2 \varepsilon} \rho \frac{\varepsilon^2}{k}
$$

In words the equations are

| Rate of                                        | Transport Transport                                          | Rate of                    | Rate of                 |
|------------------------------------------------|--------------------------------------------------------------|----------------------------|-------------------------|
|                                                | change of + of k or $\varepsilon$ by = of k or $\varepsilon$ | + production - destruction |                         |
| $\boldsymbol{k}$ or $\boldsymbol{\varepsilon}$ | convection by diffusion of $k$ or $\varepsilon$              |                            | of $k$ or $\varepsilon$ |

Equazione 3. 16 - equazioni del trasporto per le variabili K & e [2]

All'interno di uno specifico modello possono variare molti parametri che influenzano più o meno la soluzione finale. Tra tutti si riportano:

- L'accoppiamento tra velocità e pressione ,ossia la risoluzione simultanea del campo di moto e del campo di pressione, che attiva le seguenti opzioni:
	- o Simple: problema disaccoppiato nel quale si inizializza il calcolo con una soluzione di primo tentativo e poi la si corregge valutando una variabile di controllo. È un metodo molto robusto e affidabile;
	- o SimpleC: è una correzione dello schema precedente che è utilizzato in problematiche semplici;
	- o Piso: è un metodo utilizzato per problemi non stazionari;
	- o Coupled: problema analizzato accoppiando le due grandezze;
- La precisione di risoluzione delle equazioni che può essere del primo o del secondo ordine. Il primo ordine risulta più stabile ma fornisce risultati peggiori. Il secondo ordine invece raggiunge prima la convergenza e fornisce risultati più accurati a scapito della stabilità .

Come già detto ogni metodo è utilizzato per diversi applicazioni. Di seguito si riportano i principali modelli e i rispettivi campi di applicazione:

| Model                          | Behavior and Usage                                                                                                    |
|--------------------------------|----------------------------------------------------------------------------------------------------|
| Spalart-<br><b>Allmaras</b>    | Economical for large meshes. Performs poorly for 3D flows, free shear flows, flows with strong<br>separation. Suitable for mildly complex (quasi-2D) external/internal flows and b.l. flows under<br>pressure gradient (e.g. airfoils, wings, airplane fuselage, missiles, ship hulls).                                                                                         |
| Standard $k$ - $\varepsilon$   | Robust. Widely used despite the known limitations of the model. Performs poorly for complex<br>flows involving severe $\nabla p$ , separation, strong stream line curvature. Suitable for initial iterations,<br>initial screening of alternative designs, and parametric studies.                                                                                              |
| RNG $k$ - $\varepsilon$        | Suitable for complex shear flows involving rapid strain, moderate swirl, vortices, and locally<br>transitional flows (e.g., b.l. separation, massive separation and vortex-shedding behind bluff<br>bodies, stall in wide-angle diffusers, room ventilation)                                                                                                    |
| Realizable $k$ - $\varepsilon$ | Offers largely the same benefits and has similar applications as RNG. Unable to use with multiple<br>rotating reference frames. Possibly more accurate and easier to converge than RNG.                                                                                                    |
| Standard $k$ - $\infty$        | Superior performance for wall-bounded b.l., free shear, and low Re flows. Suitable for complex<br>boundary layer flows under adverse pressure gradient and separation (external aerodynamics and<br>turbomachinery). Can be used for transitional flows (though tends to predict early transition).<br>Separation is typically predicted to be excessive and early.             |
| $SST k-\omega$                 | Similar benefits as SKO. Dependency on wall distance makes this less suitable for free shear<br>flows.                                                                                                    |
| <b>RSM</b>                     | Physically the most sound RANS model. Avoids isotropic eddy viscosity assumption. More CPU<br>time and memory required. Tougher to converge due to close coupling of equations. Suitable for<br>complex 3D flows with strong streamline curvature, strong swirl/rotation (e.g. curved duct,<br>rotating flow passages, swirl combustors with very large inlet swirl, cyclones). |

Figura 3. 1 - modelli utilizzati [9]

#### POST PROCESSING:

Una volta avviata la simulazione è bene verificare se i risultati e la precisione ottenuta rispondano agli standard di accuratezza desiderati. Spesso si monitorano i "residui" , che rappresentano la differenza tra una soluzione e quella della iterazione precedente e variabili significative di interesse. Si può terminare la simulazione quando queste grandezze hanno un andamento monotono e quando il valore dei residui risulta essere sufficientemente basso (in relazione al tasso di accuratezza che si vuole ottenere). Verificato ciò è possibile visualizzare il campo di moto e di pressione o valutare puntualmente, o su una sezione, le variabili incognite .

## ANALISI DI SENSITIVITÀ DELLA GRIGLIA:

Per completare la simulazione numerica non basta monitorare i residui, ma anche confrontare la dimensione della discretizzazione con la soluzione trovata. Nello svolgimento della tesi ,per effettuare questo controllo, si è seguita la metodologia " GRID CONVERGENCE INDEX" che di seguito si descrive. Come primo passo bisogna effettuare l'analisi su tre diverse discretizzazioni (generando 3 mesh

differenti) . Successivamente si valuteranno degli indici caratteristici che porteranno a calcolare l'intervallo di confidenza del risultato e la soluzione esatta. Si definisce quindi la soluzione approssimata "f\* " che deriva dalla simulazione e la soluzione esatta " f exact" che rappresenta invece la soluzione corretta . Il valore di quest'ultima sarà compreso nell'intervallo di confidenza che la metodologia GCI fornisce. Come requisito per la valutazione GCI imponiamo che le soluzioni f1, f2, f3 debbano avere un andamento monotono (crescente o meno). In caso contrario l'analisi di sensitività non può essere applicata. Si elencano i passi necessari [8]:

$$
r = \left(\frac{N_1}{N_2}\right)^{1/d}
$$
  
Equazione 3. 17 - r

Dove 1,2,3 sono rispettivamente le tre mesh diverse e in ordine 1: fine (mesh fitta) 2:medium (mesh media) 3: coarse (mesh lasca). La lettera "d" rappresenta il numero di dimensioni del dominio.

$$
p = \frac{\ln\left(\frac{f_3 - f_2}{f_2 - f_1}\right)}{\ln(r)}
$$
  
Equazione 3. 18 - p

La lettera "f" identifica la soluzione della simulazione (per esempio il valore della velocità in uscita).

$$
E_1 = \frac{\varepsilon}{r^p - 1}
$$
  
Equazione 3. 19 - errore  

$$
GCI_{12} = F_s * E_1
$$
  
Equazione 3. 20 - GCl12

Il coefficiente moltiplicativo Fs è un fattore di sicurezza che oscilla da 1 a 3. Maggiore è il coefficiente di sicurezza e maggiore è l'intervallo di confidenza nel quale è contenuta la soluzione esatta.

$$
GCI_{23} = r^p * GCI_{12}
$$
  
Equazione 3. 21 - GCI23

È possibile infine valutare la soluzione approssimata e l'intervallo di confidenza della soluzione esatta, nonché il suo valore.

$$
f^* = f_1 + \frac{f_1 - f_2}{r^p - 1}
$$

Equazione 3. 22 - soluzione approssimata

$$
f_{exact} = f^* \pm f^* * GCI_{12}
$$
  
Equazione 3. 23 - soluzione esatta

Tutta questa procedura è stata utilizzata in tutte le simulazioni che saranno esposte .

## **3.2 – Analisi della simulazione n°1: INGRESSO NELLE RAZZE**

Si riposta un disegno schematico del motore elettrico per meglio comprendere la zona di interesse:

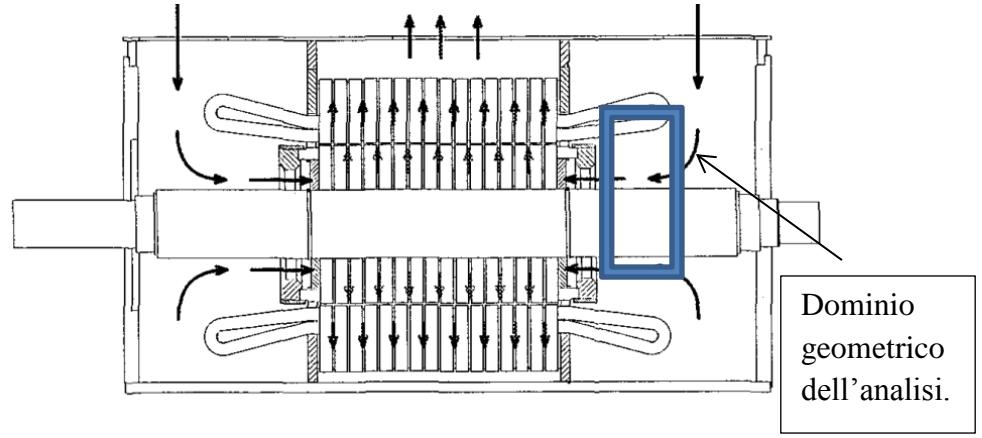

Figura 3. 2 - dominio simulazione n°1

La regione comprende una parte di volume esterno alla razze e gli spazi d'aria che vengono a formarsi.

### Definizione del dominio geoemtrico

Il dominio è assial-simmetrico e quindi sono state effettuate analisi sia su spicchi che sull'intera sezione in quanto l'onere computazionale non risultava essere eccessivo :

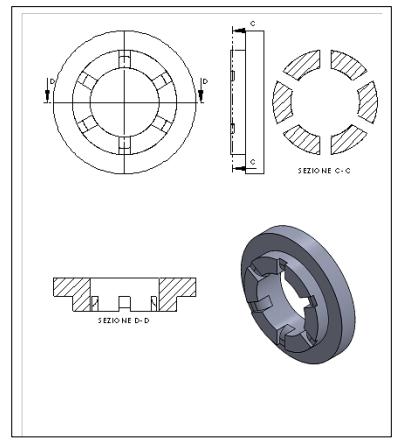

Figura 3. 3 - dominio geometrico n°1

La sezione disponibile per il passaggio dell'aria (a parte la zona iniziale) è quindi una corona circolare discontinua.

Discretizzazione del dominio

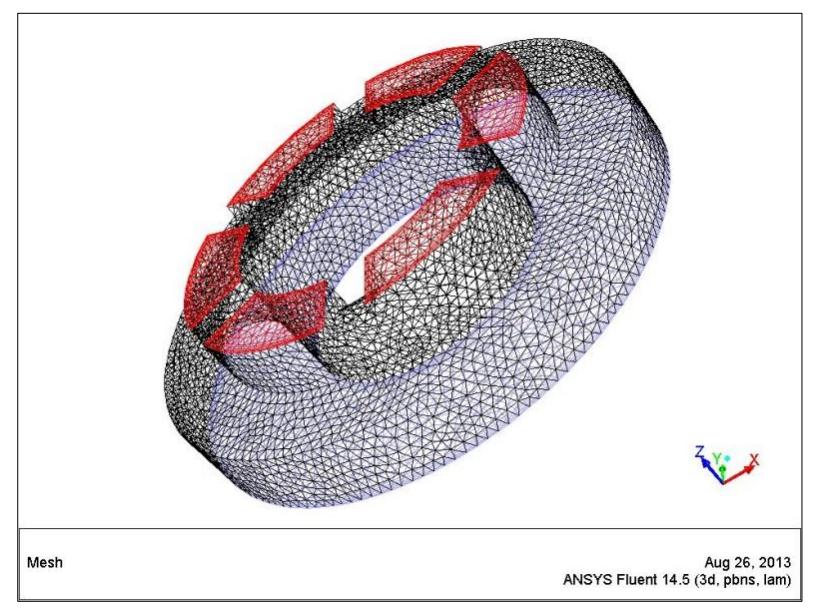

Figura 3. 4 - discretizzazione n°1

Si nota la sezione di ingresso in sfondo blu e la sezione di uscita in sfondo rosso. Particolare attenzione in fase di discretizzazione è stata fatta nelle zone di discontinuità all'uscita.

### Definizione del modello numerico utilizzato

Si è scelto il metodo "K-e Standard " che rientra nella categoria dei modelli a due equazioni. Le variabili "k" e "e" sono rispettivamente definite come segue:

 K: energia cinetica turbolenta ed è composta dalle tre componenti sulla diagonale del tensore degli sforzi di Re.

$$
k = \frac{1}{2} * [(\bar{u}')^2 + (\bar{v}')^2 + (\bar{w})^2]
$$

Equazione 3. 24 - energia cinetica turbolenta

 $-\epsilon$ : tasso di dissipazione dell'energia cinetica turbolenta. Corrisponde in qualche modo al valore della velocità dei vortici che vengono distrutti. Dimensionalmente è espressa in m^2/s^3.

Il motivo delle scelta del metodo k-e non è unico. In primo luogo si è adottato questo metodo per ragioni di stabilità e di convergenza della soluzione. Inoltre nell'analisi bibliografica [3],[8] si è riscontrata la stessa scelta del metodo di soluzione .

Si enunciano le successive impostazioni:

- Accoppiamento pressione velocità : schema "accoppiato" ; Si vuole analizzare dettagliatamente l'interazione tra il campo di moto di pressione e di velocità;
- Risoluzione momento, massa, k ,Ɛ del "SECONDO ORDINE"; Si calcolano le equazioni con una precisione del secondo ordine per avere un grado di accuratezza migliore al primo;
- Risoluzione del campo di pressione: "PRESTO"

Condizioni al contorno

Per le condizioni al contorno si utilizzano i seguenti settaggi;

#### MESH

Si è impostata la rotazione del la mesh . La velocità angolare risulta 157rad/s pari a 1500 giri/min derivanti dal numero di poli corrispondente (n poli=4)

#### INGRESSO

-Portata volumetrica in ingresso: 2, 59 m^3/s

-Intensità turbolenta: 5% , valore confermato anche utilizzando la relazione empirica:

> $It = 0.16 * Re^{-}$ Equazione 3. 25 - intensità turbolenta

-Diametro idraulico: 0,396m , trovato mediante la relazione:

$$
D_h = \frac{4*A}{2p}
$$

Equazione 3. 26 - diametro idraulico

### USCITA

-Pressione statica relativa: 0 Pa; Si impone una pressione pari a quella atmosferica. È un valore arbitrario in quanto non interessa calcolare il valore esatto di pressione all'ingresso o all'uscita ma solo la differenza tra le due;

- Intensità turbolenta: 5%

-Diametro idraulico : 0,125m ;

### Risultati simulazione

Si inizia a riportare i risultati ottenuti con la rappresentazione del campo di moto:

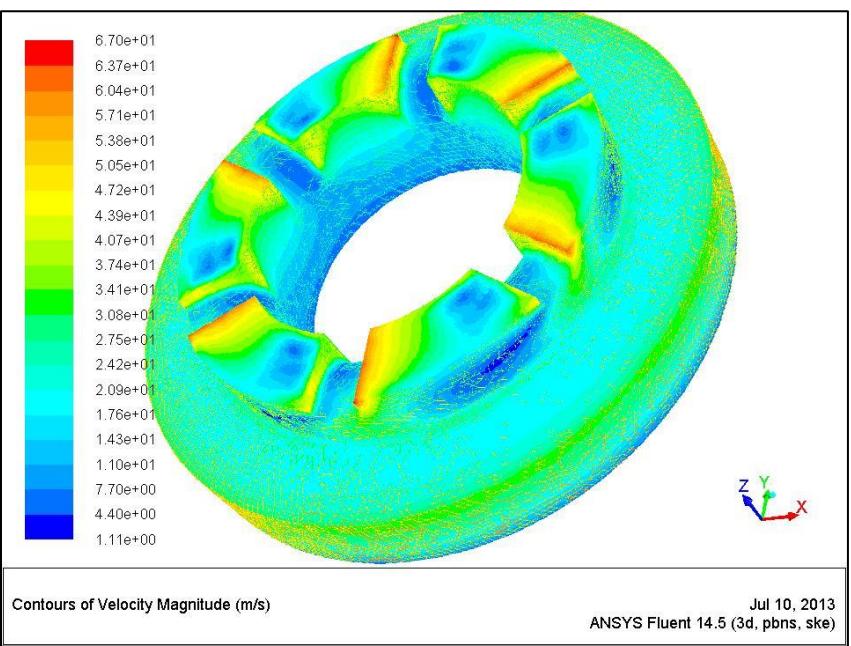

## VELOCITÀ ASSOLUTA

Figura 3. 5 - velocità assoluta n°1

Si nota una forte differenza del valore della velocità assoluta sulla sezione di uscita. Si formano delle zone a bassa velocità in contrapposizione con zone ad alta energia cinetica.

# VELOCITÀ ASSIALE

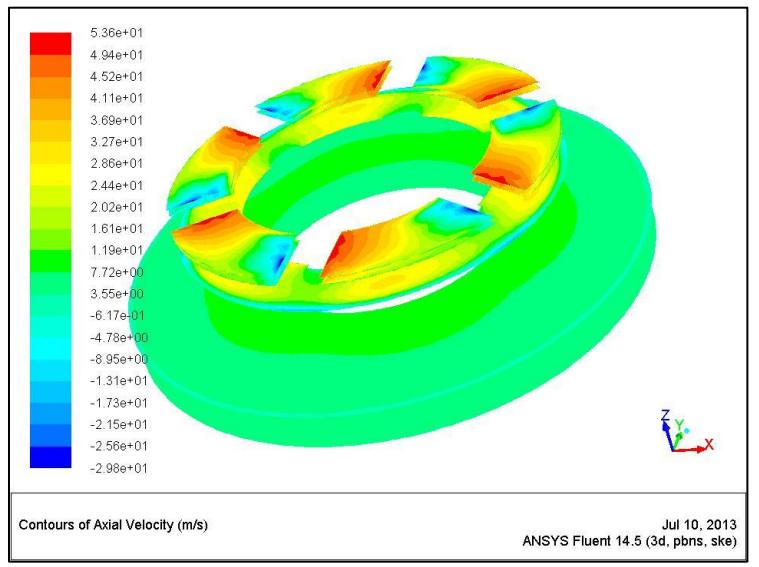

Figura 3. 6 - velocità assiale n°1

# VELOCITÀ RADIALE

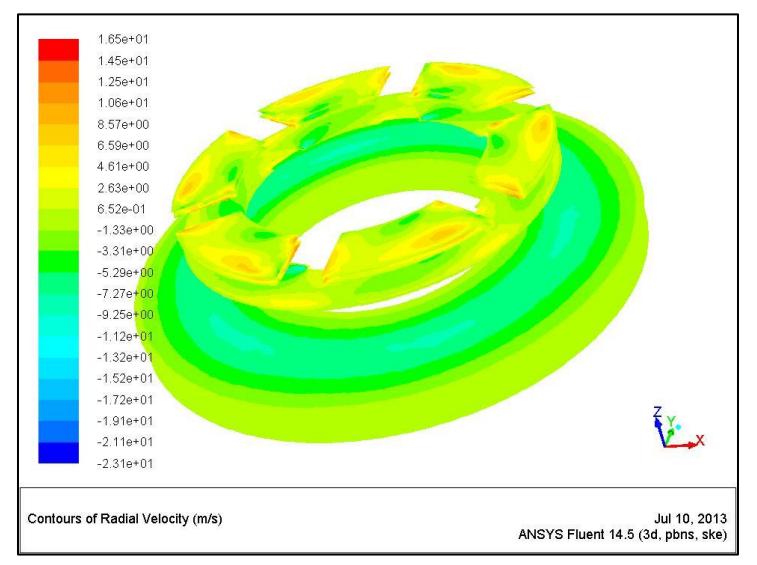

Figura 3. 7 - velocità radiale n°1

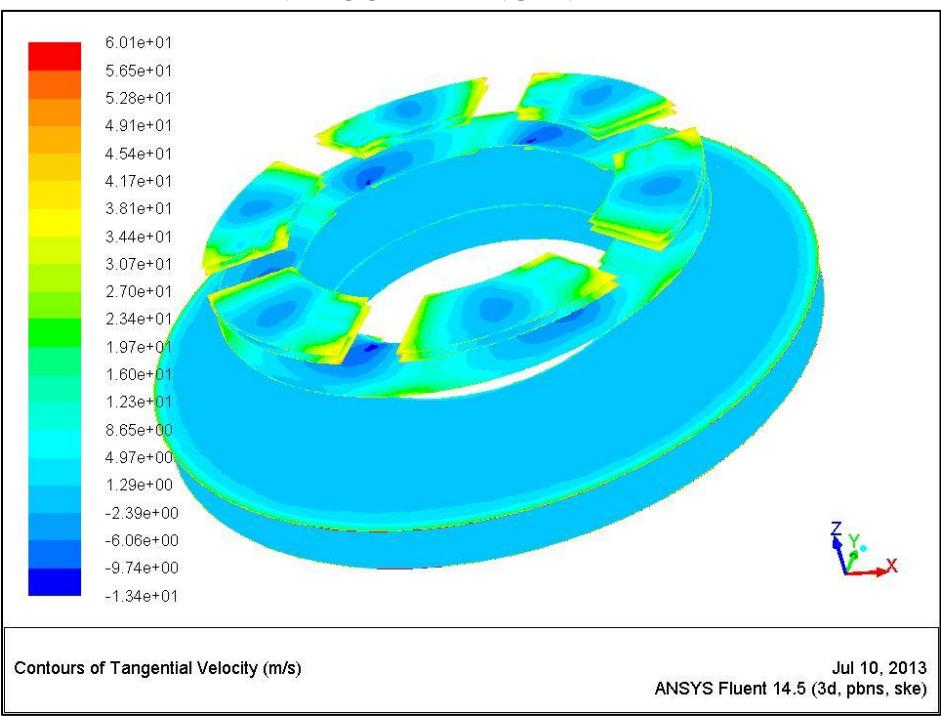

## VELOCITÀ TANGENZIALE

Figura 3. 8 - velocità tangenziale n°1

La formula della velocità tangenziale risulta:

$$
\nu_{tangenziale} = \omega * \frac{D}{2}
$$
  
Equazione 3. 27 - velocità tangenziale

Aumentando il diametro a pari velocità angolare aumenta anche la velocità tangenziale. Il valore massimo si assesta alle estremità del dominio.

Si analizzano ora i vettori delle velocità per meglio comprendere l'effettiva direzione del flusso.

## VETTORI VELOCITÀ ASSOLUTA

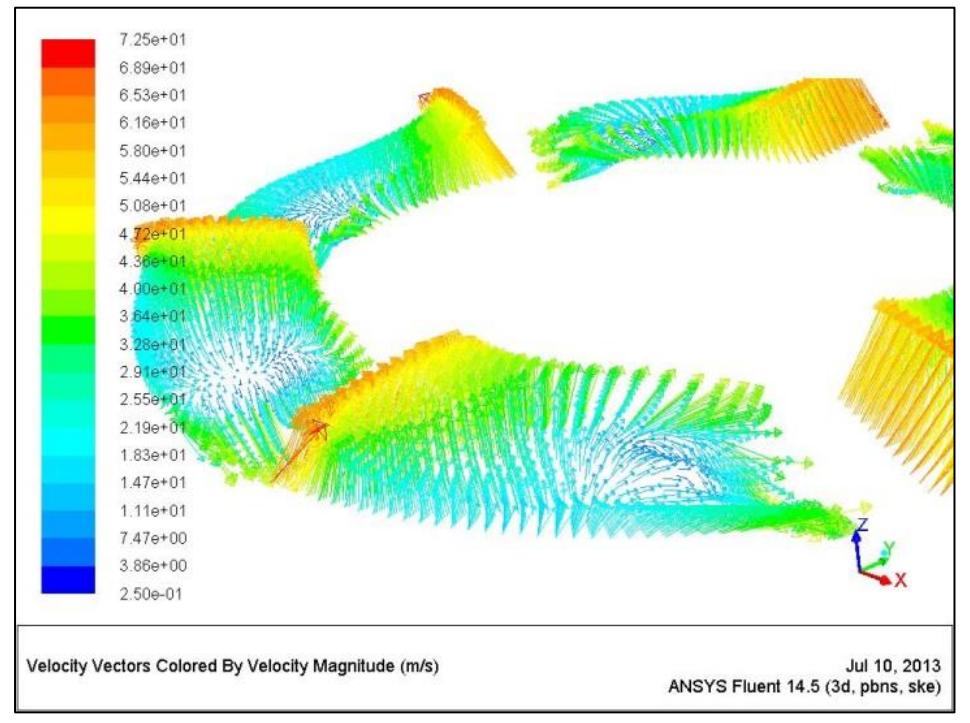

Figura 3. 9 - vettori velocità assoluta n°1

La figura 45 rappresenta molto chiaramente come nella sezione di uscita i l flusso sia molto disuniforme. Si possono riscontrare ricircoli e inversioni di flusso, nella zona a bassa velocità , rappresentate nella figura con vettori di colore blu. Inoltre sui rispettivi lati opposti si notano elevati valori di velocità rappresentati invece da vettori di colore rosso.

Si rappresenta infine la traiettoria del vettore della velocità assoluta per valutare in modo ancora più chiaro e preciso il percorso del fluido di raffreddamento.

### **TRAIETTORIE**

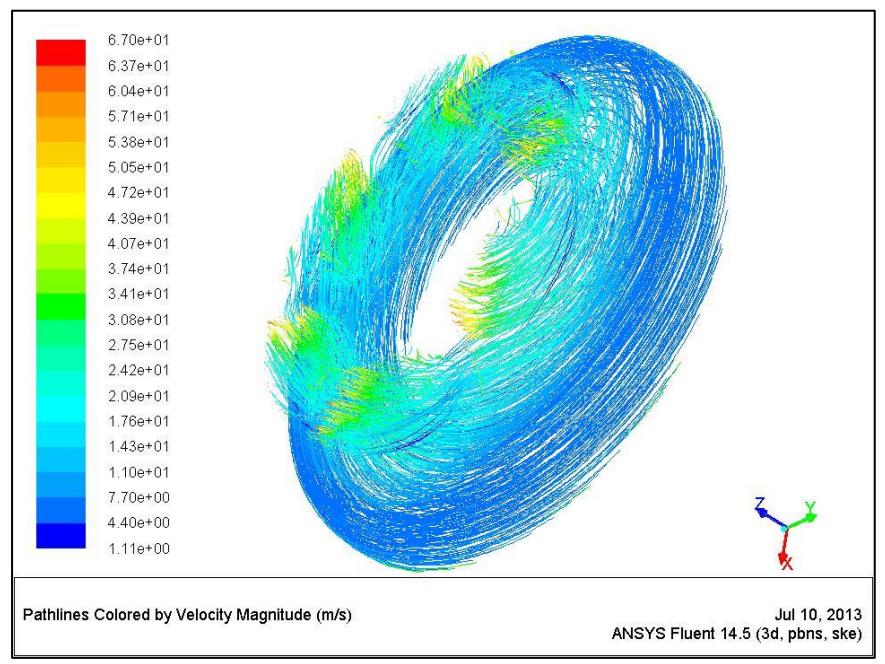

Figura 3. 10 – traiettorie n°1

Come si evince dalla figura 45 il campo di moto è prevalentemente rotazionale. La componente radiale risulta essere preponderante rispetto a quella assiale. Inoltre la sezione di uscita essendo minore rispetto a quella di ingresso determina un aumento del modulo della velocità assoluta.

Nella pagina successiva si rappresenta il campo della pressione statica, dinamica e totale. Tra esse la variabile di interesse per la perdita di carico risulta essere la pressione statica. Utilizziamo questa grandezza in quanto nel corso della tesi non prenderemo in considerazione la pressione totale fornita dal moto-ventilatore ma solamente la pressione statica.

PRESSIONE STATICA

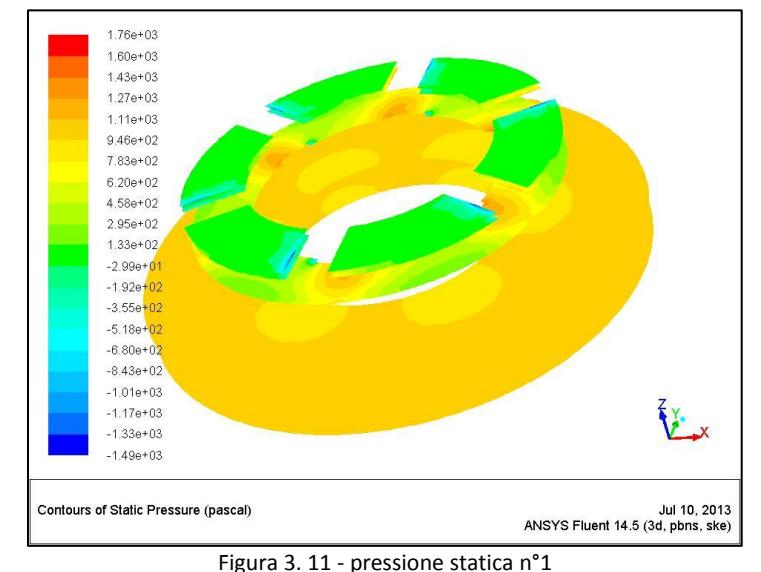

Il valore della pressione statica diminuisce lungo l'attraversamento del dominio. Questa perdita tiene conto delle perdite di carico concentrare (di imbocco )e delle perdite di carico distribuite (attraversamento assiale. Quest'ultimo contributo è molto basso in quanto la lunghezza del canale è limitata e il dominio si sviluppa perlopiù radialmente).

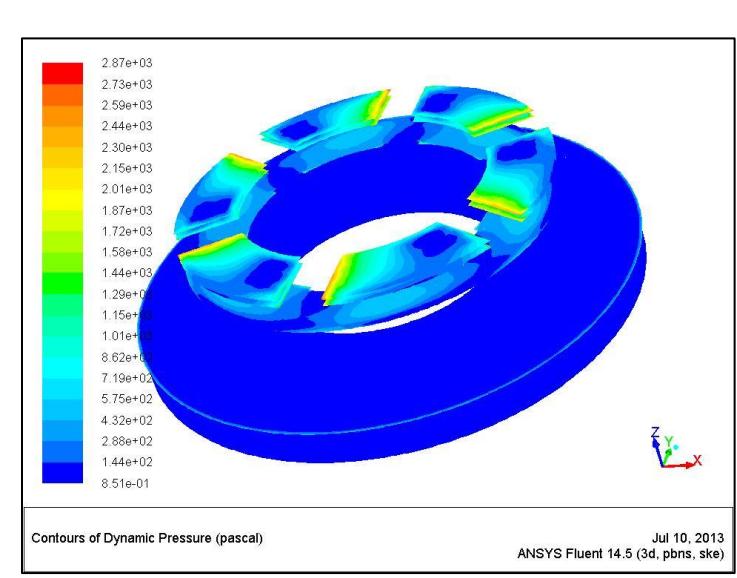

#### PRESSIONE DINAMICA

Figura 3. 12 - pressione dinamica n°1

Il campo della pressione dinamica segue molto fedelmente quello della velocità assoluta in relazione alle legge che lega le due variabili:

 $\overline{p}$  $\mathbf{1}$  $\overline{c}$  $\rho_{aria} \; v_a^2$ Equazione 3. 28 - pressione dinamica

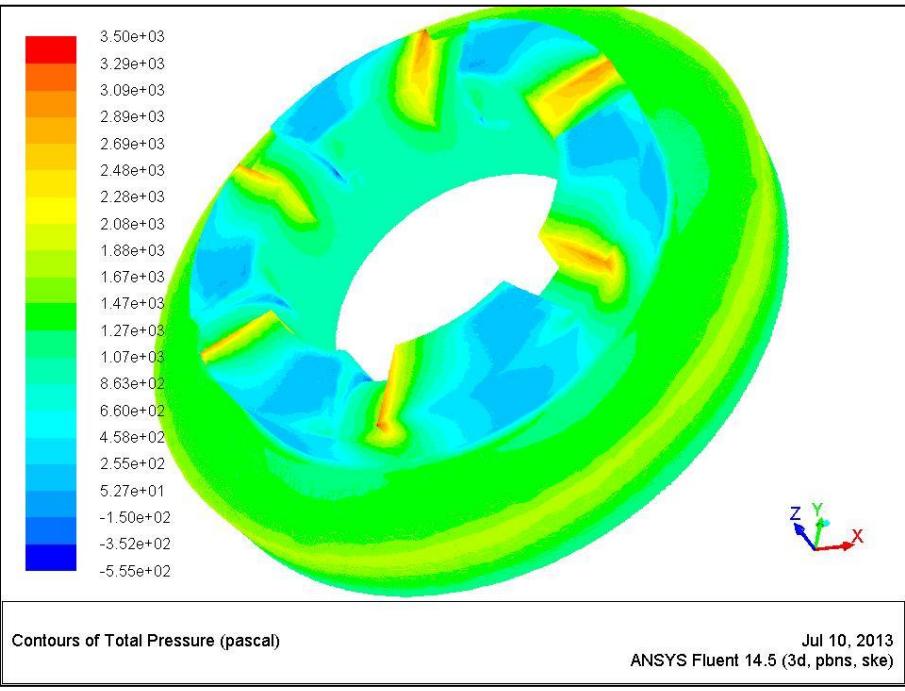

## PRESSIONE TOTALE

Figura 3. 13 - pressione totale n°1

Si vede chiaramente dalla figura 49 come la pressione totale diminuisca tra ingresso e uscita.

Si riportano in tabella i risultati numerici della simulazione.

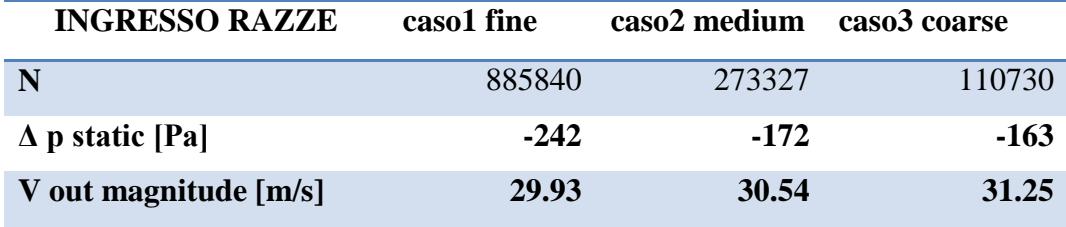

Tabella 3. 1 - risultati simulazione n°1

## Analisi di sensitività della griglia

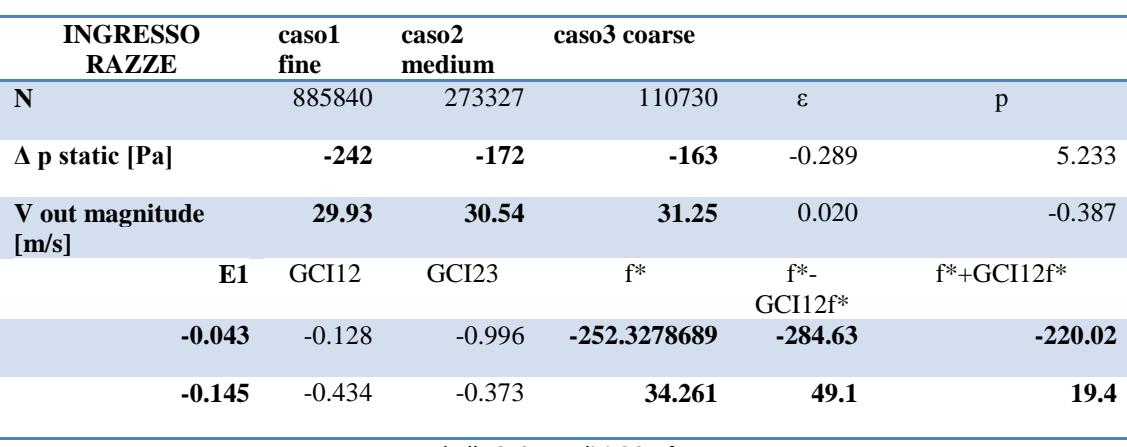

Ripetendo l'analisi GCI con i dati a disposizione si ottengono i seguenti risultati:

Tabella 3. 2 - analisi GCI n°1

Si traccia infine l'andamento della perdita di pressione statica e l'andamento della velocità al variare della griglia per verificare che l'andamento sia monotono:

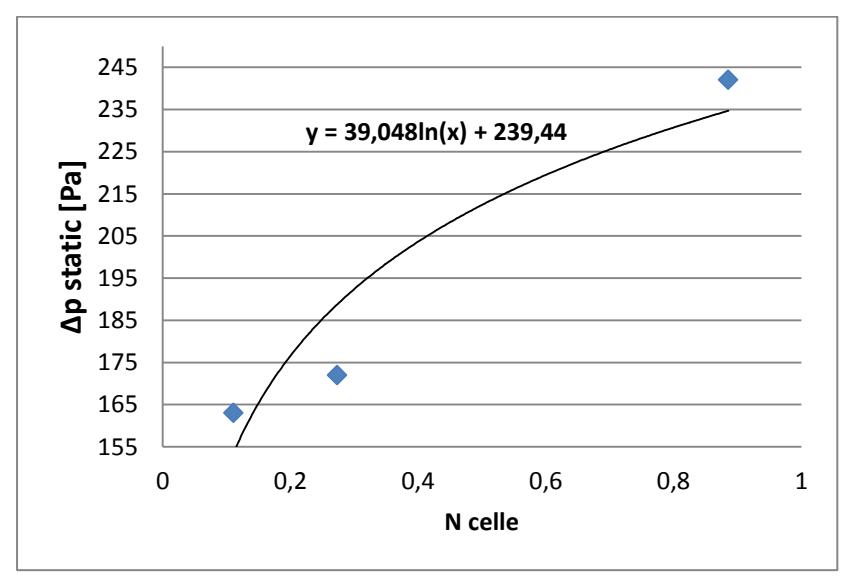

Figura 3. 14 - andamento pressione statica n°1

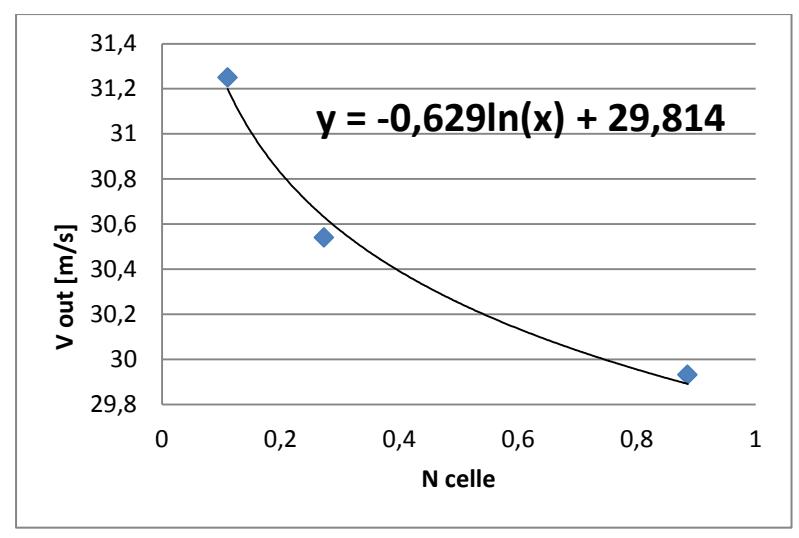

Figura 3. 15 - andamento velocità in uscita n°1

In entrambi i casi la verifica è soddisfatta. Nel primo caso, all'infittirsi della mesh le perdite aumentano. Questo potrebbe essere spiegato dal fatto che si riesce ad analizzare più fenomeni turbolenti e quindi le perdite connesse a ricircoli e vortici aumentano di conseguenza. Inoltre si nota come una raddoppiamento della mesh non porterebbe a risultati più precisi . Avendo un andamento logaritmico nei due grafici, le variabili calcolate sembrano quindi assestarsi al valore della discretizzazione più fitta.

#### **3.3– Risultati delle successive simulazioni**

Questo paragrafo si propone di illustrare molto sinteticamente tutti i risultati ottenuti sulle successive simulazioni. Per quanto riguarda le sezione "Metodo numerico utilizzato" abbiamo usato le stesse impostazioni della simulazione N°1. Si ricorda che per i domini in movimento esiste il contributo di rotazione della mesh (velocita angolare pari a 157 rad/s) mentre invece per gli altri domini tale contributo è assente. Per calcolare la perdita lungo i tratti di statore e rotore si analizzerà solo un canale. Questo in quanto essi sono posti in parallelo (come spiegato nel capitolo 4.3). I vari canali hanno infatti lo stesso serbatoio di monte e lo stesso serbatoio di valle e quindi durante il funzionamento avranno la stessa differenza di pressione.

## **3.3.1 simulazione n°2: INGRESSO RAZZE E PASSAGGIO ROTORE**

In questa simulazione lo scopo è conoscere la perdita o l'eventuale prevalenza del rotore.

## DOMINIO GEOMETRICO:

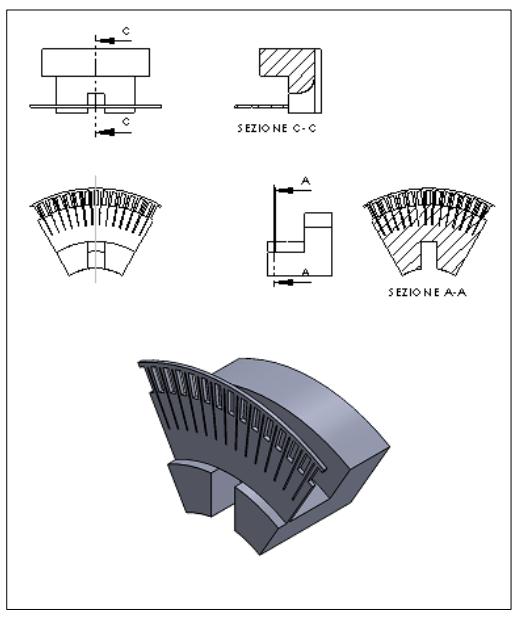

Figura 3. 16 - dominio geometrico n°2

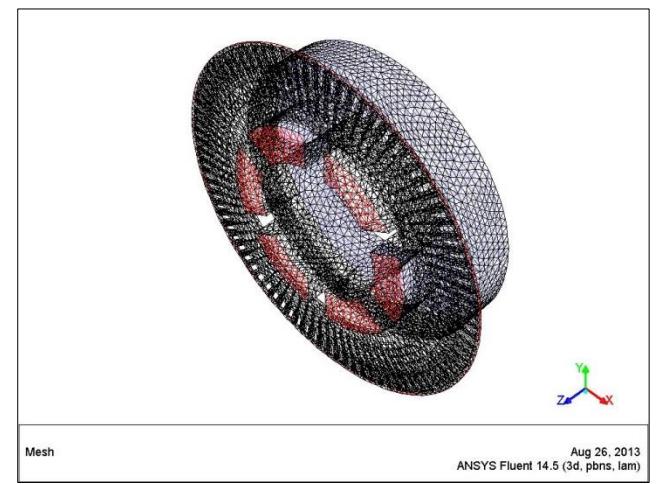

## DISCRETIZZAZIONE DEL DOMINIO:

Figura 3. 177 - discretizzazione n°2

Si è scelto di simulare il dominio non su uno specifico settore ma su tutto il dominio. Vengono a formarsi due uscite in questa simulazione, una assiale e una radiale. La mesh anche in questo caso risulta essere rotante.

#### CONDIZIONI AL CONTORNO

Mesh in rotazione alla velocità angolare di 157 rad/s

Ingresso: -Portata volumetrica in ingresso: 2, 59 m^3/s ; -Intensità turbolenta: 5% ; -Diametro idraulico: 0,396m ;

Uscita assiale (lungo l'albero):

-Pressione statica relativa: 0 Pa;

- Intensità turbolenta: 5% ;

-Diametro idraulico : 0,125m ;

Uscita radiale (lungo il canale radiale):

-Pressione statica relativa: 0 Pa;

- Intensità turbolenta: 5% ;

-Diametro idraulico : 0,016 m ;

### RISULTATI SIMULAZIONE

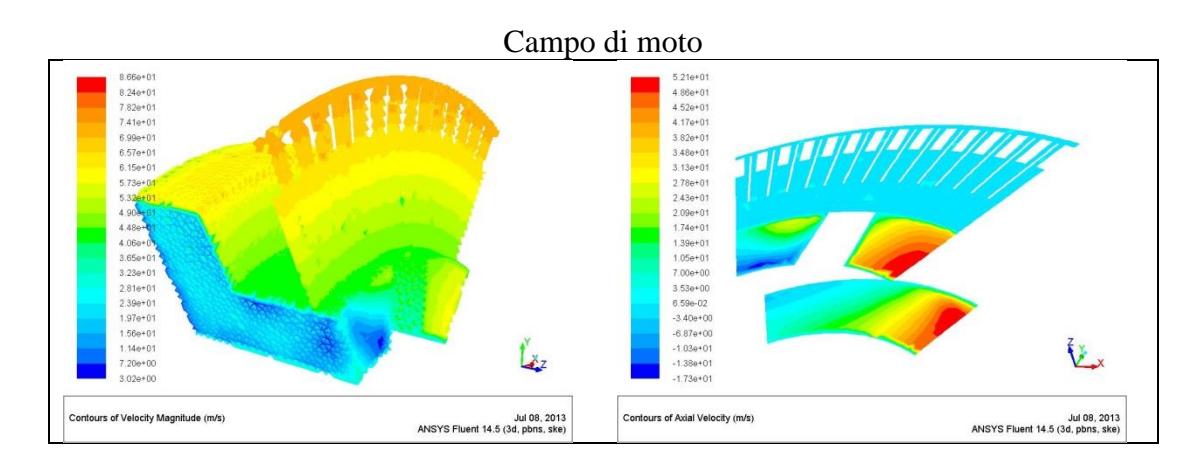

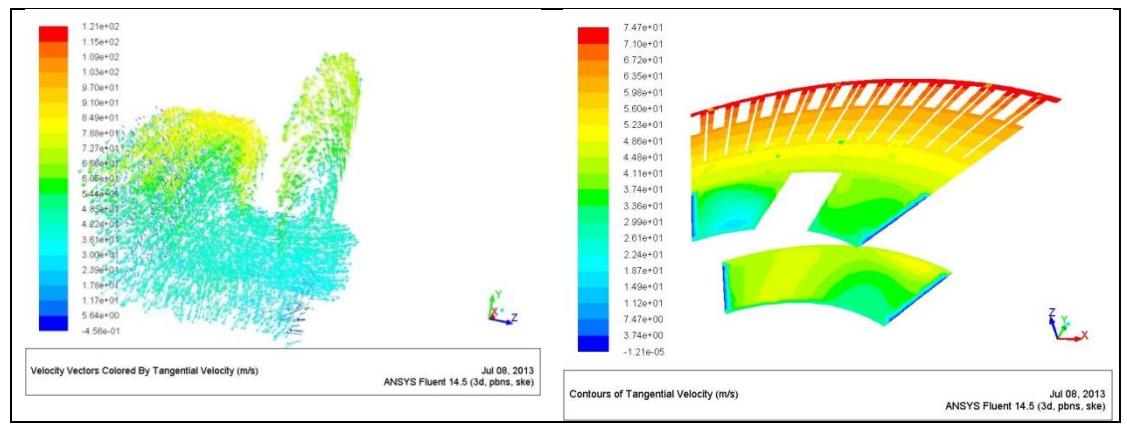

Figura 3. 188 - campo di moto n°2 (1)

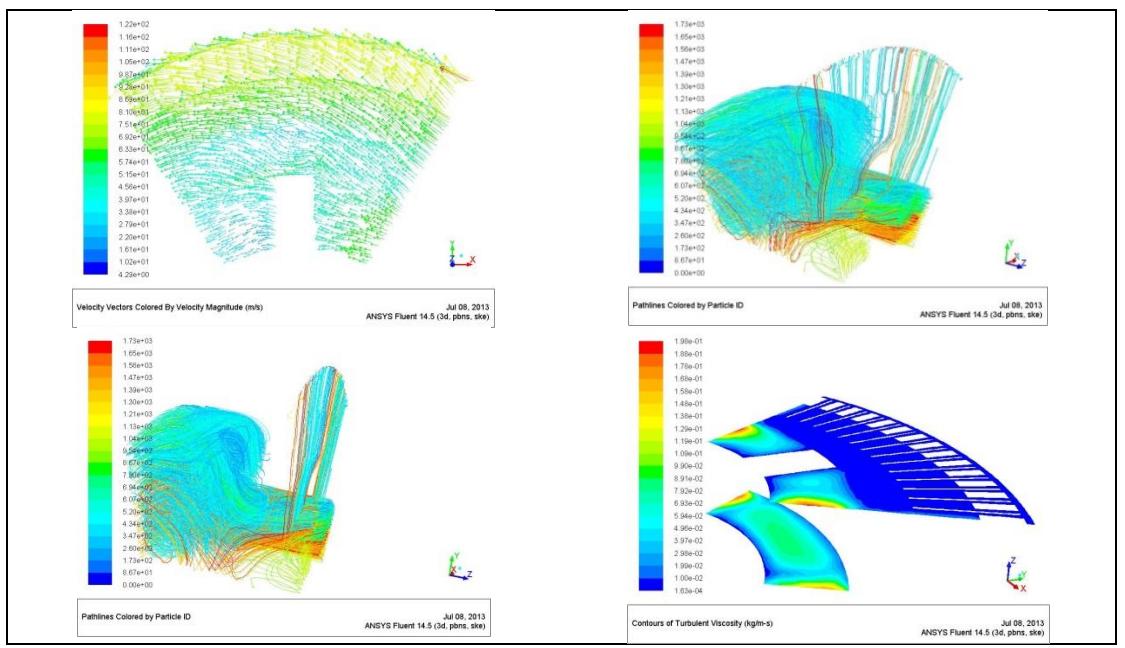

Figura 3. 19 - campo di moto n°2 (2)

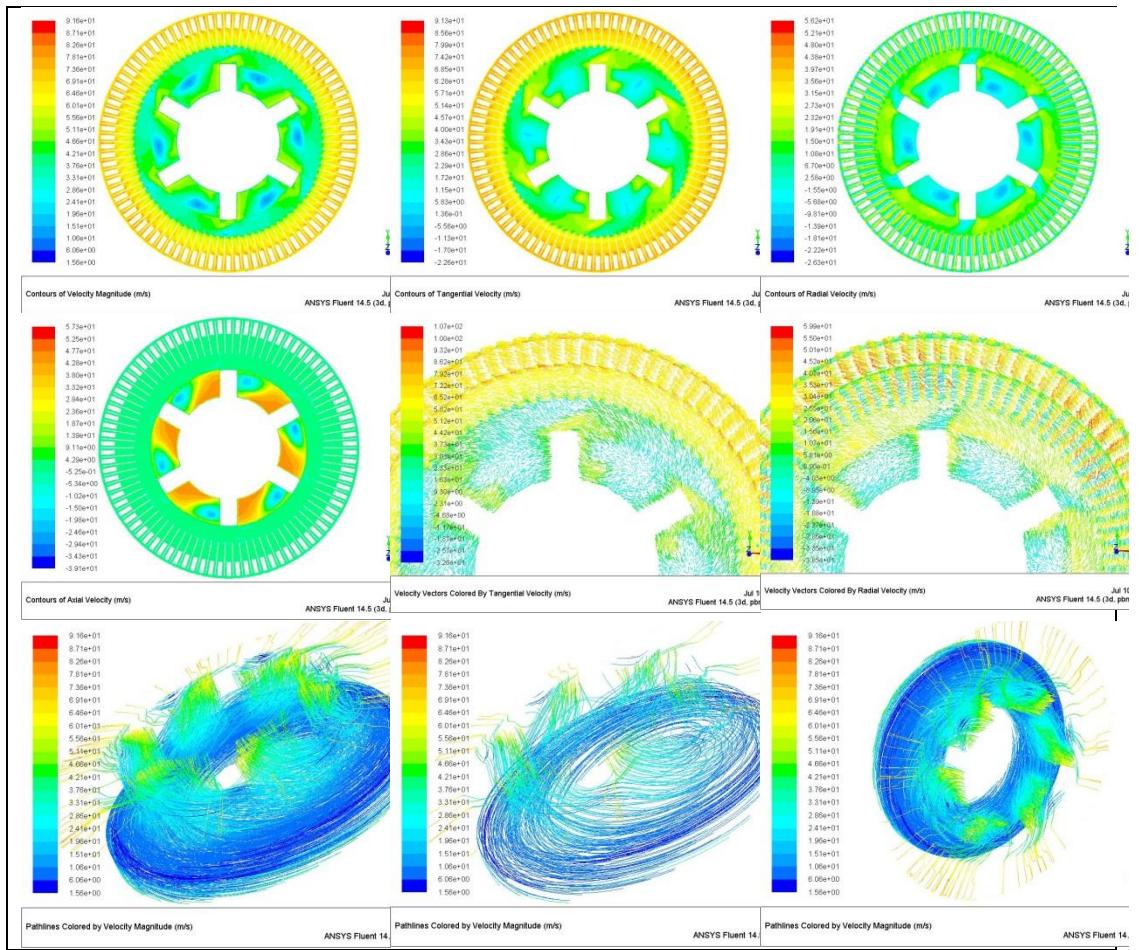

Figura 3. 200 - campo di moto sul dominio completo n°2

Come nella simulazione n°1 il moto è prevalentemente radiale. Inoltre in questo dominio si nota come la portata venga in parte convogliata in direzione assiale e in parte in direzione radiale. In ragione alle dimensioni dei canali radiali la portata che attraversa radialmente il rotore è bassa rispetto al valore complessivo. Si ricorda inoltre che in ogni canale si necessità una alimentazione di flusso refrigerante.

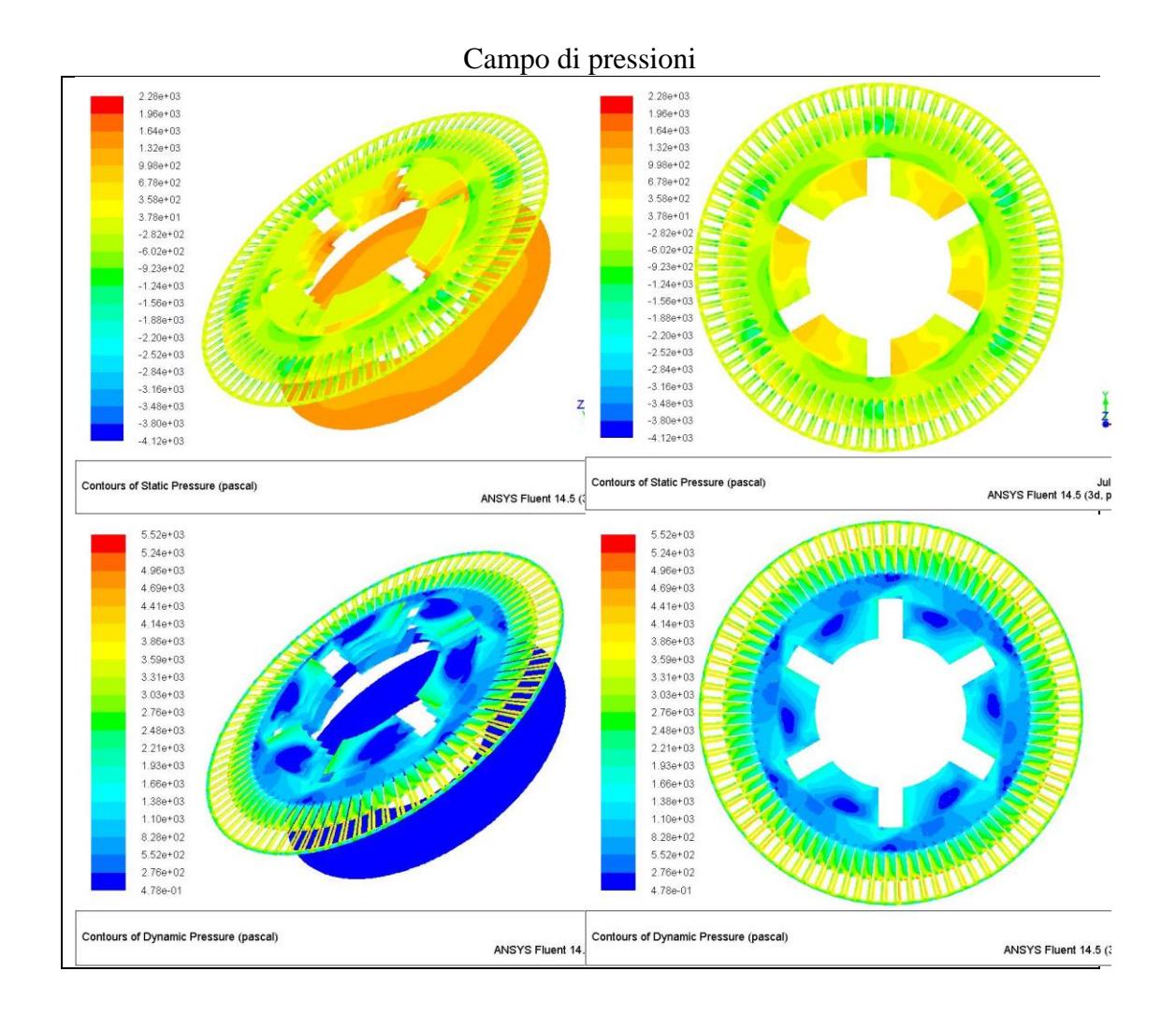

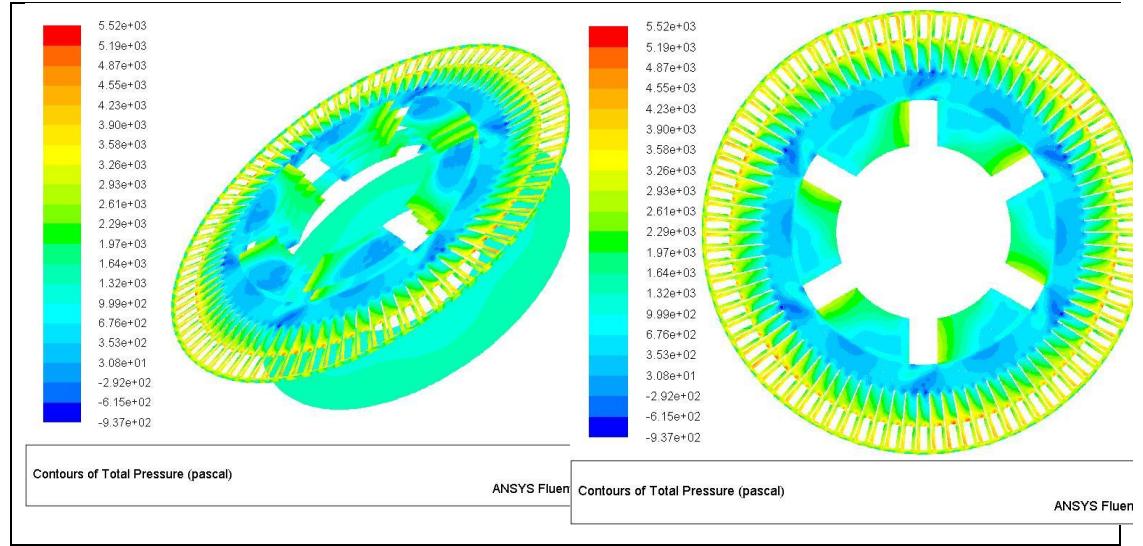

Figura 3. 21 - campo di pressione n°3

Si riscontra un campo di moto simile a quello della precedente simulazione . In aggiunta si analizza anche un tratto radiale dove sorgono numerosi ostacoli e restringimenti delle sezioni di passaggio che implicano un forte aumento della velocità.

Per quanto riguarda il campo di pressione si nota come la pressione statica aumenti in direzione radiale. Lo stesso vale per la pressione dinamica. Non si può quindi, in prima approssimazione, attribuire al rotore un effetto di perdita. Per capire in modo certo se il rotore genera prevalenza si riportano i successivi risultati.

Essendo questi tratti , o ostacoli, presenti nel canale radiale, approssimabili a "palette" o organi che generano prevalenza in questa simulazione si andrà a valutare anche la pressione totale :

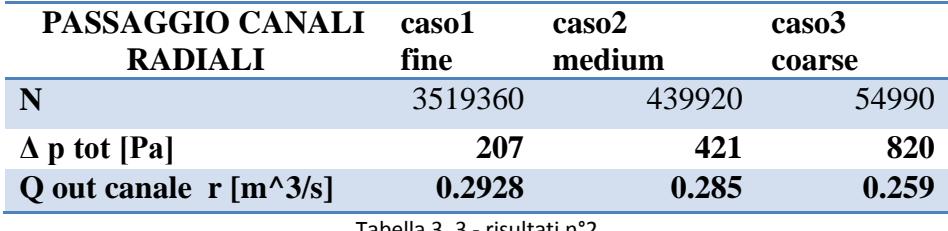

Tabella 3. 3 - risultati n°2

Si può concludere che il rotore non è una fonte di perdita di carico ma al contrario genera un effetto aspirante.

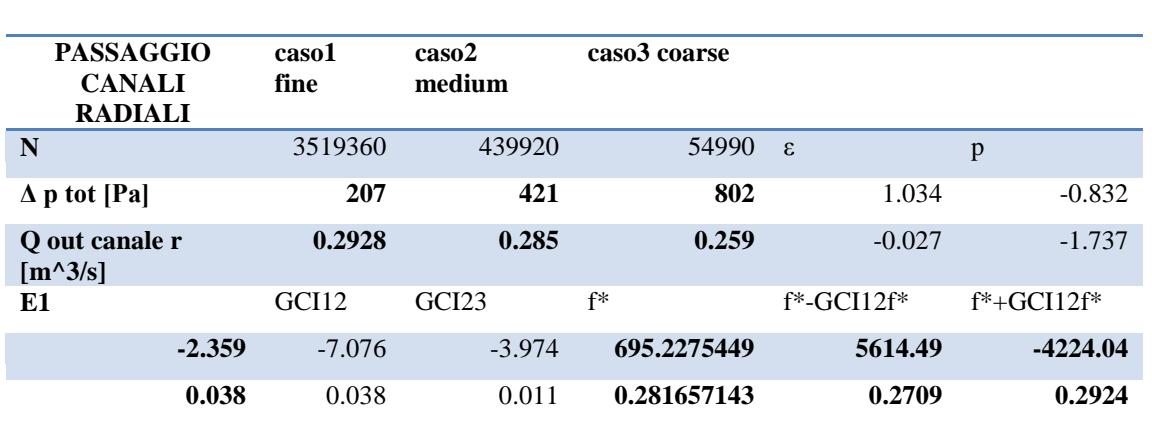

# ANALISI DI SENSITIVITÀ ALLA GRIGLIA

Tabella 3. 4 - analisi GCI n°2

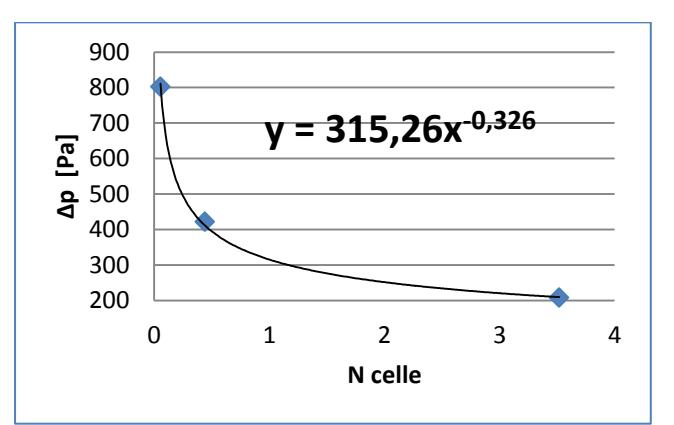

Figura 3. 22 - andamento pressione statica n°2

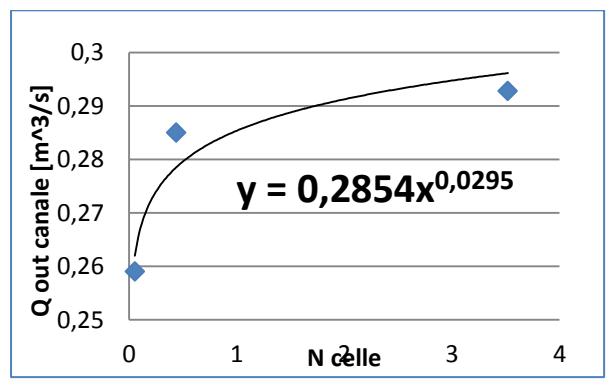

Figura 3. 23 - andamento portata n°2

Anche in questa simulazione si riscontra una corretta analisi GCI e un andamento monotono per le grandezze monitorate. Inoltre la prevalenza del rotore non corrisponde alla differenza di pressione trovata : bisogna infatti sommare la perdita di carico trovata precedentemente , la quale vale 218 Pa. Questo in quanto il dominio geometrico tiene ancora in considerazione l'ingresso nelle razze e quindi la differenza di pressione che si trova congloba la perdita di imbocco. In conclusione si può affermare che la prevalenza del rotore risulta:

 $\Delta p_{statico\,rotore} = 425\ Pa$ 

Tale valore sarà poi confrontato al termine del capitolo come metodo di controllo.

### **3.3.2 simulazione n°3: ANALISI LUNGO L'ALBERO**

Scopo di questa simulazione è conoscere la distribuzione della portata lungo i canali radiali.

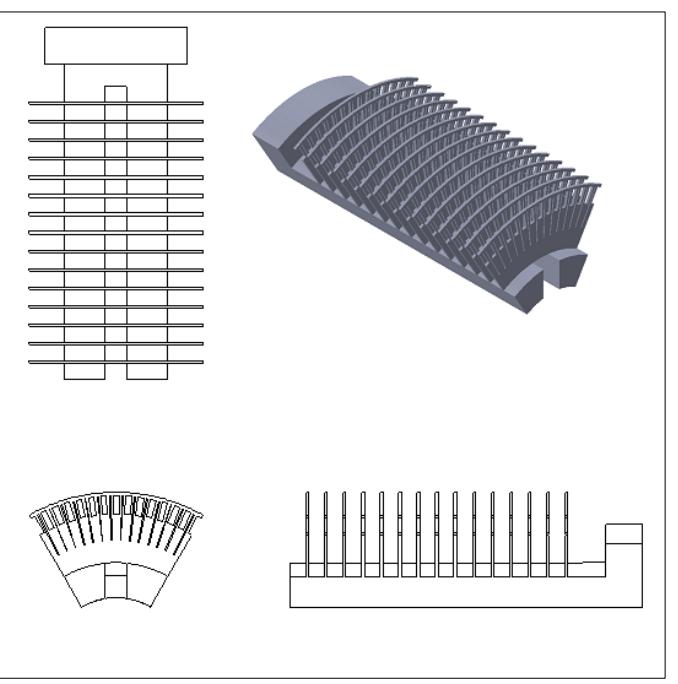

#### DOMINIO GEOMETRICO

Figura 3. 24 - dominio geometrico n°3

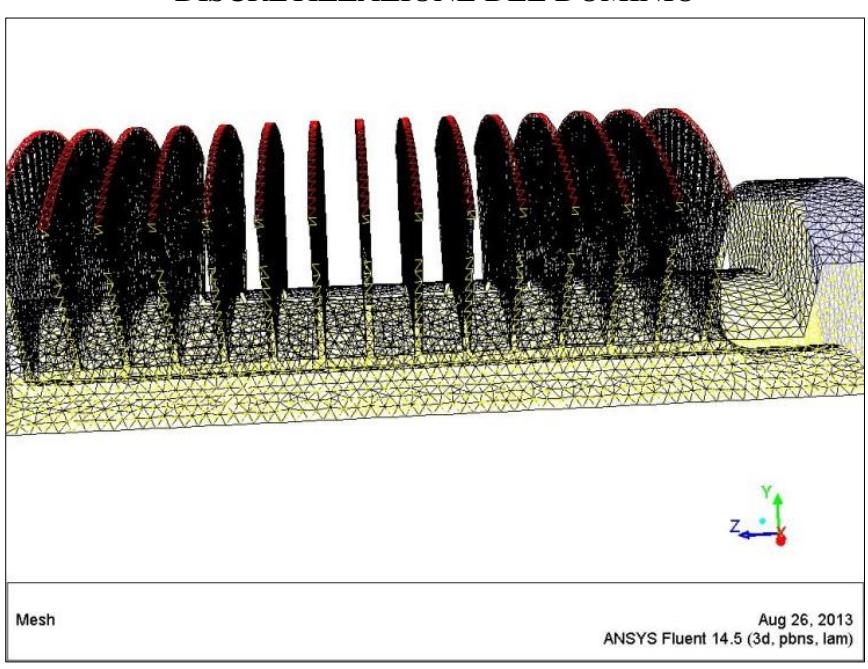

DISCRETIZZAZIONE DEL DOMINIO

Figura 3. 25 - discretizzazione n°3

Si è scelto di analizzare solo uno spicchio , in ragione dello scopo della simulazione

### CONDIZIONI AL CONTORNO

Mesh in rotazione alla velocità angolare di 157 rad/s

Ingresso:

.

-Portata volumetrica in ingresso: 2, 59 m^3/s ;

-Intensità turbolenta: 5% ;

-Diametro idraulico: 0,396m ;

Uscite lungo tutti i canali radiali (sono impostate 15 uscite):

-Pressione statica relativa: 0 Pa;

- Intensità turbolenta: 5% ;

-Diametro idraulico : 0,016 m ;

## RISULTATI SIMULAZIONI

## Campo di velocità

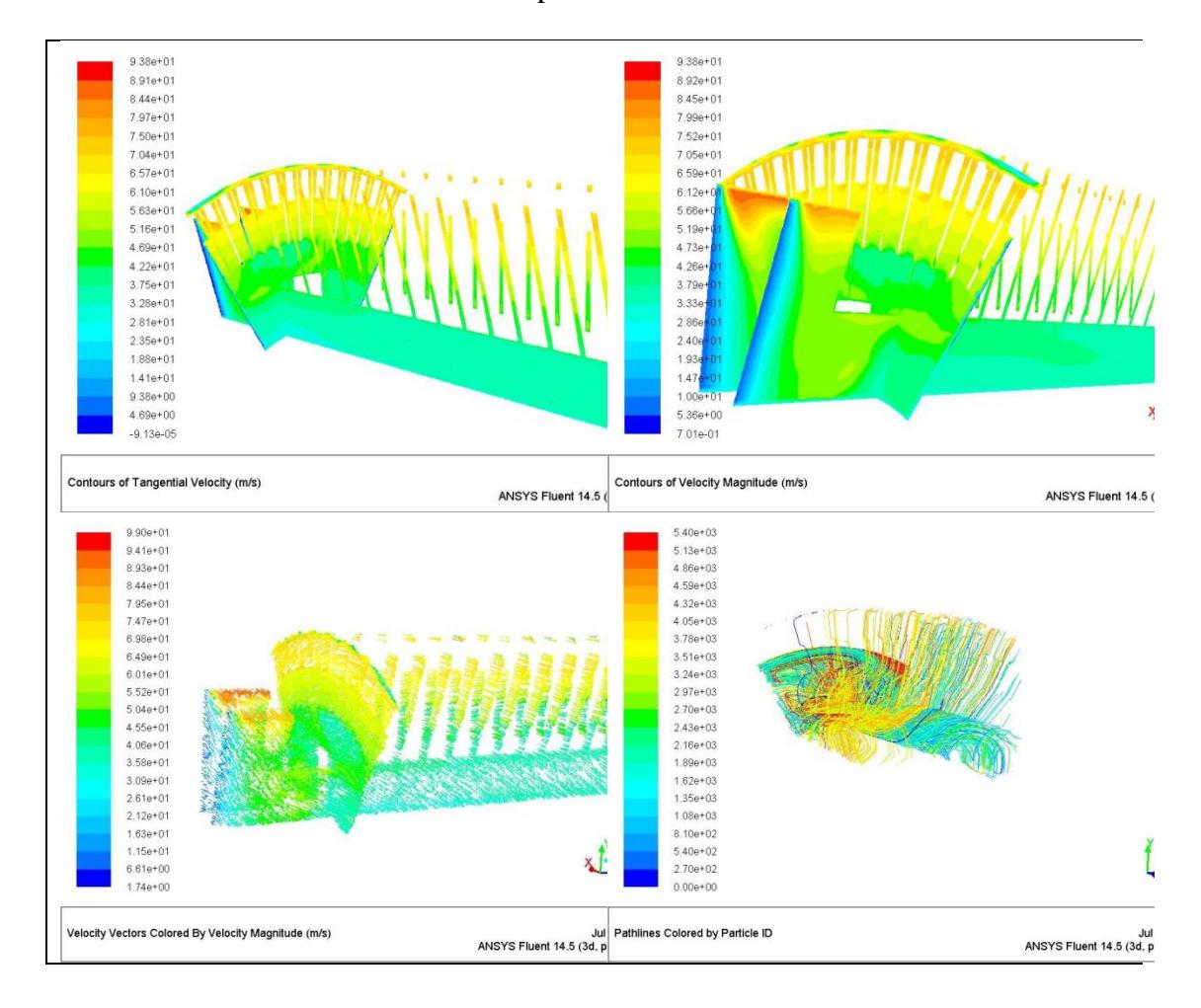

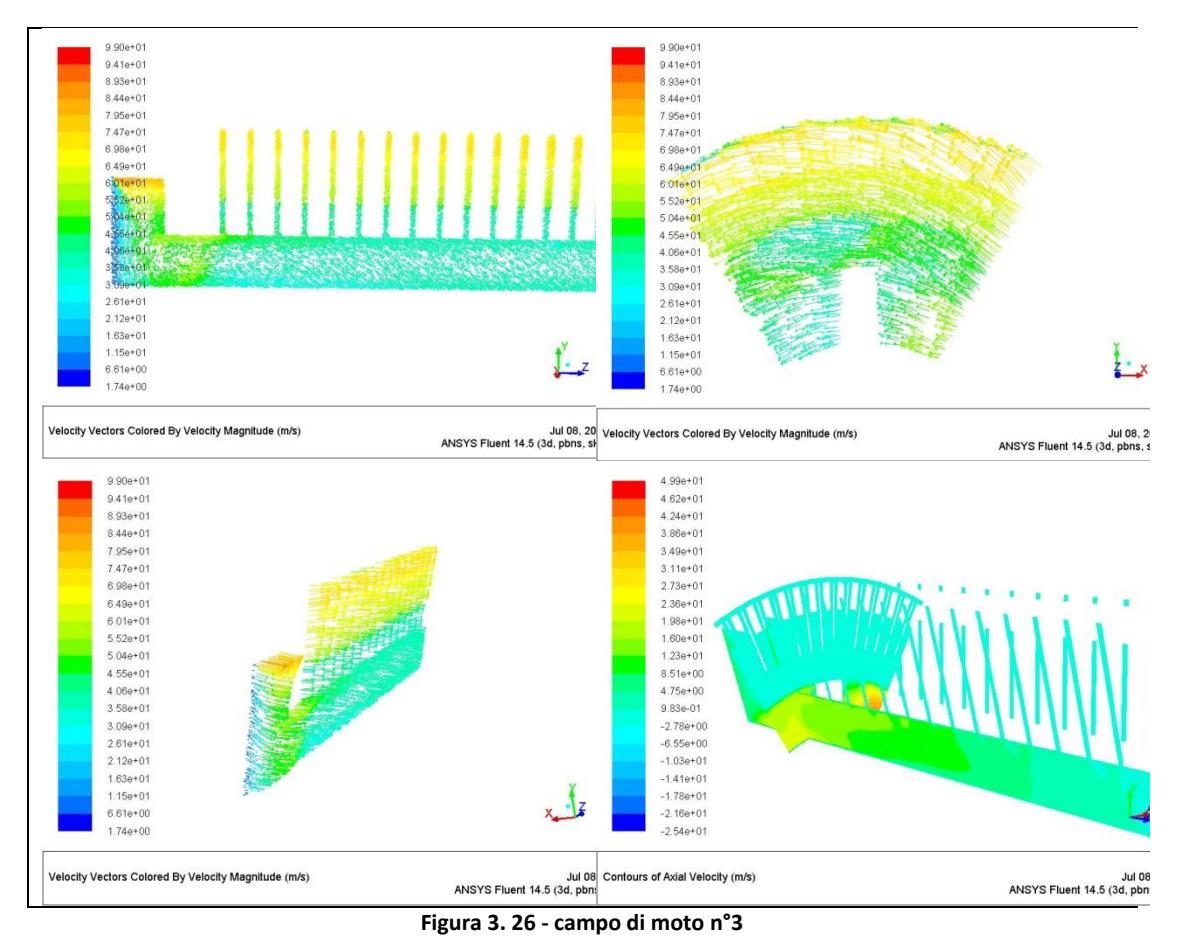

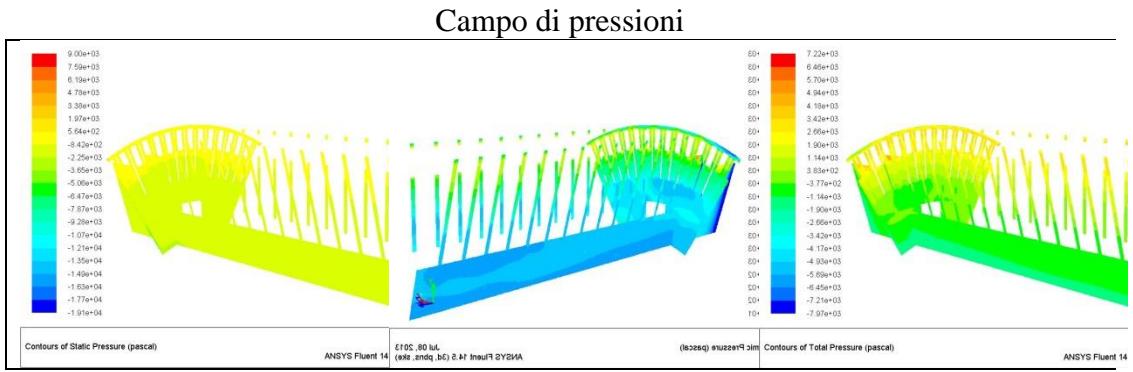

**Figura 3. 27 - campo di pressioni n°3**

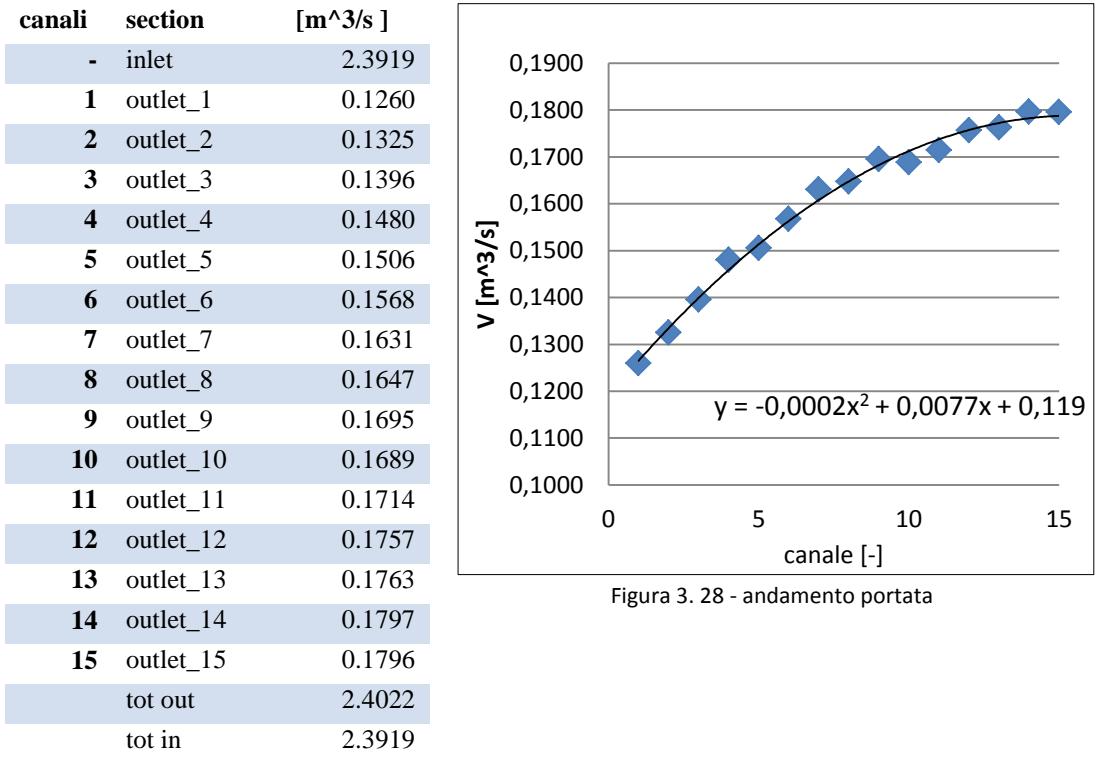

I risultati numerici sono i seguenti:

Tabella 3. 5 - distribuzione portata

Anche in questo caso, in accordo con l'analisi bibliografica [3] la portata risulta maggiore lungo i canali radiali finali. La concavità della parabola interpolante è però diversa. Si ricorda che il motore elettrico in oggetto ha un sistema di raffreddamento simmetrico e nella mezzeria dell'albero si posiziona una paratoia che impedisce la comunicazione delle metà del motore. Nell'analisi bibliografica invece la ventilazione è a-simmetrica l'albero non ha nessuna paratoia di sbarramento.

## **3.3.3 simulazione n4: INGRESSO ROTORE E USCITA STATORE**

Scopo di questa simulazione è quello di ottenere la distribuzione di velocità in uscita dal rotore per poi inserirla come condizione al contorno nella successiva simulazione. È chiaro che la correttezza di questa analisi influisce pesantemente sulla successiva.

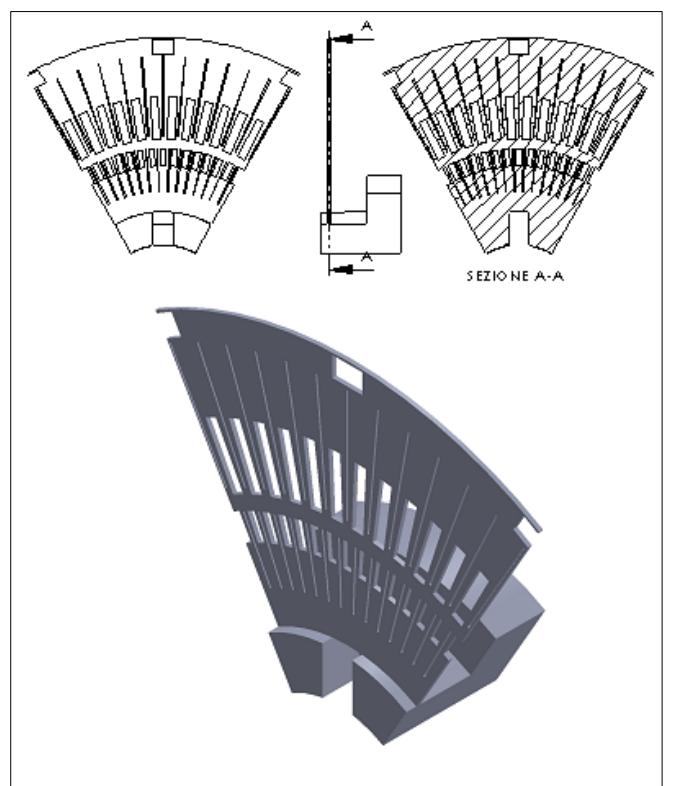

### DOMINIO GEOMETRICO

Figura 3. 29 - dominio geometrico n°4

Come si vede dalla foto questo dominio è comprensivo di:

-ingresso razze;

-uscita lungo l'albero;

-passaggio lungo il rotore, traferro e statore;
Aug 26, 2013<br>ANSYS Fluent 14.5 (3d, pbns, lam) Mesh

-uscita statore attraverso le liste di statore; DISCRETIZZAZIONE DOMINIO

Figura 3. 30 - discretizzazione n°4

Si è separato il dominio in due parti:

-rotore: mesh rotante in quanto il rotore ruota alla velocità di 157 rad/s; -statore: mesh statica;

## CONDIZIONI AL CONTORNO

Ingresso:

-Portata volumetrica in ingresso: 2, 59 m^3/s ;

-Intensità turbolenta: 5% ;

-Diametro idraulico: 0,396m ;

Uscite assiale lungo l'albero:

-Pressione statica relativa: 0 Pa;

- Intensità turbolenta: 5% ;

-Diametro idraulico : 0,125 m ;

Uscite radiale dallo statore:

-Pressione statica relativa: 0 Pa;

- Intensità turbolenta: 5% ;

-Diametro idraulico : 0,016 m ;

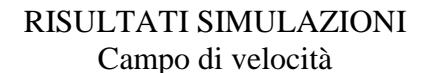

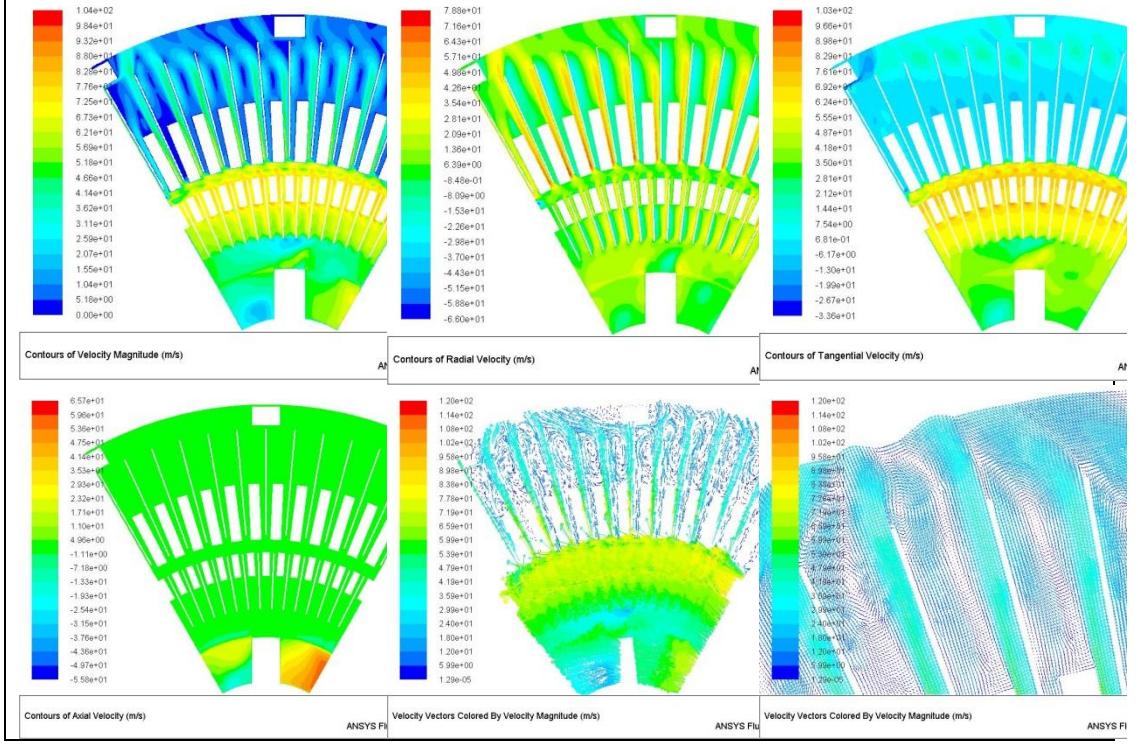

Figura 3. 31 - campo di moto n°4

Si nota come la velocità assoluta ha un brusco rallentamento nel passaggio da rotore a statore in quanto la forte componente tangenziale in uscita dal rotore incontra la fitta serie di canali e restringimenti dello statore. Inoltre proseguendo nello statore si generano (come le immagini dei vettori dimostrano) forti zone di ricircolo, sedi di perdite di carico. Si mostrano ora le traiettorie che vengono a formarsi nel dominio:

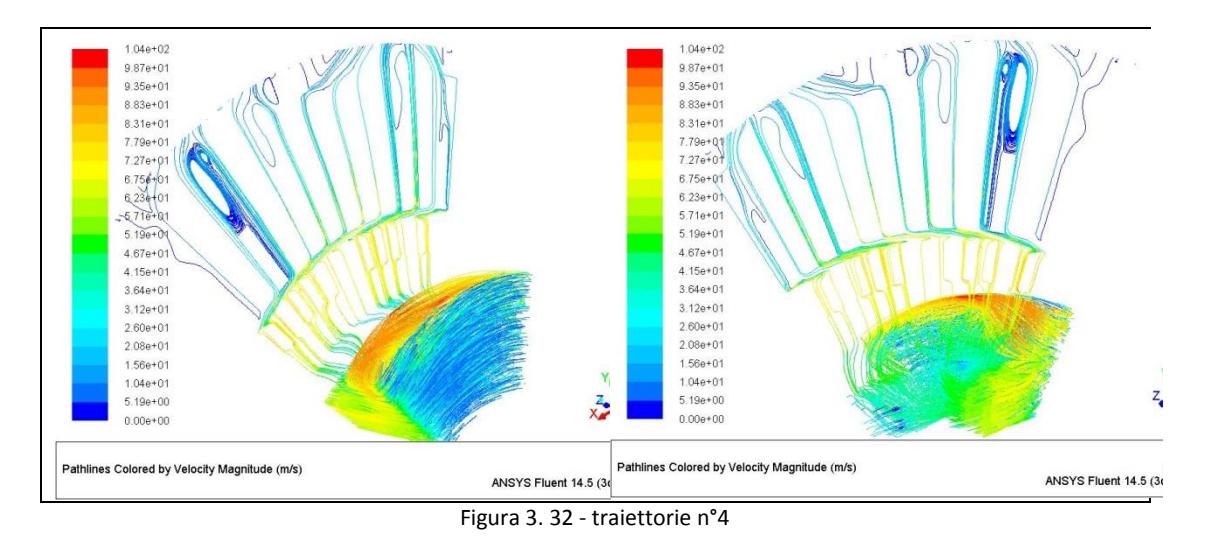

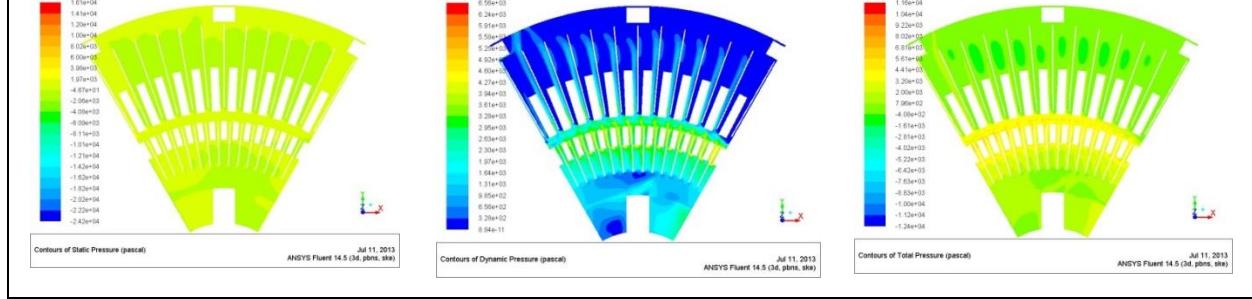

Campo delle pressioni

Figura 3. 33 - campo di pressione n°4

Attraverso queste immagini, a causa della forte tridimensionalità del dominio e della complessità dell'evoluzione del flusso d'aria , non è ben chiara la distribuzione di pressione statica. Motivo per cui le perdite di carico non sono valutate con questa simulazione. Alla fine del capitolo sarà comunque elencato in sintesi l'indice dei contributi delle perdite delle rispettive simulazioni.

Ricordano lo scopo della simulazione si ricava il campo di velocità assoluta, radiale e tangenziale lungo l'uscita del rotore:

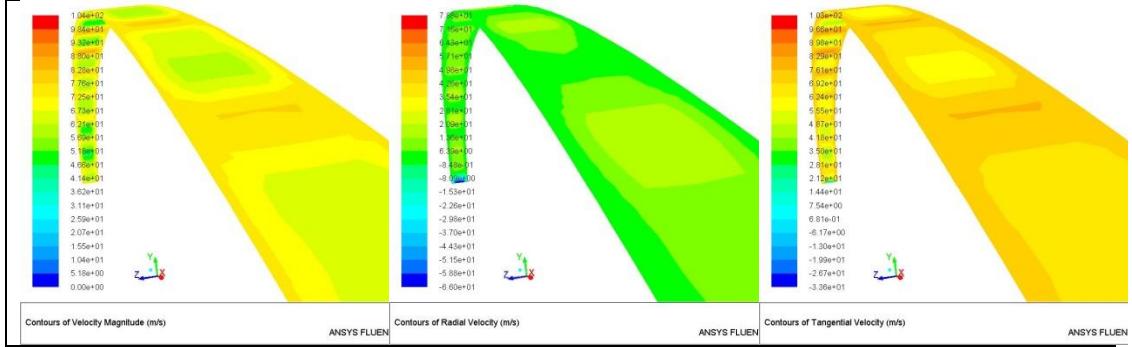

Figura 3. 34 - distibuzione velocità sull'uscita del rotore n°4

Si nota come la distribuzione di velocità si fortemente periodica. Questo in quanto sia il flusso di ingresso che di uscita si sviluppa attraverso i canali radiali di rotore e statore i quali sono equidistanti gli uni dagli altri. Inoltre si nota anche l'effetto di parete ai lati (lungo le pareti abbiamo infatti il dominio solido dei pacchi lamellari). In ogni caso il valore medio della velocità assoluta, radiale e tangenziale è il seguente:

$$
\bar{V}_{assoluta} = 65,50 m/s
$$
\n
$$
\bar{V}_{radiale} = 8,02 m/s
$$
\n
$$
\bar{V}_{tangenziale} = 65,01 m/s
$$

Ottenuto il precedente risultato si può esporre l'ultima simulazione che comprenderà l'ultima fonte di perdita di carico.

#### **3.3.4 simulazione n5: STATORE E USCITA DALLA CARCASSA**

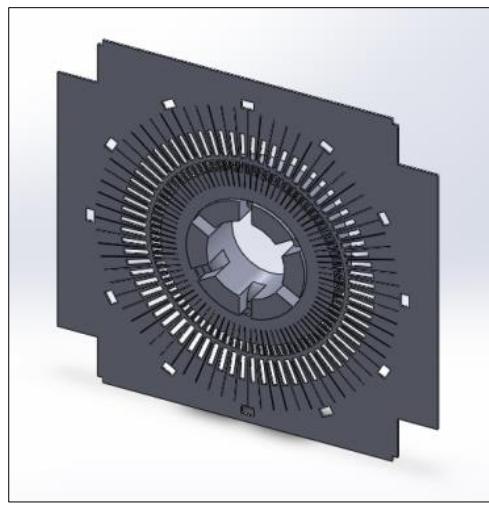

#### DOMINIO GEOMETRICO

Figura 3. 35 - dominio completo n°5

Nonostante la geometria mostrata in figura 71 sia la più corretta e la più completa ci sono troppi elementi che appesantiscono il dominio. Si è quindi deciso di eliminare la parte rotante , il rotore e l'albero, e suddividere il dominio in due (in quanto è simmetrico). La prima semplificazione (molto forte) è resa possibile solo dalle simulazione N°4 in quanto abbiamo utilizzato come condizione al contorno di ingresso la distribuzione di velocità precedentemente trovata.

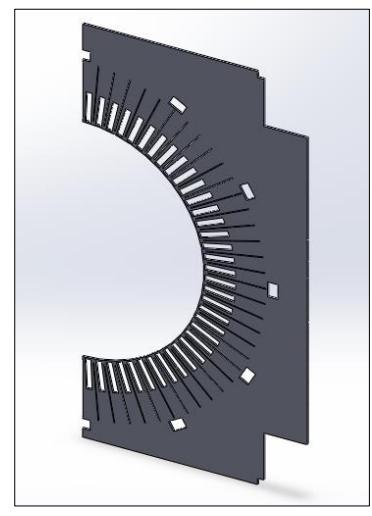

Figura 3. 36 - dominio geometrico n°5

#### DISCRETIZZAZIONE DOMINIO

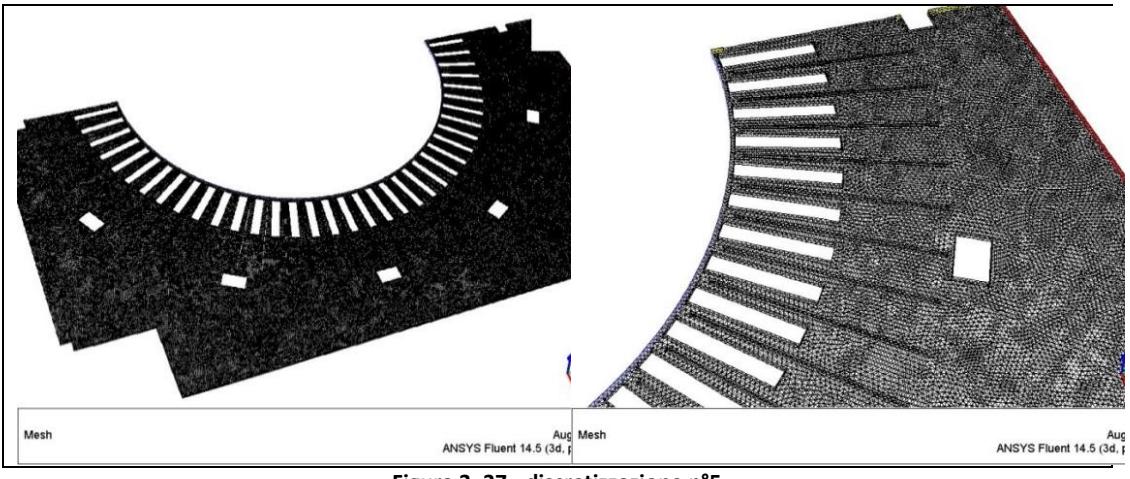

**Figura 3. 37 - discretizzazione n°5**

Come ingresso si considera l'uscita del rotore e l'ingresso dello statore (linea blu) mentre invece come uscita si prende in considerazione l'ingresso nello scambiatore (linea rossa nell'immagine in altro a destra). Nella parte inferiore e laterale invece abbiamo i contorni della pareti della carcassa (impostati come "wall" nel software).

#### CONDIZIONI AL CONTORNO

Ingresso: -Velocità in ingresso per componenti - Vradiale= 8,02 m/s; - Vtangenziale  $= 65,01$  m/s;

-Intensità turbolenta: 5% ; -Diametro idraulico: 0,016m ;

Uscite radiale lungo l'ingresso dello scambiatore:

-Pressione statica relativa: 0 Pa;

- Intensità turbolenta: 5% ;

-Diametro idraulico : 0,008 m ;

# RISULTATI OTTENUTI

# Campo delle velocità

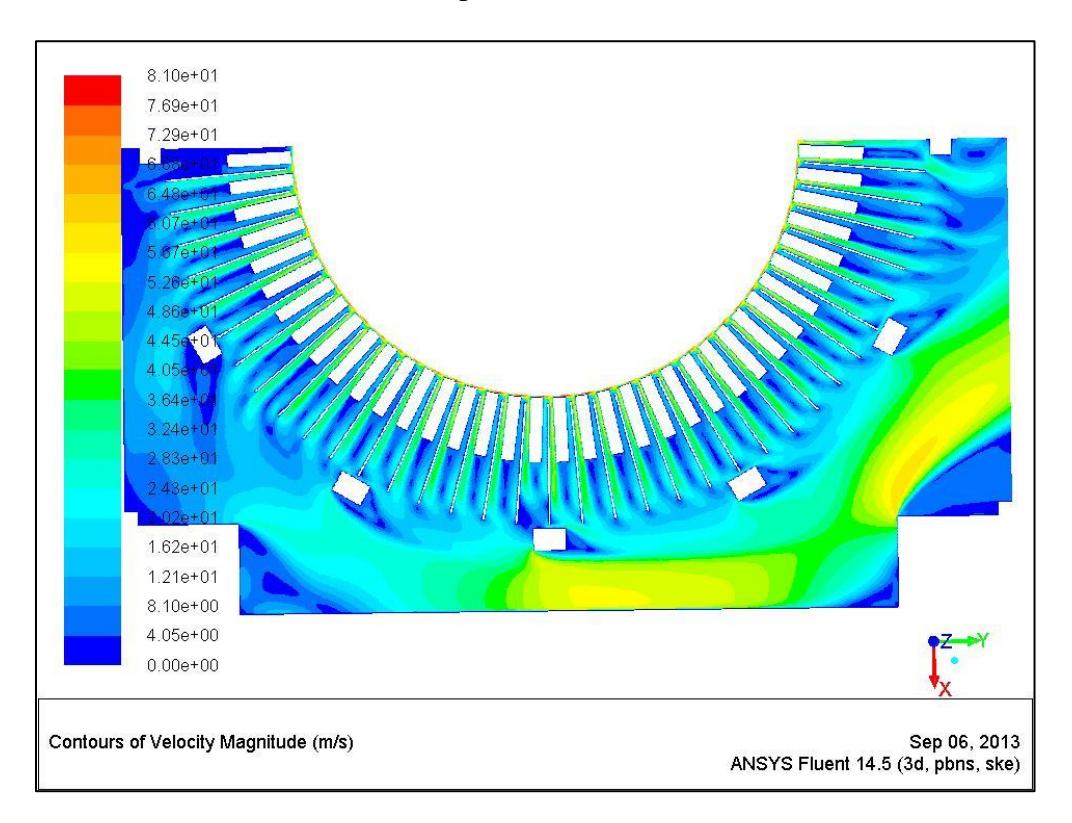

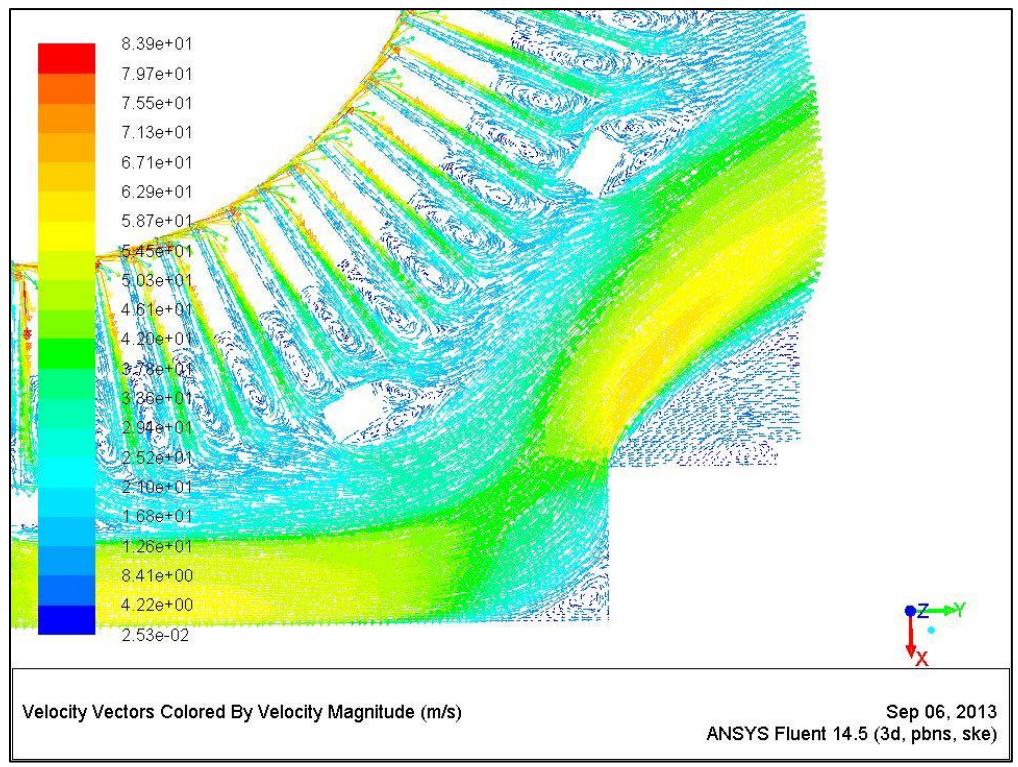

Figura 3. 38 - campo di moto n°5

Lo sviluppo del flusso attraverso questa mesh è molto complesso. Si ripercorre quindi il tragitto partendo dall'ingresso. La portata d'aria incanalata nei passaggi radiali dello statore ha una forte componente radiale la quale drasticamente cala alla fuoriuscita dello statore. In tutto il tratto della carcassa abbiamo il formarsi di vortici nelle zone adiacenti alla liste di statore, sugli spigoli inferiori e superiori e nella parte inferiore della mesh. Si riscontrano quindi molte zone di perdita. Inoltre si nota un forte incremento di velocità tangenziale e assoluta sul lato della carcassa in quanto la portata deve risalire passando per una piccola apertura.

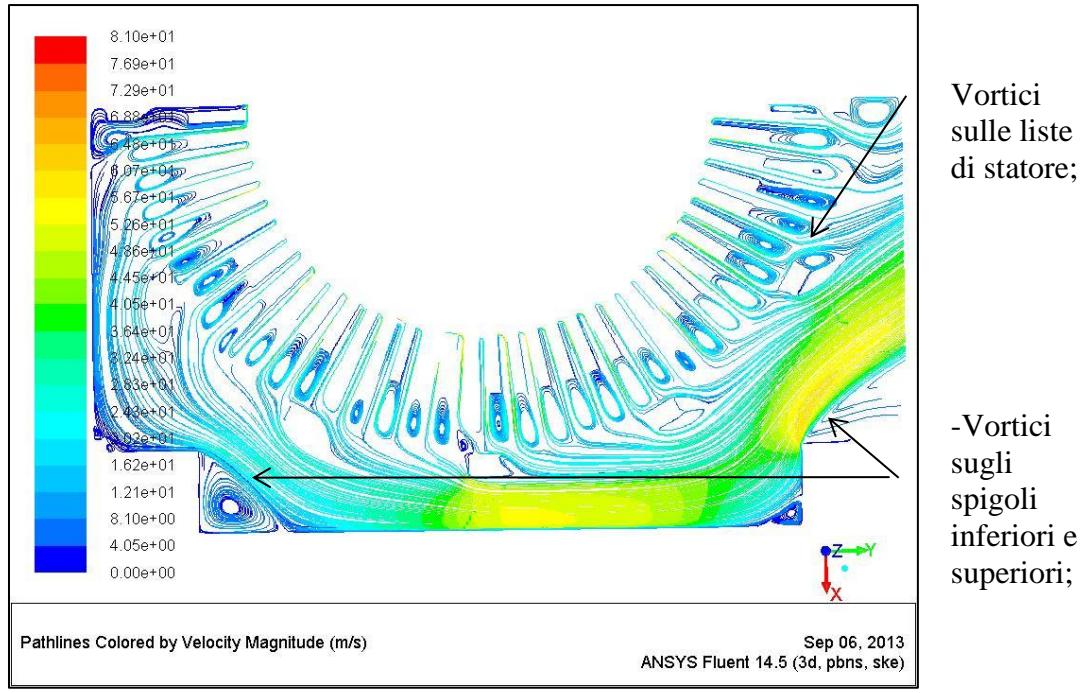

Figura 3. 39 - traiettorie n°5

#### Campo delle pressioni

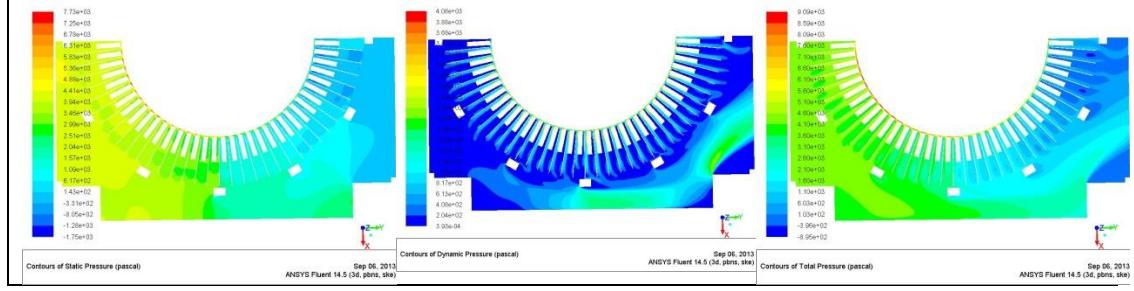

Figura 3. 40 - campo di pressione n°5

Come la figura 76 mostra il dominio geometrico analizzato impone una forte caduta di pressione statica tra l'ingresso radiale nello statore e l'ingresso nella carcassa . Per una valutazione quantitativa di tale perdita si riportano i risultati numerici ottenuti:

Per avere un'idea quantitativa della perdita si riportano i seguenti dati:

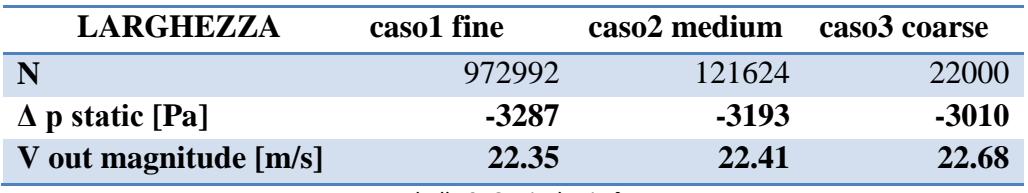

Tabella 3. 6 - risultati n°5

#### ANALISI DI SENSITIVITà DELLA GRIGLIA

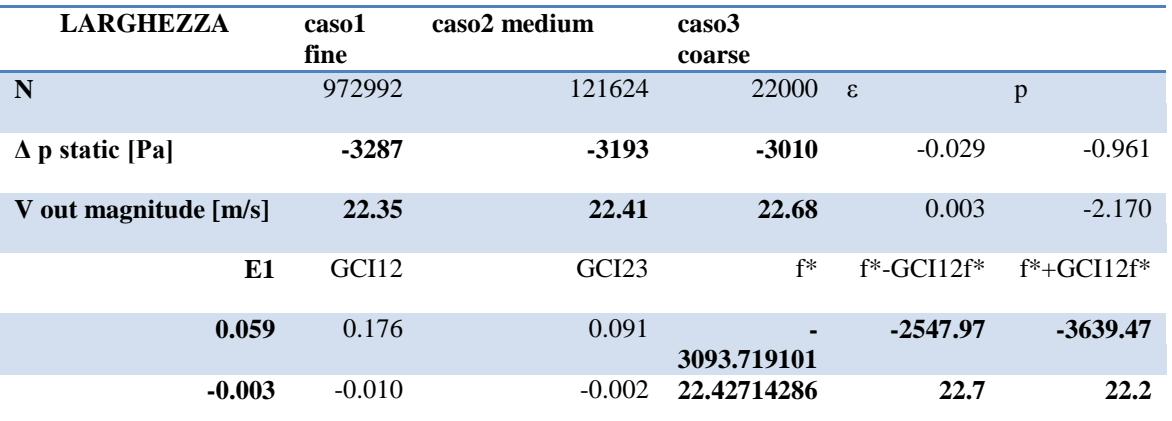

**Tabella 3. 7 - analisi GCI n°5**

Si ricorda che questa simulazione tiene conto del dominio geometrico della sezione denominate "4 & 5 " nel paragrafo 2.4.2. La sezione 4 rappresenta l'attraversamento dell'aria nello statore mentre invece la sezione 5 rappresenta il percorso che quest'ultima deve compiere per raggiungere l'ingresso dello scambiatore. Nel proseguo del lavoro di tesi queste sezioni saranno tenute separate per poter valutare la caduta di pressione e il coefficiente di perdita su ognuna di esse.

Di seguito vengono riportato come controllo l'andamento della pressione statica e della velocita assoluta in uscita al variare dell'infittimento della mesh

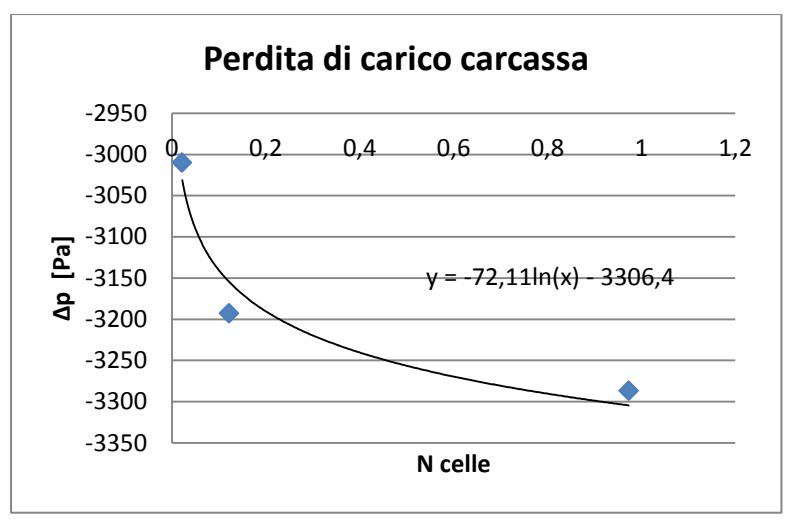

Figura 3. 41 - andamento pressione n°5

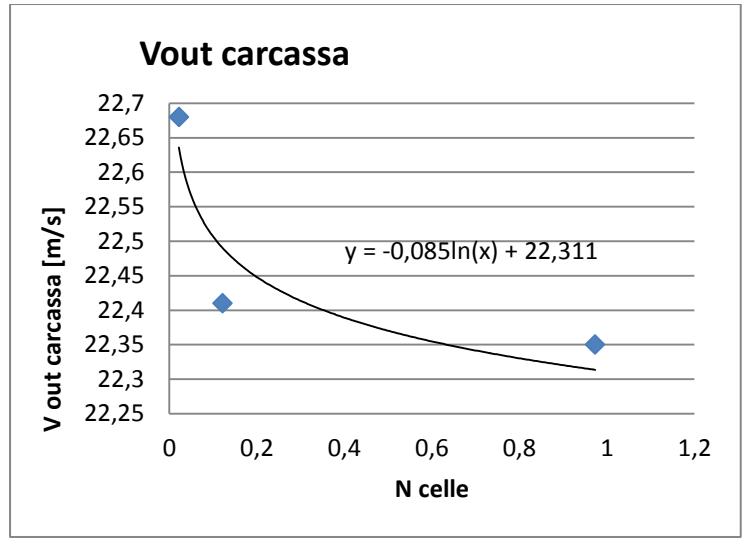

Figura 3. 42 - andamento velocità n°5

Si riscontra ancora l'andamento logaritmico che giustifica il numero di celle utilizzate nella versione "fine" (che rappresenta la versione finale). Si nota anche il grande valore assoluto delle perdita di carico che risulta essere molto maggiori alla perdita riscontrata nelle precedenti simulazioni.

#### **3.4– Riassunto delle perdite di carico trovate**

Si elencano le simulazioni utilizzate e i risultati ottenuti per dare un quadro riassuntivo delle perdite di carico riscontrate:

- 1. Simulazione INGRESSO RAZZE:  $\Delta p_{statico1} = -218$  Pa
- 2. Simulazione PASSAGGIO ROTORE:
- 3. Simulazione USCITA DA CARCASSA:  $\Delta p_{statico,5} = -3287 Pa$

 $\Delta p_{statico2}$  = +207 Pa  $\Delta p_{statico\,tot} = -3804\,Pa$ 

4. Perdita totale:

È facile notare come la quasi totalità della perdita sia generata dall'ultima simulazione, ovvero dal passaggio dell'aria nello statore e nella carcassa. Come si è riportato precedentemente nei vari report questi domini geometrici offrono bruschi restringimenti delle sezioni utili, numerosi ostacoli e repentini cambiamenti di direzione del flusso. Inoltre il passaggio da un dominio rotante, come lo è il rotore, a un dominio statico , come lo è lo statore , genera una perdita di carico concentrata notevole come si può vedere dal grafico della pressione statica (figura N°76):

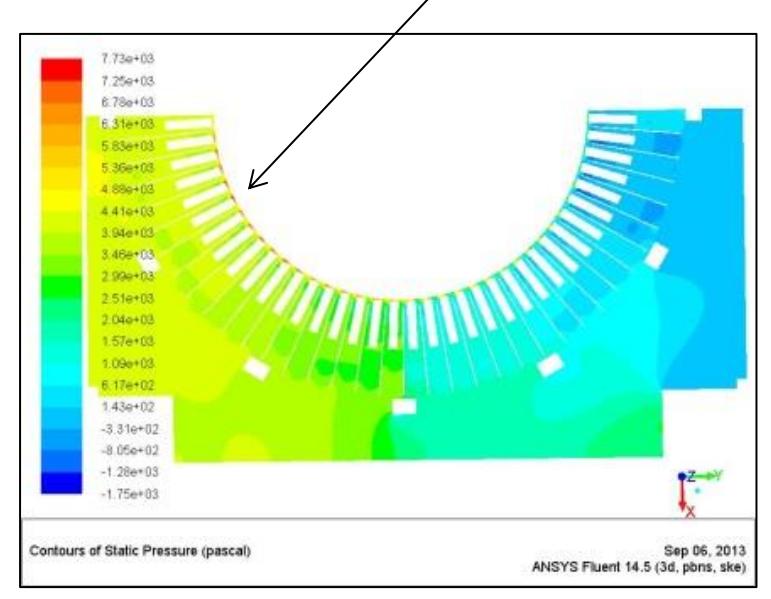

Figura 3. 43 - contorno della pressione statica n°5

# **4 - DIMENSIONAMENTO DEL CIRCUITO DI RAFFREDDAMENTO**

Come si è descritto nel precedente capitolo l'analisi numerica del problema ha permesso il superamento delle incognite e delle problematiche enunciate nel capitolo 3. Avendo trovato tutte le perdite di carico mancanti è possibile ricavare i coefficienti dei tratti incogniti (4.1 e 5) e la distribuzione di portata lungo i canali radiali .

Si risponde quindi alle incognite che si sono elencate nel paragrafo 3.4.3:

## **1-Mancanza dei valori dei coefficienti di perdita dei tratti 3 e 4 , ovvero nei canali radiali di rotore e statore:**

Attraverso formula inversa e conoscendo il salto di pressione ricavato dalla simulazione N°5 si ottiene:

$$
\Delta p_{statico\,5} = -3287\ Pa
$$

$$
\xi_4 = \frac{2 * \Delta p \text{ static}}{\rho * (V_4^2)} = 3,7025
$$
  
Equazione 4. 1 - coefficiente 4

$$
\xi_5 = \frac{2 * \Delta p \text{ static}}{\rho * (V_5^2)} = 0,1825
$$
  
Equazione 4.2 - coefficient 5

Dove il tratto 4 e 5 rappresentano rispettivamente il passaggio nello statore e l'attraversamento della carcassa.

**2-Mancanza dell'andamento della distribuzione di portata lungo i canali radiali di rotore. Valore fondamentale per conoscere la velocità e la portata nel singolo canale radiale:**

**distribuzione portata**0,2000 0,1800 0,1600  $\overrightarrow{r}$ 0,1400  $\sum_{0}^{1200}$ <br> $\sum_{1}^{80}$ <br> $\sum_{1}^{80}$ <br> $\sum_{1}^{80}$  $y = -0,0002x^2 + 0,0077x + 0,119$ 0,1000  $\overline{>}$  0,0800 0,0600 0,0400 0,0200 0,0000 0 2 4 6 8 10 12 14 16 **canale [-]**

Attraverso la simulazione N° 3 riportiamo l'incognita cercata:

Figura 4. 1 - distribuzione della portata lungo i canali radiali del rotore

## **3-Impossibilità nel valutare a priori il comportamento del rotore, ovvero se esso costituisce una fonte di perdita o di prevalenza:**

Attraverso la simulazione N°2 riportiamo il salto di pressione ricavato:

.

$$
\Delta p_{statico\,2} = +207 \quad Pa
$$

# **4.1 – Costruzione curva resistente e di prevalenza**

#### **4.1.1 Curva resistente**

Analizzando lo specifico motore in oggetto e utilizzando tutti i risultati trovati elenchiamo le fonti di perdite:

- I. Perdita nell'ingresso razze: -218 Pa (calcolato con simulazioni);
- II. Perdita nello statore e carcassa: -3287 Pa (calcolato con le simulazioni);
- III. Perdita di carico nello scambiatore: -320 Pa (fornito dal costruttore);

Per lo scambiatore si dispone solo di una relazione semi-empirica (sempre quadratica) la quale è sommata alla relazione ottenuta con la perdita di carico del motore. Eseguendo i calcoli esposti nel capitolo 4 ( paragrafo 4.4.2) si ricava la seguente curva di resistenza:

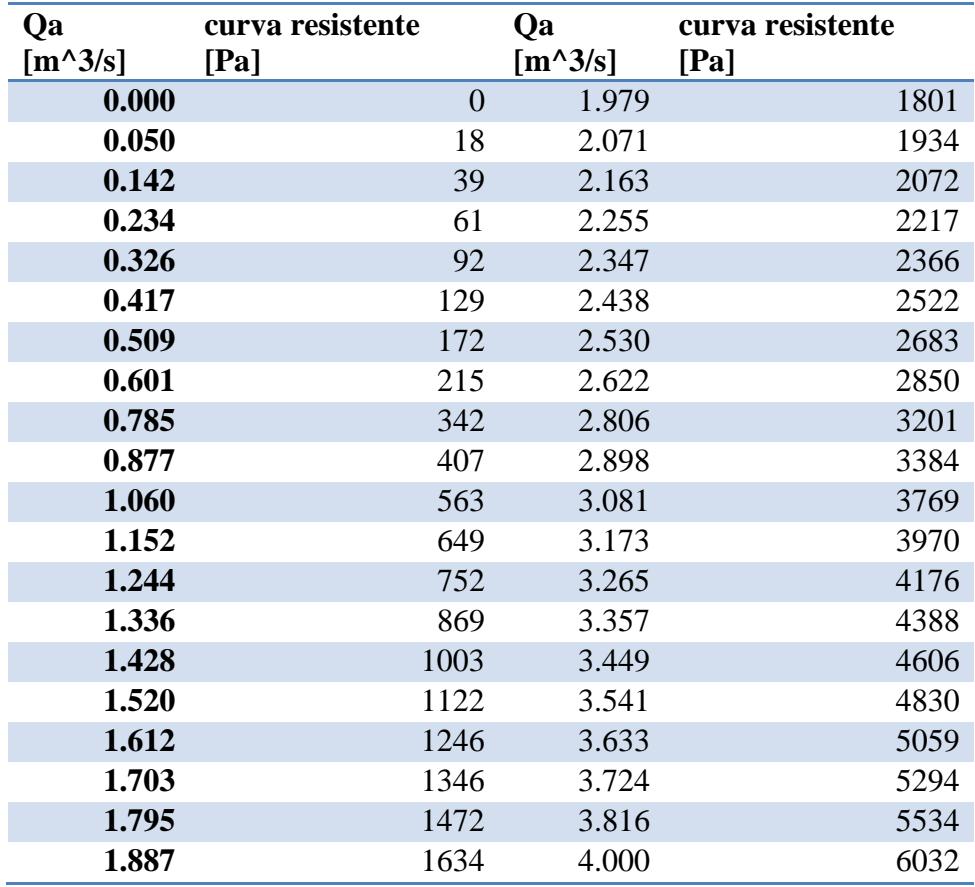

Tabella 4. 1 - valori curva resistente

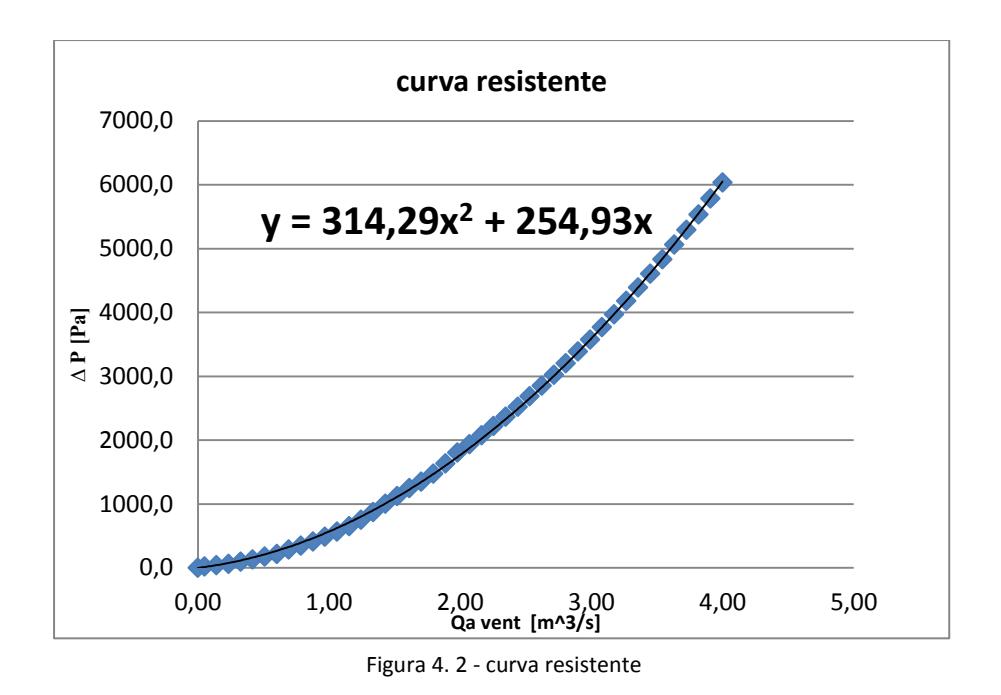

Ovviamente si ottiene una parabola in quanto le perdite di carico sono legate con una relazione quadratica con la velocità . La portata deriva direttamente da quest'ultima e quindi la relazione che otteniamo è quella sopra riportata. La parabola passa inoltre nell'origine in quanto se non si dispone di alcuna portata il circuito non offre resistenza.

#### **4.1.2 Curva di prevalenza**

Per la curva di prevalenza bisogna sommare due contributi:

I. Prevalenza del motoventilatore: +3420 Pa (valore fornito dal costruttore);

II. Prevalenza data dal rotore : +425 Pa (valore trovato dalle simulazioni);

La prevalenza del rotore è stata calcolata con la simulazione N°2 ma è anche possibile calcolarla per differenza tra la pressione statica da vincere e la pressione fornita dalle parti rotanti (lasciando come incognita la prevalenza del rotore). Dal confronto con prove sperimentali su motori simili e effettuando il calcolo sopra

suggerito si ricava una prevalenza di:

$$
\Delta p_{statico\ rotore} = +\Delta p_{static\ 1-3} + \Delta p_{ing\ razze} + \Delta p_{scambiatore} - \Delta p_{vent}
$$

#### $\Delta p_{statico\;rotore} = (3287 + 218 + 320 - 3420)Pa = 415\;Pa$ Equazione 4. 3 - prevalenza del rotore

che è perfettamente in linea con i risultati numerici . Ripetendo la procedura descritta per la curva resistente si ottiene la seguente tabella e il seguente grafico. Nel caso in cui non si disponga dei motoventilatori bisogna adottare ventole calettate sull'albero il cui dimensionamento è stato mostrato nel paragrafo 2.5 .

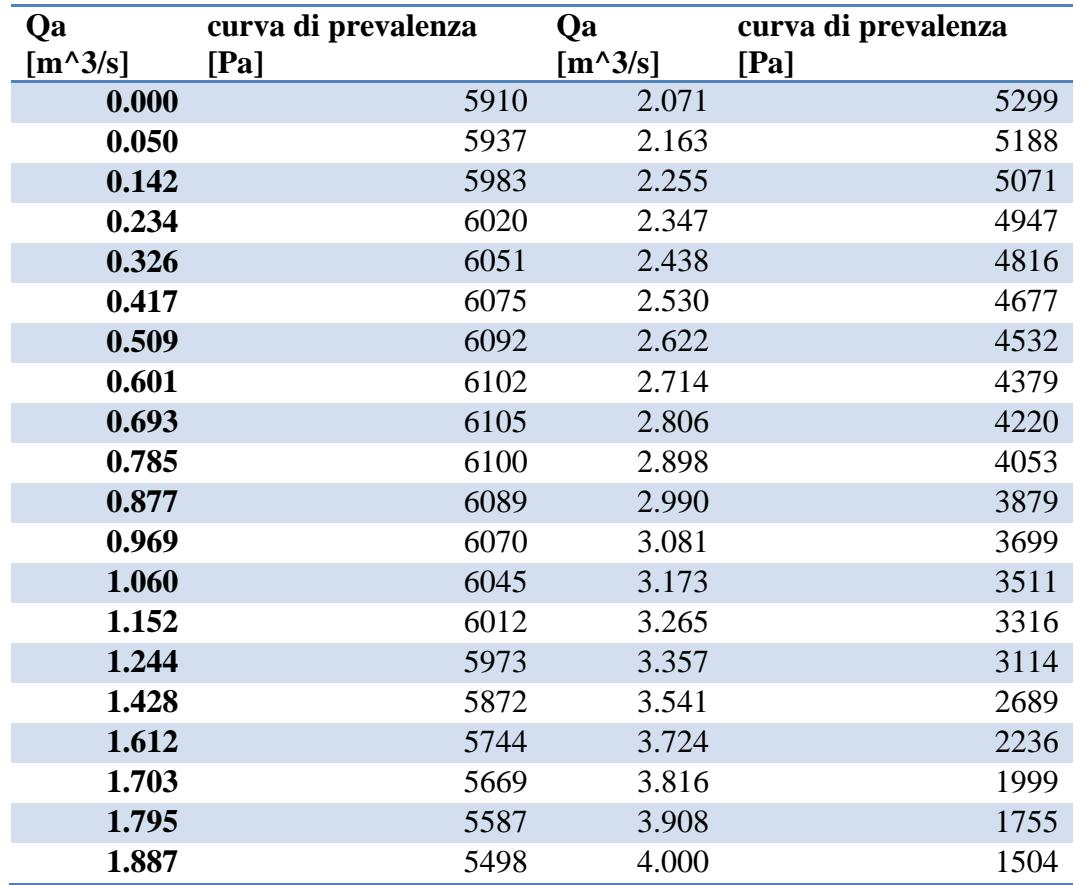

Tabella 4. 2 - valori curva di prevalenza

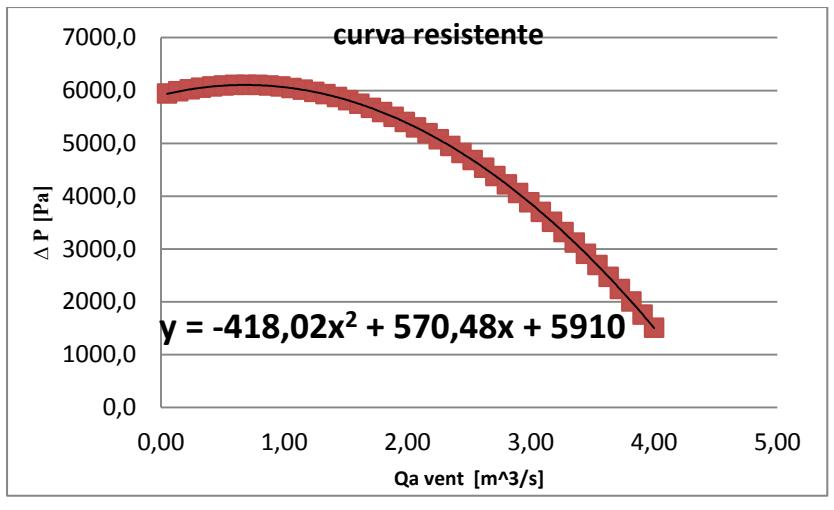

Figura 4. 3 - curva di prevalenza

# **4.2 – Curva caratteristica e punto di funzionamento**

Abbinando le due curve caratteristiche si può trovare il punto di funzionamento che dovrà avere come valore di portata quello trovato dal paragrafo 2.2. Si riporta quindi il grafico della curva caratteristica dell'intero impianto:

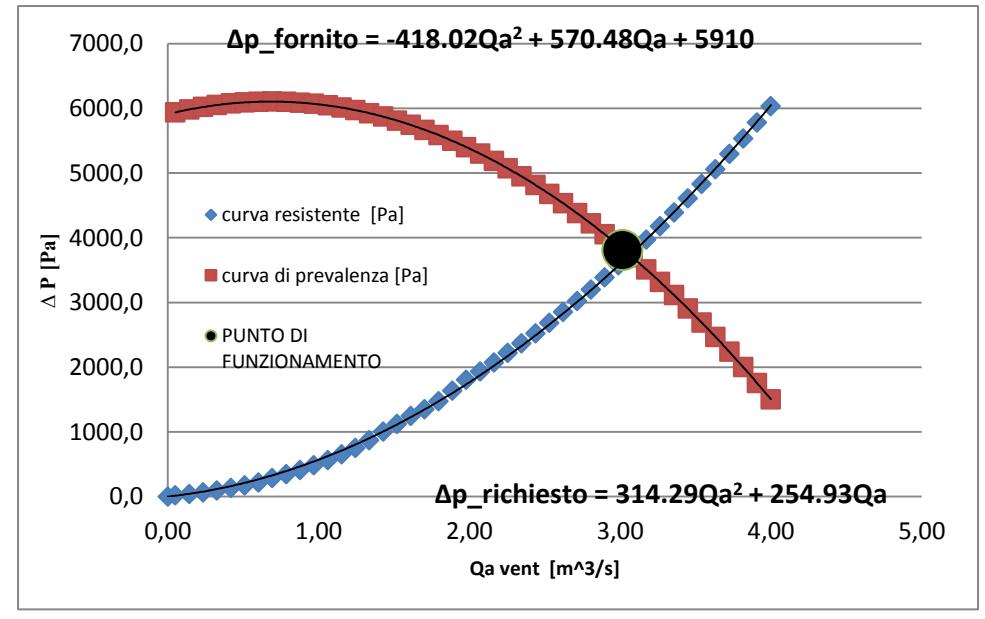

Figura 4. 4 - curva caratteristica dell'impianto di raffreddamento

Se si valuta il valore della perdita di carico imponendo un valore di portata pari a quello cercato si ottengono i seguenti valori:

| Qa $[m^{\wedge}3/s]$ | curva resistente [Pa] | curva di prevalenza [Pa] |
|----------------------|-----------------------|--------------------------|
| 3.02                 | 3804.9                | 3829.0                   |

Tabella 4. 3 - caratterizzazione punto di funzionamento

Da notare come i valori di pressioni risultano praticamente identici. Inoltre avere un margine positivo tra la curva di prevalenza e quella di resistenza è benefico in quanto garantisce al limite una maggiore portata e quindi il soddisfacimento delle specifiche del circuito di raffreddamento.

In questo modo si è implicitamente effettuata la validazione del modello numerico. Per bilanciare l'intero impianto infatti (che si ricorda risulta essere funzionante) è necessario che la perdita di carico complessiva sia uguale alla prevalenza totale fornita. Questa intersezione inoltre deve avvenire nell'esatto valore di portata d'aria che si è calcolata dal bilancio energetico.

Grazie al precedente risultato sarà possibile nel proseguo del lavoro di tesi applicare il modello numero a diverse configurazioni operative.

# **4.3 – Risultati e studi futuri**

In questo paragrafo si espone lo studio dell'ottimizzazione della forma della carcassa e la generalizzazione del calcolo delle perdite di carico. In entrambi si riportano i risultati ottenuti.

## **4.3.1 – Ottimizzazione della perdita di carico nella 5 simulazione**

Si è scelto di ottimizzare la geometria della carcassa in quanto è la sezione nella quale si riscontrano le maggiori perdite di carico. Inoltre su tale sono possibili sostanziali modifiche strutturali.

Nell'effettuare tale studio si è scelto di modificare la forma e la dimensione della carcassa esterna e studiare l'andamento delle cadute di pressione. Si sono analizzati i seguenti cambiamenti:

- 1. Modifica della larghezza;
- 2. Modifica dell'altezza;
- 3. Modifica forma spigolo inferiore;
- 4. Modifica forma spigolo inferiore e superiore.

## *1-Modifica della larghezza*

Per larghezza si intende la misura tra il distanziale orizzontale e il lato della carcassa. Si è valutata la simulazione su tre differenti valori:

-170mm; -190mm (rappresenta la configurazione standard); -210 mm;

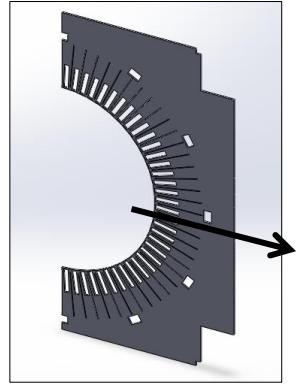

Figura 4. 5 - modifica larghezza

I risultati ottenuti sono i seguenti:

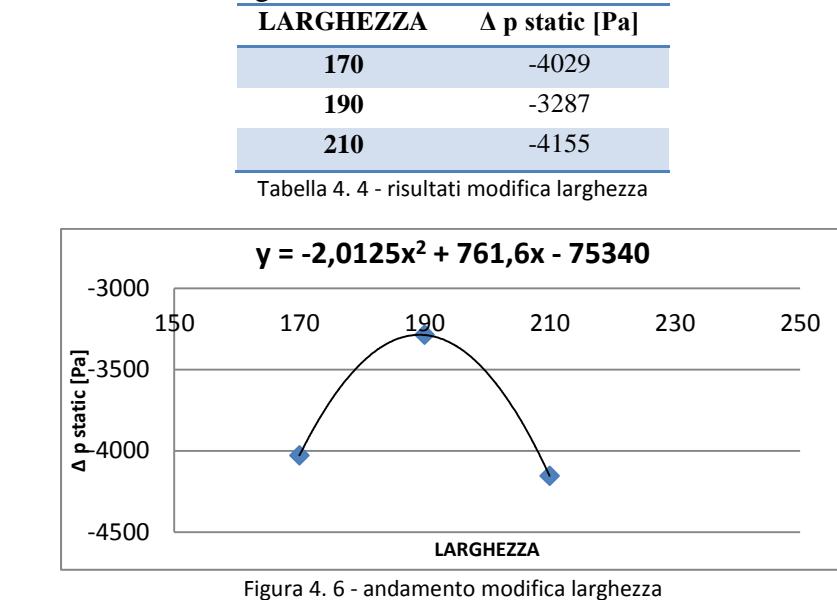

Non si è riscontrato un andamento monotono ed inoltre il valore di 190mm genera la minore perdita di carico. Ricordando che il motore elettrico è stato realizzato con il suddetto valore di larghezza è possibile concludere che la scelta costruttiva adottata è quella ottimale.

#### *2- Modifica della altezza*

Il parametro analizzato corrisponde alla distanza tra la lista di statore posizionata nella parte inferiore e il fondo della carcassa. Si è valutata la perdita su quattro valori:

- -10mm;
- -25mm;
- -45 mm(rappresenta la configurazione standard); -65mm;

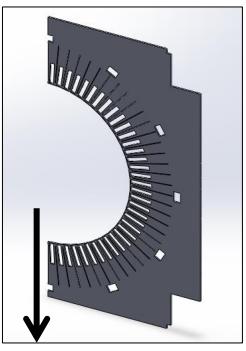

Figura 4. 7 - modifica altezza

| altezza | $\Delta p$ static [Pa] |
|---------|------------------------|
| 10      | -3797                  |
| 25      | -3793                  |
| 45      | -3792                  |
| 65      | -3791                  |

Tabella 4. 5 - risultati modifica altezza

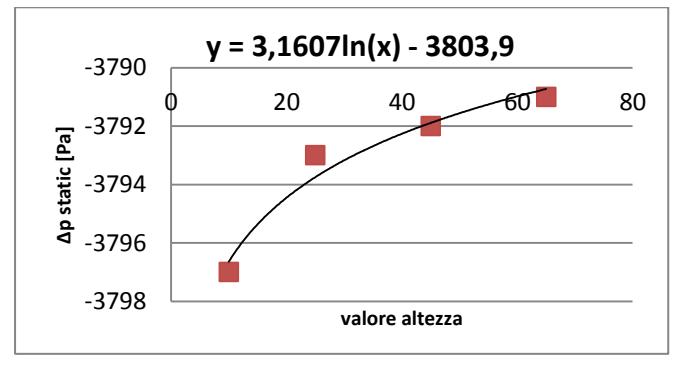

Figura 4. 8 - andamento modifica altezza

Si nota che di fronte ad un aumento dell'altezza della carcassa si rileva un valore delle perdita di carico molto simile. L'andamento così trovato è coerente con le scelte costruttive adottate in quanto nella realizzazione dei motori elettrici si preferisce costruire carcasse sempre più basse. Questo comporta un lieve aumento della caduta di pressione che è compensato dai rilevanti guadagni economici.

#### *3- Modifica della forma dello spigolo inferiore*

Il parametro che è stato mutato è la misura diagonale dello smusso inserito al posto dello spigolo inferiore. La valutazione è stata effettuata su tre diversi valori:

- -195mm;
- -215 mm;
- -235mm;

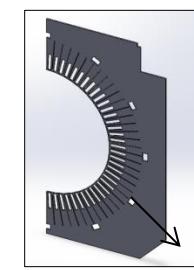

Figura 4. 9 - modifica spigolo inferiore

Il campo di moto che viene a crearsi è diverso da quello trovato dalle precedenti simulazioni. La modifica della forma ha infatti influenzato il tragitto dell'aria in modo rilevante.

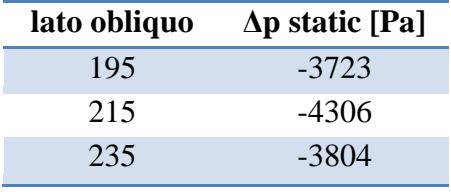

Tabella 4. 6 - risultati modifica spigolo inferiore

Notando che la perdita di carico non è diminuita, ma al contrario ha subito un incremento, si è scelto di inserire lo smusso anche nella parte superiore.

*4-Modifica della forma dello spigolo inferiore e superiore*

L'analisi è la medesima rispetto al caso precedente ma la geometria si modifica nel seguente modo:

-195mm; -215 mm; -235mm;

In questo caso le frecce sono posizionate nella parte inferiore e superiore .

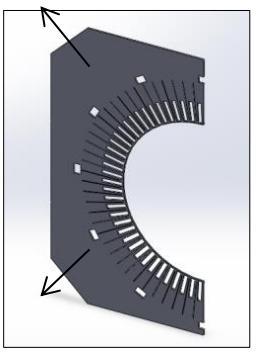

Figura 4. 100 - modifica spigoli inferiori

Risultati:

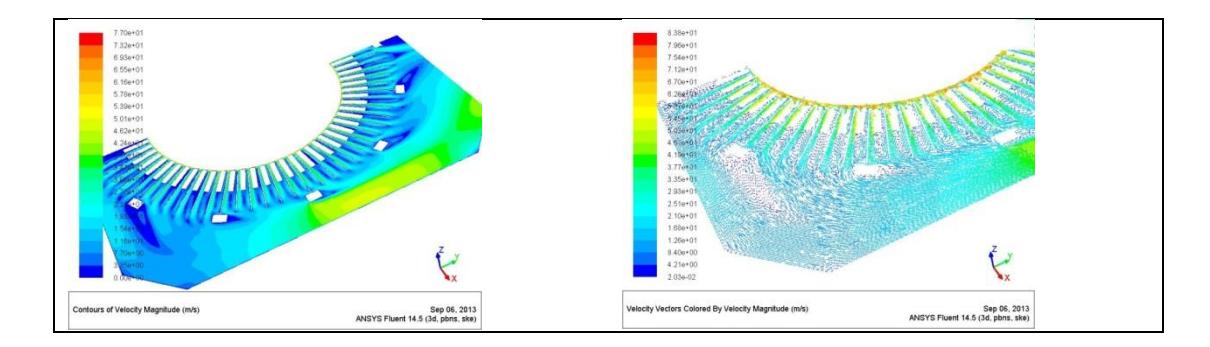

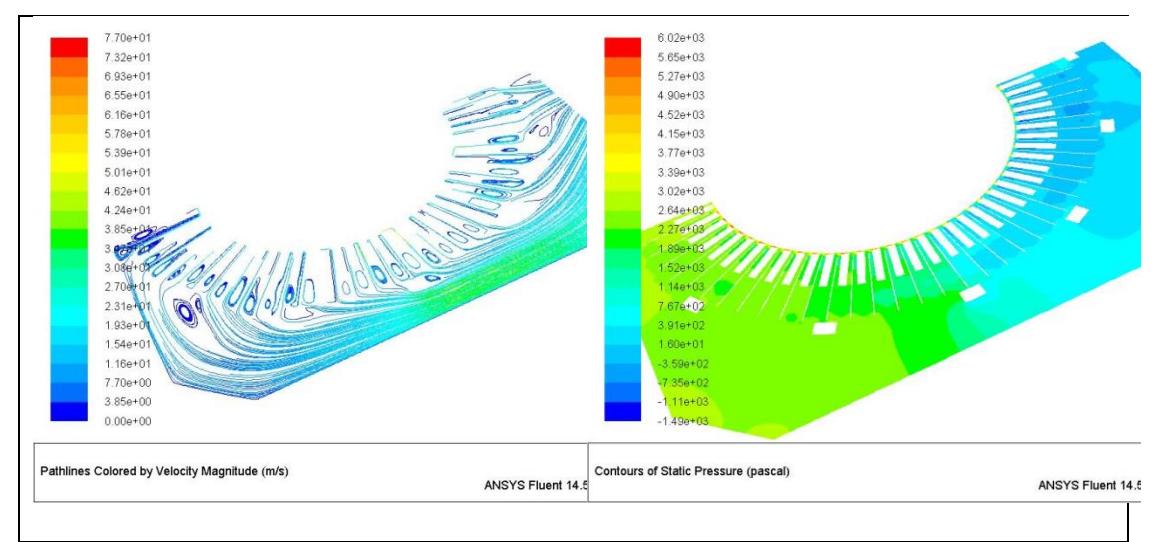

Figura 4. 11 - campo di moto

Il flusso è guidato in modo migliore rispetto alla configurazione provvista di spigoli. Questo crea minori vortici e ricircoli e minori gradienti repentini di velocità. Ci si aspetta quindi una diminuzione delle perdite di carico. I risultati ottenuti hanno confermato l'idea di partenza:

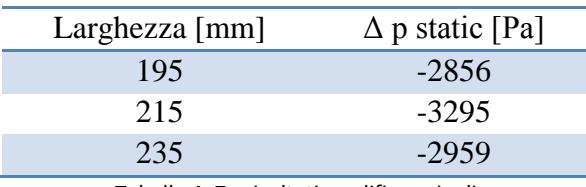

Tabella 4. 7 - risultati modifica spigoli

Dai risultati mostrati è possibile concludere che un cambiamento della geometria della carcassa può portare a miglioramenti sulle caratteristiche del circuito di raffreddamento. Tali modifiche sono facilmente realizzabili in quanto si tratta di modificare la geometria della carcassa esterna.

#### **4.3.2 – Generalizzazione del calcolo della perdita di carico**

L'obiettivo è quello di fornire uno strumento che possa calcolare la caduta di pressione complessiva di un motore elettrico per qualsiasi condizione operativa e per qualsiasi configurazione geometrica . Per condizioni operative si intende la portata d'aria utilizzata, la tipologia di raffreddamento e la diversa velocità di rotazione dell'albero (che corrisponde a un diverso numero di poli) . Per diverse configurazioni geometriche si intendono invece le differenti misure caratteristiche dei componenti del motore. Come si è mostrato nel capitolo 3.4 il valore dei coefficienti è funzione di molti parametri e una ipotetica relazione potrebbe essere la seguente:

#### $\xi_i = f\left(Re, c_{ax}, l_h, d_h\right)$

Equazione 4. 4 - relazione coefficiente perdite di carico

In questa funzione sono comprese le seguenti variabili:

- (1)Dimensione geometrica della macchina attraverso il diametro idraulico e la lunghezza caratteristica;
- (2) La portata d'aria utilizzata attraverso il numero di Reynold, il quale dipende dalla velocità che a sua volta è funzione della portata volumetrica;
- (3)La tipologia di motore attraverso la velocita assiale (con un albero a razze si ottiene una sezione utile mentre invece con un albero provvisto di fori di ventilazione se ne ottiene un'altra e quindi a parità di portata d'aria si avranno diversi valori di velocità assiale);

Inoltre la portata che interessa ogni tratto dipende anche dall'intrinseco percorso dell'aria (4). Quest'ultimo non è lo stesso per ogni motore ma cambia a seconda della potenza erogata(5), dello scambiatore utilizzato(6) e dal tipo di applicazione(7). È cosi evidente che calcolare i coefficienti di perdita utilizzando relazioni semi empiriche è molto complesso in quanto bisogna tenere in considerazione un grande numero di variabili. Per limitare il numero queste ultime è sarebbe possibile utilizzare il teorema di Buckingham per a-dimensionalizzare le variabili di interesse ma si otterrebbe comunque un problema molto complesso.

Si è scelto quindi di analizzare l'influenza della portata d'aria che circola nel motore elettrico (tenendo in considerazione quindi il numero di Reynolds"  $Re$ ") e la dimensione del diametro interno dello statore(conteggiando l'effetto di  $d_h$ ). Si riportano le diverse condizioni operative sulle quali sono state effettuate le analisi numeriche:

| 0.096<br>0.117 |  |
|----------------|--|
|                |  |
| 0.175<br>0.143 |  |
| 0.190<br>0.155 |  |
| 0.205<br>0.167 |  |
| 0.179<br>0.219 |  |
| 0.234<br>0.191 |  |
| 0.249<br>0.203 |  |
| 0.215<br>0.263 |  |
| 0.307<br>0.251 |  |

Tabella 4. 8 - diverse portata utilizzate

Il valore di portata volumetrica 0,191 m^3/s rappresenta il caso base, ovvero la condizione di funzionamento reale su cui si è analizzato il motore elettrico nel corso del presente lavoro di tesi.

| D[m] |  |
|------|--|
| 0.82 |  |
| 0.88 |  |
| 0.95 |  |
| 1.00 |  |
| 1.06 |  |

Tabella 4. 9 - diversi diametri utilizzati

Anche in questo caso si ricorda che il valore del diametro interno dello statore corrispondente al caso base è 0,95 m. Per riuscire a correlare tra loro, caduta di pressione , coefficiente perdita , portata e diametro si è in primo luogo effettuata una analisi incrociata valutando tutte le possibili configurazioni. Avendo infatti validato il modello numerico sulla condizione operativa di base si è semplicemente cambiata la condizione al contorno in ingresso per tenere conto della diversa

portata . Per quanto riguarda il differente diametro invece si è dovuto modificare l'intero dominio geometrico. Si riportano nelle tabelle sottostanti i risultati delle simulazioni:

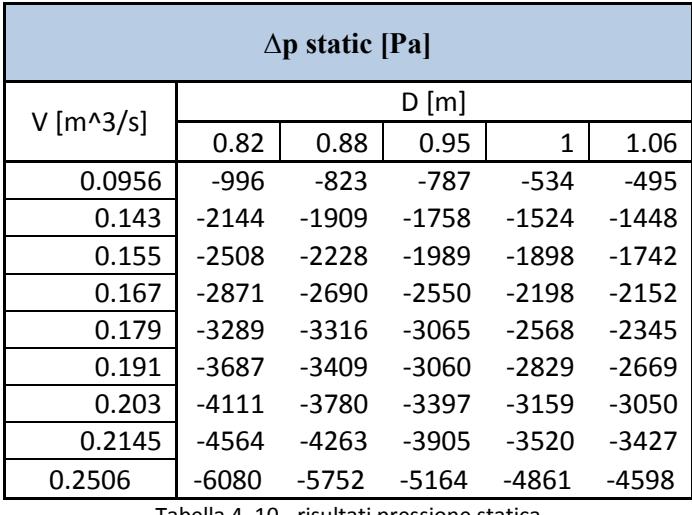

Tabella 4. 10 - risultati pressione statica

La caduta di pressione è stata poi valutata in due diverse sezioni che corrispondono alle sezioni esposte nel capitolo 4 (sezione del passaggio dello statore 4 e sezione dell'attraversamento della carcassa 4 analizzate nella simulazione n°5) :

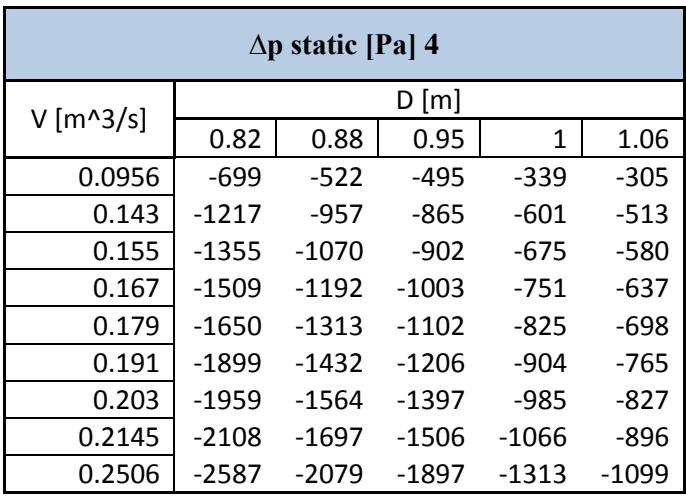

Tabella 4. 11 - risultati pressione statica sezione 4

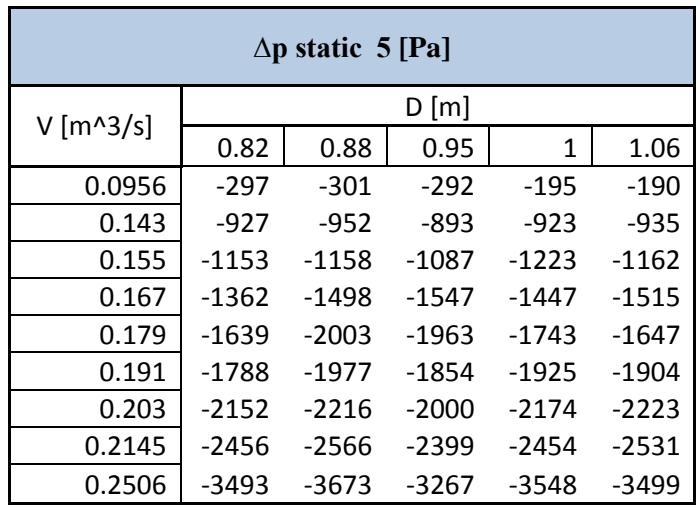

Tabella 4. 12 - risultati pressione statica sezione 5

Attraverso le precedenti tabelle è stato possibile calcolare il coefficiente di perdita e ricavare un andamento in funzione della portata e del diametro. Il risultato grafico è il seguente:

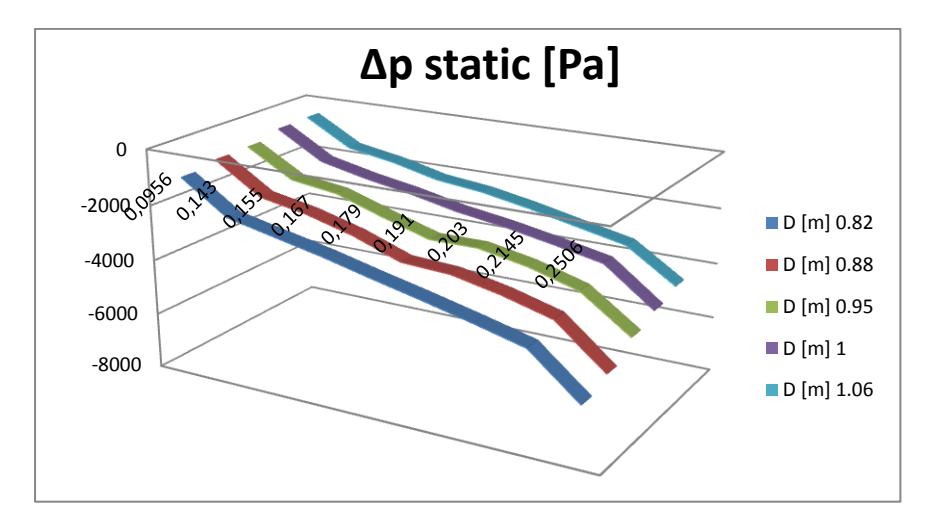

Figura 4. 12 - grafico 3D pressione statica

Come si evince dalla figura 91 la perdita di carico diminuisce all'aumentare del diametro e al diminuire della portata. Concettualmente il risultato è coerente con l'esperienza in quanto se si dispone di un'area di passaggio maggiore, si riscontrano

a pari portate, velocità più basse e quindi perdite di carico inferiori. Discorso contrario se si immagina di aumentare la portata a pari sezione.

Per vedere quale effetto è più determinante si mostrano le relazioni separate sul diametro del caso base  $D = 0.95$  m:

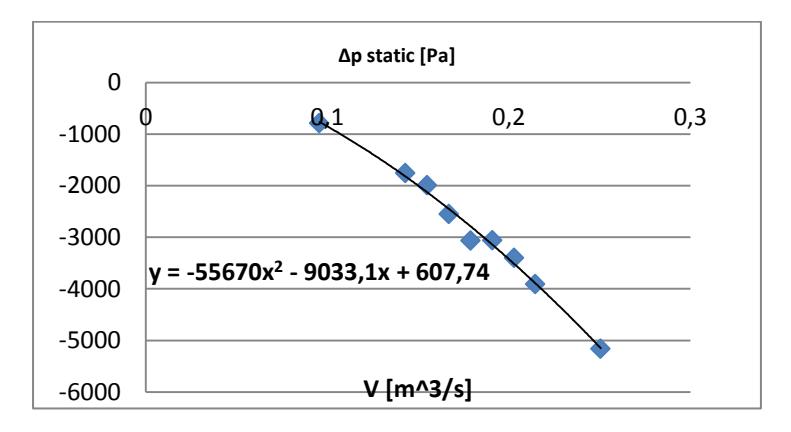

Figura 4. 13 - andamento pressione con la portata

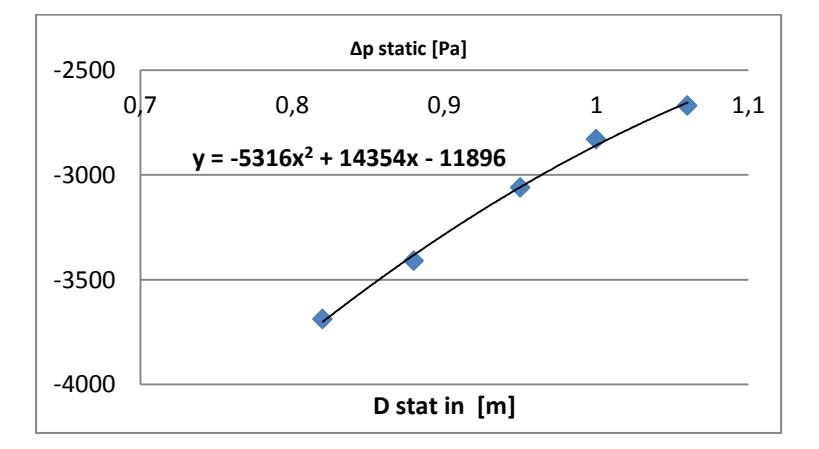

Figura 4. 14 - andamento pressione con il diametro

Confrontando i grafici, e i coefficienti delle parabole interpolanti si riscontra che l'effetto di una modifica della portata è più influente sulla perdita di carico rispetto a una modifica del diametro. Una volta calcolato il campo di pressioni su tutte le possibili configurazioni , e conoscendo le aree caratteristiche sulle sezioni 4 e 5 si è

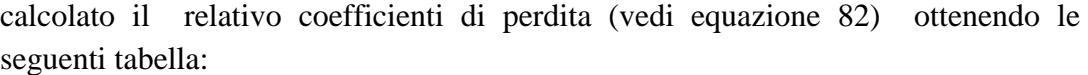

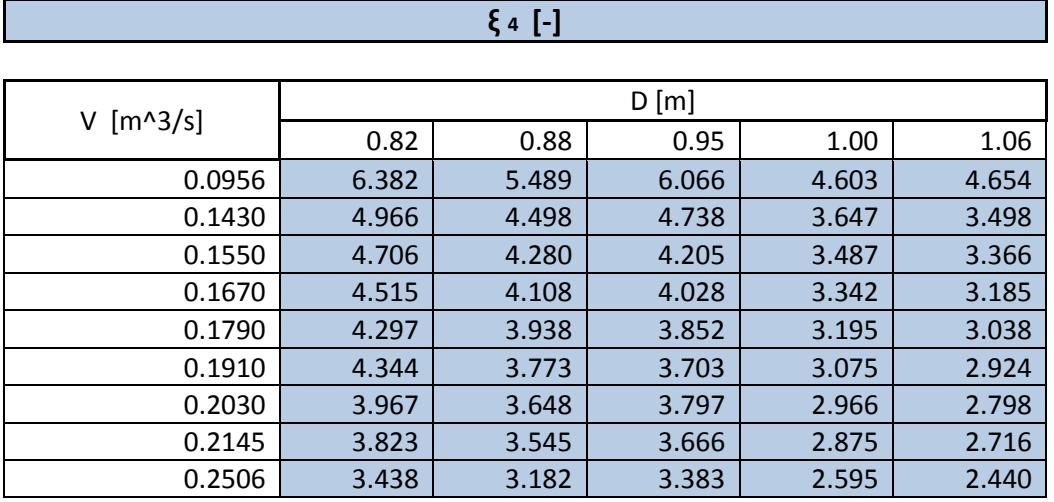

Tabella 4. 13 - coefficiente perdita di carico sezione 4

H.

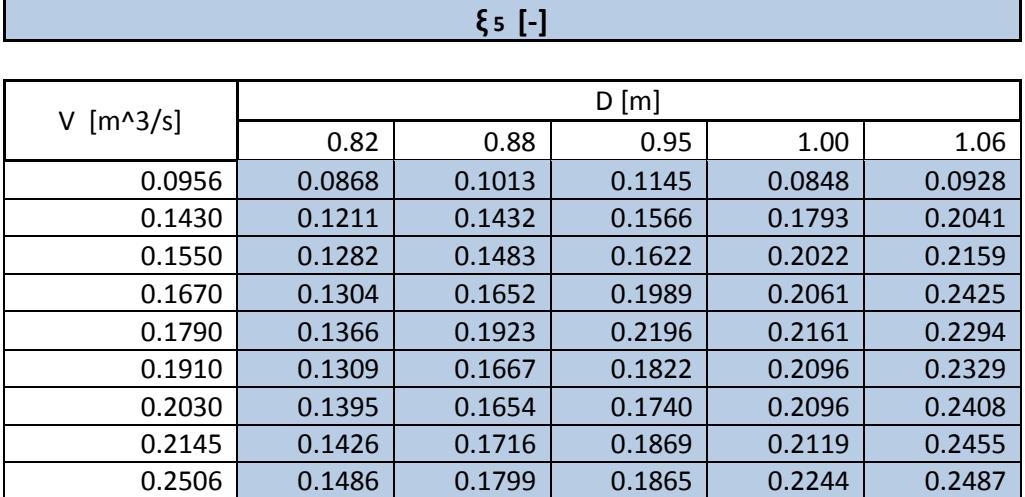

Tabella 4. 14 - coefficiente perdita di carico sezione 5

Avendo a disposizione i precedenti risultati è stato possibile creare il relativo grafico 3D da cui si è cercato di ricavare una relazione matematica per legare il coefficiente di perdita al valore della portata e del diametro.

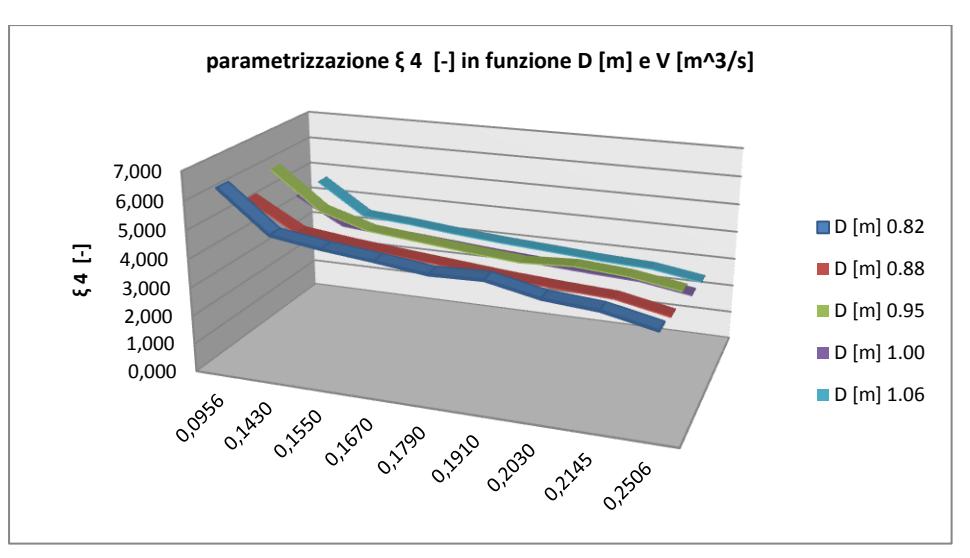

Figura 4. 15 - superficie coefficiente perdita di carico sezione 4

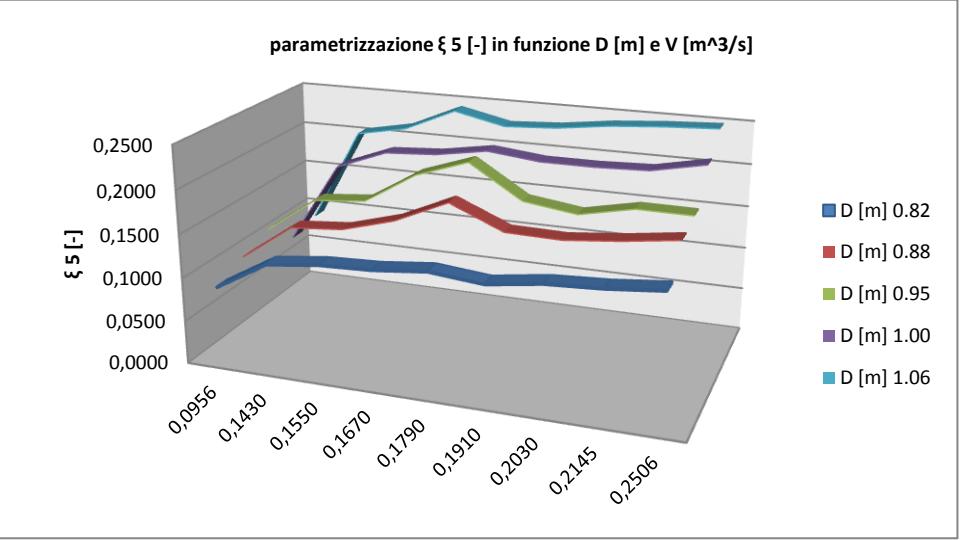

Figura 4. 16 - superficie coefficiente perdita di carico sezione 5

I due andamenti non sono simili. Il coefficiente di perdita 4 infatti diminuisce all'aumentare della portata e aumenta al diminuire del diametro . Comportamento opposto per il coefficiente di perdita 5. Come analisi di primo tentativo si è cercato di approssimare le superfici ottenute a piani. Di seguito la proceduta:

attraverso le equazioni cartesiane, è stato possibile valutare la forma analitica dei piani che meglio approssimano e interpolano i dati forniti.

$$
a * X + b * Y + c * Z + d = 0
$$
  
Equazione 4.5 - equazione piano

Nel nostro caso X,Y,Z corrispondono rispettivamente alla portata volumetrica, diametro interno statore e coefficiente di perdita :

> $-0.025 * V_a - 0.0147 * D_h - 0.002 * \xi_4 + 0.0279 = 0$ Equazione 4. 6 - piano coefficiente 4

 $+0.0019 * V_a + 0.000326 * D_h - 0.002 * \xi_5 - 0.0001798 = 0$ Equazione 4. 7 - piano coefficiente 5

Dalle precedenti equazioni informa implicata si è ricavata le forma esplicita per la ricerca dei relativi parametri:

> $\xi_4 = 11, 3 - 10, 17 * V_a - 5, 95 * D_h$ Equazione 4. 8 - relazione coefficiente 4

 $\xi_5 = 0.778 * V_a + 0.132 * D_h - 0.073$ **Equazione 4. 9 - relazione coefficiente 5**

Si precisa che queste equazioni sono state ricavate su una serie arbitraria di valori. Non è da escludere che ampliando o modificando la serie dei parametri operativi le equazioni assumano coefficienti diversi.

Ripetendo il procedimento ma analizzando solo la caduta di pressione (senza passare dai coefficienti) si ricava invece la formula:

> $-99,18 * V_a + 19,23 * D_h - 0,002 * \Delta p_{static} - 7,3711 = 0$ Equazione 4. 10 - piano pressione statica

$$
\Delta p_{static} = -40186 * V_a + 7791 * D_h - 2987
$$
  
Equazione 4. 11 - relazione pressione statica

Nella quale si nota la forte influenza negativa della portata ( con portata maggiori abbiamo a parità di area velocità e perdite più elevate ) e l'effetto benefico dell'aumento del diametro (con aree maggiori abbiamo concettualmente meno strozzature e meno perdite a parità di portate ) .

Per una maggiore precisione del precedente calcolo si sono inseriti i valori di pressione nel programma "Matlab" attraverso il quale si è effettuato un ulteriore controllo. Per effettuare la stessa analisi si è proceduto nel seguente modo:

- Scrittura di due vettori contenenti rispettivamente i valori di portata e del diametro sui quali si sono eseguite le analisi;
- Compilazione delle matricidi 9 colonne ( la quale rappresenta le valutazioni ai diversi valori di portata) e di 5 righe (che rappresenta invece le valutazioni ai diversi diametri) contenenti rispettivamente i valori di pressione statica e coefficienti di perdita;

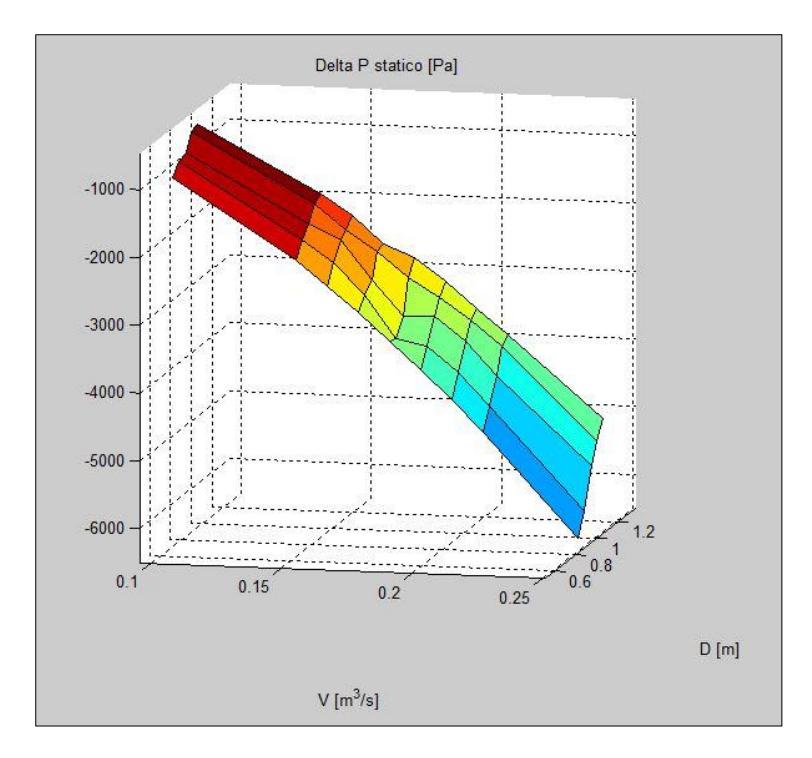

Rappresentazione attraverso il comando "surf" delle superfici così ottenute:

Figura 4. 17 - superficie pressione statica corretta

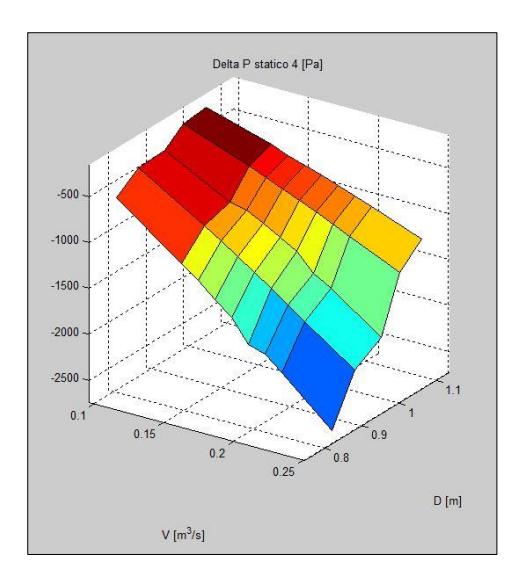

Figura 4. 18 - superfice pressione 4 corretta

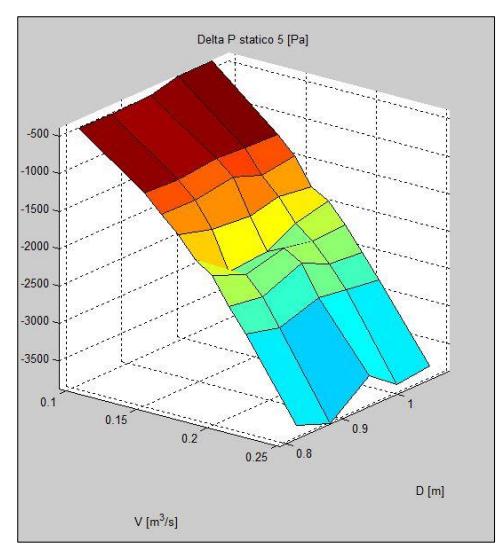

Figura 4. 19 - superficie pressione 5 corretta

Le superfici che vengono a formarsi non possono essere approssimate come piani infatti la perdita di carico è legata al quadrato della portata e della sezione di passaggio. Una valutazione che utilizza una legge lineare, come quella eseguita in precedenza, fornirebbe dei risultati imprecisi e concettualmente non corretti.

Per quanto riguarda i coefficienti di perdita i risultati sono i medesimi:

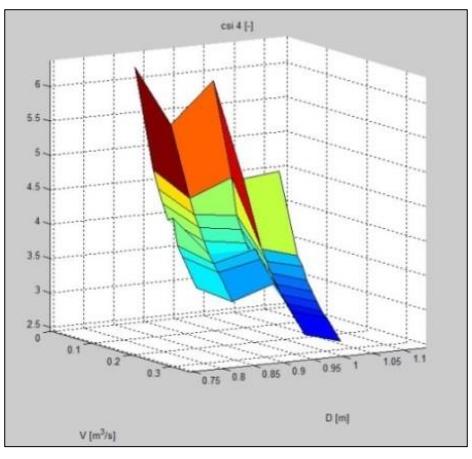

Figura 4. 20 - coefficiente 4 corretto

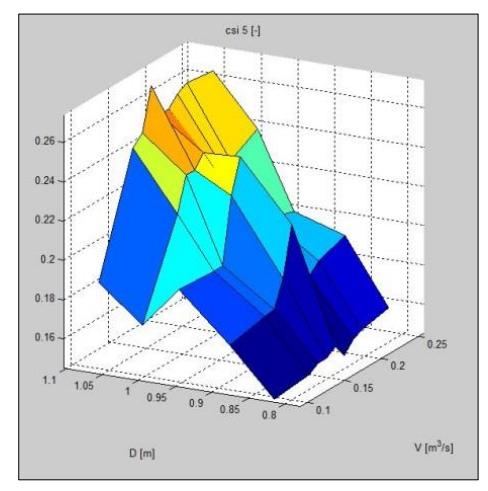

Figura 4. 21 - coefficiente 5 corretto

Anche in questo caso l'andamento dei coefficienti al variare di portata e diametro, non è da considerarsi lineare e la superficie non può essere approssimata ad un piano. Per tale motivo le equazioni (88-90) non sono state utilizzate in quanto non forniscono valori accurati. Un primo metodo per il calcolo delle pressione perdite di carico con i dati a disposizione è l'utilizzo della funzione "interp2", presente nel programma "Matlab" :

# $\Delta\bm{p}_{static\;i} = interp2(\bm{\bar{V}},\bm{\bar{D}},\overline{\overline{\Delta\bm{p}_{static}\;i}},\bm{V}_{i},\bm{V}_{i})$

Equazione 4. 12 - funzione per la valutazione delle perdita di carico

Per l'individuazione del tipo di superficie rappresentata in figura 101 si è utilizzato il comando "Surface Fitting", imponendo un'interpolazione polinomiale ai valori della tabella 30 e vincolando il grado delle variabili indipendenti a 2. Questo in ragione del fatto che nella visualizzazione dell'andamento della pressione statica al variare della portata (x) e del diametro (y), mostrate nelle immagini 92 e 93, l'approssimazione di secondo grado è sufficientemente accurata. L'equazione della superficie risulta essere descritta dall'equazione:

#### $\Delta p_{static} = -35000 * V_a + 3253 * D_h + 28340 * (V_a * D_h) - 60400 * V_a^2 + 2272 * D_h^2$

Equazione 4. 13 - equazione superficie interpolante

Tale espressione risulta essere corretta sia dal punto di vista concettuale sia da un punto di vista numerico in quanto, effettuando il calcolo su un motore differente da quello considerato nel presente lavoro di tesi, si è ottenuto un valore della perdita di carico molto vicino a quello realmente misurato. In questo modo si è validato anche la generalizzazione del calcolo delle perdite di carico. Di seguito si mostra come i valori della tabella 30 giacciono effettivamente sulla superficie che approssima l'andamento della perdita di carico al variare di portata e diametro.

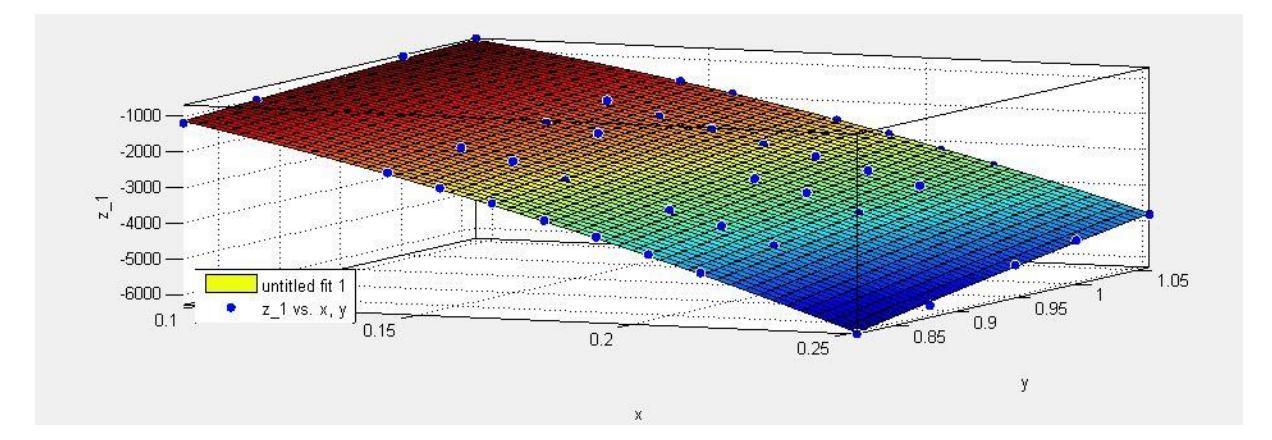

Figura 4. 22 - superficie interpolante
# **CONCLUSIONI**

Il presente lavoro di tesi ha avuto come obiettivo di partenza lo studio e l'analisi del sistema di raffreddamento di un specifico motore elettrico asincrono modulare di grande taglia. Inoltre ci si è proposto di generalizzare il calcolo a diversi motori elettrici. In fase di svolgimento è stata anche richiesta l'ottimizzazione preliminare della forma geometrica della carcassa per limitare la relativa caduta di pressione.

Lo svolgimento si è articolato in quattro fasi:

- 1. Nella prima , dopo un'introduzione generale dei motori elettrici, con particolare attenzione agli elementi costruttivi ed alla loro classificazione in ambito industriale, segue un'attenta analisi bibliografica relativa agli studi precedentemente svolti per la determinazione delle perdite di carico.
- 2. La seconda parte del lavoro illustra il calcolo per il dimensionamento di massima del circuito di raffreddamento, indicando il metodo di calcolo delle perdite elettriche e della portata d'aria necessaria con una prima stima delle perdite di carico;
- 3. Nella terza parte sono illustrati i modelli di calcolo ed i risultati dell'analisi numerica condotta con l'utilizzo di un software commerciale.
- 4. Infine nella quarta parte vi è la descrizione del foglio di calcolo per la stima delle perdite di carico nel motore oggetto della tesi e l'accenno a possibili studi futuri;

Dall'analisi bibliografica condotta è emerso che la fluidodinamica delle macchine elettriche, in particolare dei motori di grande taglia, è stata quasi sempre trattata da un punto di vista termico: gli studi e gli articoli scientifici trovati si sono focalizzati sul miglioramento dello scambio termico del circuito di raffreddamento. Il calcolo della perdita di carico è stato in qualche modo trascurato in ragione del fatto che il dispendio energetico per la movimentazione del circuito di raffreddamento è dell'ordine delle decine di kW mentre invece le potenze erogate dalle rispettive macchine sono nell'ordine delle decine di MW. In quanto il risparmio energetico e il miglioramento dei rendimenti dei prodotti industriali è divenuto negli anni sempre più importante il presente lavoro di tesi si propone di impostare un primo studio a riguardo.

La prima parte ha compreso il dimensionamento del circuito di raffreddamento. In particolare si è eseguito il calcolo delle perdite elettriche da smaltire mediante formule analitiche le quale sono state poi confrontate con i relativi valori sperimentali. Successivamente si è eseguito il bilancio energetico allo scambiatore di calore per calcolare la portata d'aria impiegata. Si è dovuto poi studiare la sua distribuzione nel motore per comprendere in modo più approfondito l'effettivo percorso del fluido di raffreddamento.

Infine si è impostato il calcolo delle perdite di carico dividendo il motore elettrico in diversi tratti. Sono sorte plurime problematiche riguardanti il valore dei coefficienti di perdita ,la portata d'aria da considerare nei singoli canali radiali nonché la mancanza di correlazioni semi-empiriche per la valutazione della caduta di pressione nei singoli tratti.

Motivo per cui la fase successiva ha utilizzato un software commerciale per l'analisi numerica del problema.

La fase operativa della simulazione numerica si è concentrata sulla scelta delle condizioni al contorno e dei modelli matematici da utilizzare. Inoltre si è dovuta prestare molta attenzione ai domini geometrici impiegati.

Unendo i risultati delle simulazioni si è potuto valutare l'intera perdita di carico del motore elettrico ottenendo una caduta di pressione di circa 3800 Pa.

Per quanto concerne la validazione del modello numerico ci si è avvalsi delle prove sperimentali effettuate dal costruttore del moto-ventilatore. Essendo note le curve caratteristiche del medesimo si è valutata la prevalenza fornita utilizzando il valore di portata d'aria calcolato con il bilancio energetico. Sommando a quest'ultima il valore di prevalenza fornito dal rotore si è ottenuto un valore della pressione statica offerta complessivamente dal sistema di raffreddamento di circa 3820 Pa.

Confrontando questo valore con la perdita di carico risultante si è riusciti a validare il modello numerico adottato. Bisogna precisare che anche il valore di prevalenza fornito dal rotore ,essendo stato calcolato con un approccio numerico , è stato validato con dati sperimentali forniti dall'azienda.

Successivamente il lavoro di tesi ha compreso una fase di ottimizzazione mirata a studiare l'effetto di alcune modifiche geometriche applicate alla carcassa.

Cambiando il valore dell'altezza di quest'ultima non si è riscontrato un andamento monotono della caduta di pressione. Il valore ottimale trovato risulta essere quello che realmente si è impiegato nella realizzazione del motore. Questo ha giustificato la scelta costruttiva adottata in fase di realizzazione dello stesso.

Per quanto riguarda la modifica dell'altezza il risultato è stato altrettanto soddisfacente in quanto si è ottenuta una scarsa influenza di quest'ultima sulla caduta di pressione. Tale andamento giustifica ancora le scelte costruttive in quanto oggigiorno si realizzano carcasse il più basse possibili per risparmiare sui costi di produzione e sui materiali.

Infine la modifica della forma, simulata posizionando uno smusso al posto dello spigolo superiore e inferiore della carcassa, ha generato delle perdite di carico inferiori. Tale risultato, se pur approssimativo, ha quindi indirizzato l'ottimizzazione su una modifica della forma della carcassa e non sulle dimensioni di quest'ultima.

La generalizzazione del calcolo della caduta di pressione invece è stata portata avanti effettuando una serie di simulazioni nelle quali si sono cambiate le condizioni al contorno e il dominio geometrico per prendere in considerazione le più diverse macchine elettriche esistenti.

Come risultati si sono forniti grafici e formule in grado di calcolare la perdita di carico avendo come dato in ingresso la portata volumetrica del refrigerante e una dimensione caratteristica del motore.

Per verificare la correttezza dei risultati si è effettuato il controllo su un motore elettrico già realizzato su cui si conosceva la caduta di pressione. Le relazioni fornite hanno generato lo stesso valore di perdita di carico validando gli studi e le analisi condotte.

Resta infine da criticare il campo di utilizzo delle equazioni fornite in quanto la generalizzazione è stata effettuata su un campione di valori troppo ridotto in relazione alla complessità e alla vasta gamma dei motori elettrici.

In quest'ottica i possibili studi futuri sono molteplici. Innanzitutto l'ottimizzazione della carcassa potrebbe essere ripetuta affinando il grado di accuratezza delle simulazioni e dei risultati e estendendo le modiche della forma della carcassa.

Per quanto riguarda la generalizzazione del calcolo della caduta di pressione potrebbe essere oggetto di studi futuri l'estensione del campo di applicazione in modo tale da riuscire a fornire valutazioni più accurate e fedeli alla realtà.

# **ALLEGATI**

#### **Allegato 1 - Simbologia**

A i = area o sezione di passaggio delle i-esima zona considerata;  $[m^2]$  $b =$  misura orizzontale della generica sezione considerata; [m]  $B =$  coefficiente (1) di riduzione del lavoro della ventola ; [-]  $C =$ coppia fornita all'albero  $[N^*m]$  $c$  ax = velocità assiale nel tratto considerato;  $[m/s]$  $cp =$  calore specifico ; [kJ/ kg\*K]  $c = \text{cord}$ a del profilo alare considerato; [m]  $D =$  diametro del generico tratto considerato; [m]  $E1$  = errore relativo della specifica simulazione numerica;  $[-]$  $f = \text{frequency}$  di rete; [Hz] f1,f2,f3 = soluzione specifica della simulazione numerica ; [dipende dal parametro]  $I =$ intensità di corrente; [A]  $l =$  misura della lunghezza del generico tratto considerato; [m] It = intensità turbolenta ; [%] Lu = lavoro di Eulero; [Pa] Leff = lavoro realmente fornito dalla ventola assiale; [Pa] N1,N2,N3 = numero di celle della specifica simulazione;  $N =$  numero di poli del generico motore; n= numero di canali, o fori o elementi geometrici della relativa sezione; [-]  $p =$  pressione ; [Pa]  $p =$  ordine della specifica simulazione;  $P =$  potenza ; [W]  $\Delta p$  = differenza di pressione tra due tratti; [Pa]  $\Delta P$  = perdita di potenza ; [W]  $\dot{Q}$  = potenza termica da smaltire ; [W] R = resistenza elettrica ;  $\Omega$ [ Re = numero di Reynolds ; [-] s = scorrimento del motore elettrico; [-]  $t = tempo; [s]$ 

u = velocità periferica; [m/s]  $v =$  velocità assoluta;  $[m/s]$  $\dot{V}$  = portata volumetrica; [m^3/s]  $w =$  velocità relativa; [m/s]  $V'$  = tensione ; [V]

$$
\overline{V} = \text{vettore velocità};
$$

 $\bar{\bar{\tau}}$  = tensore doppio degli sforzi viscosi

 $\mu$  = viscosità dinamica [ N\*s /m^2]

 $\mu_t$  = viscosità turbolenta; [N\*s / m^2]

 $\alpha_1$  = angolo e direzione della velocità assoluta in ingresso; [°]

 $\beta_1$  = angolo e direzione della velocità relativa in ingresso; [°]

 $\varphi$  = coefficiente di portata; [-]

 $\rho =$  densità ; [ kg/m^3]

 $\sigma$  = solidiy; [-]

 $\xi$  = coefficiente di perdita per il calcolo delle cadute di pressione; [-]

η = rendimento della generica trasformazione; [-]

 $\lambda$  = coefficiente di lavoro; [-]

 $ω$  = velocità angolare, [rad/s]

## **Allegato 2 - Figure**

## **Capitolo 1**

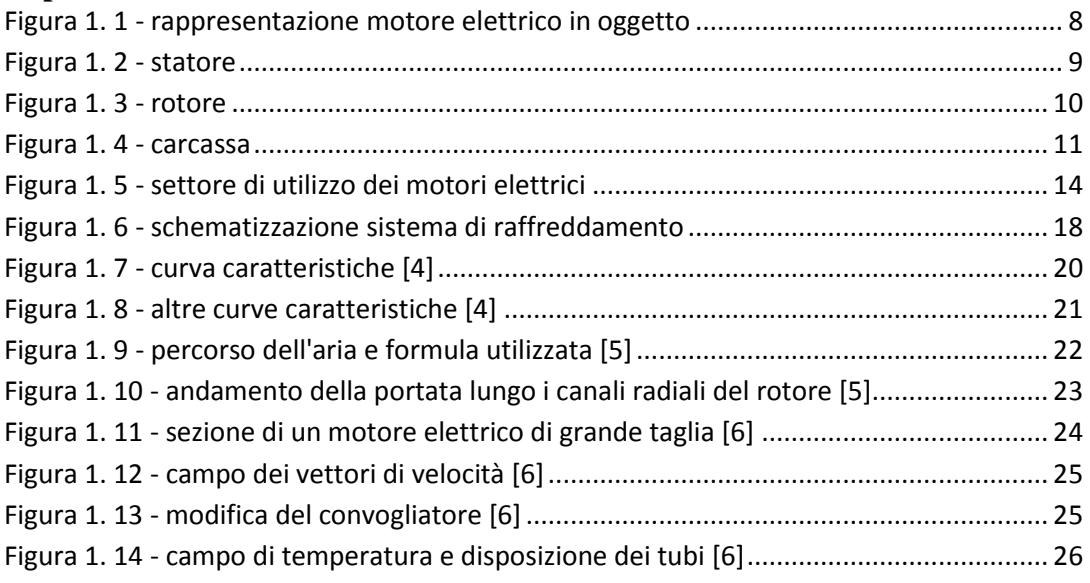

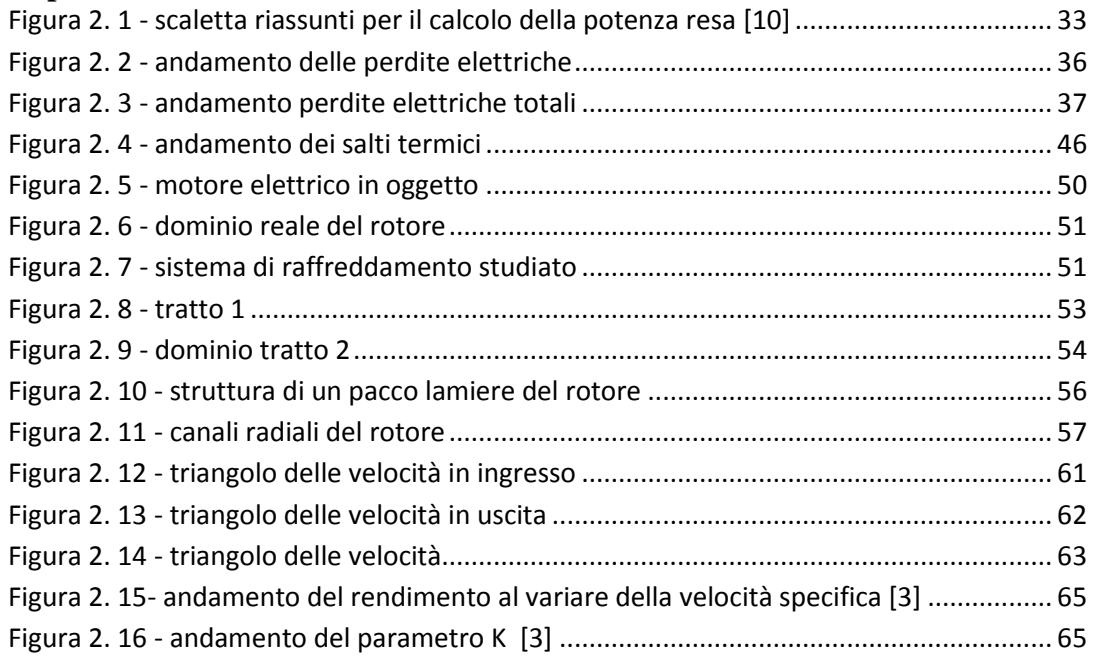

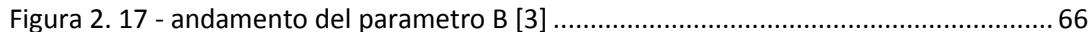

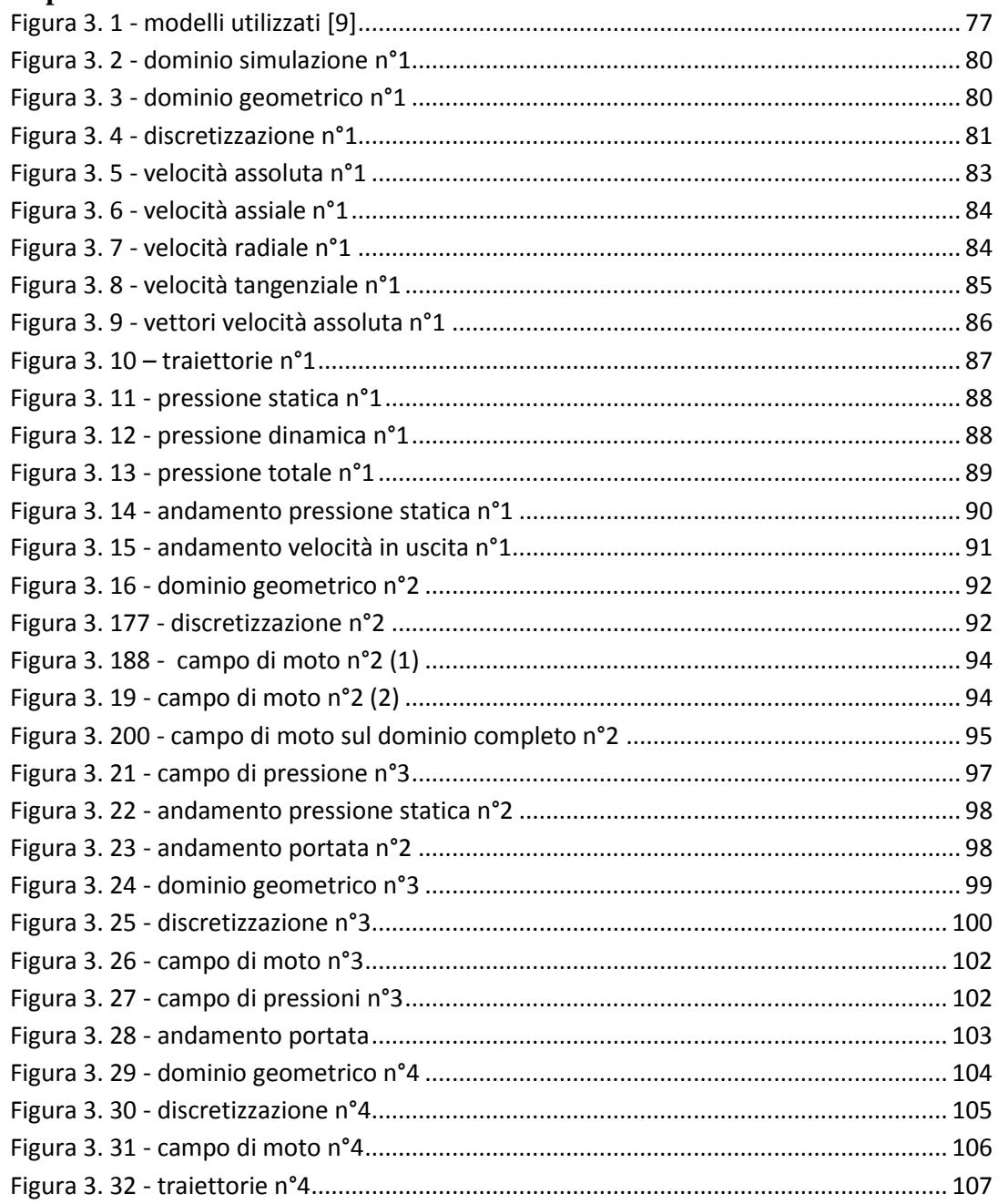

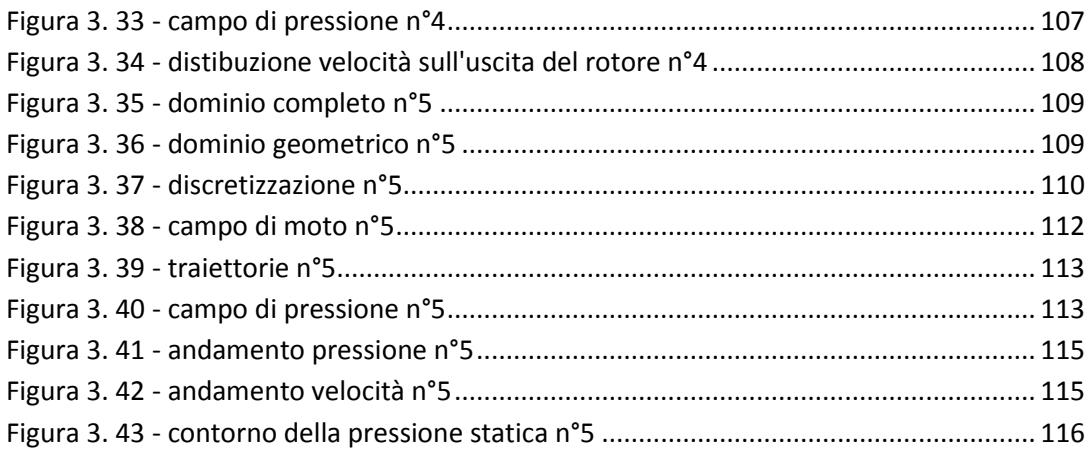

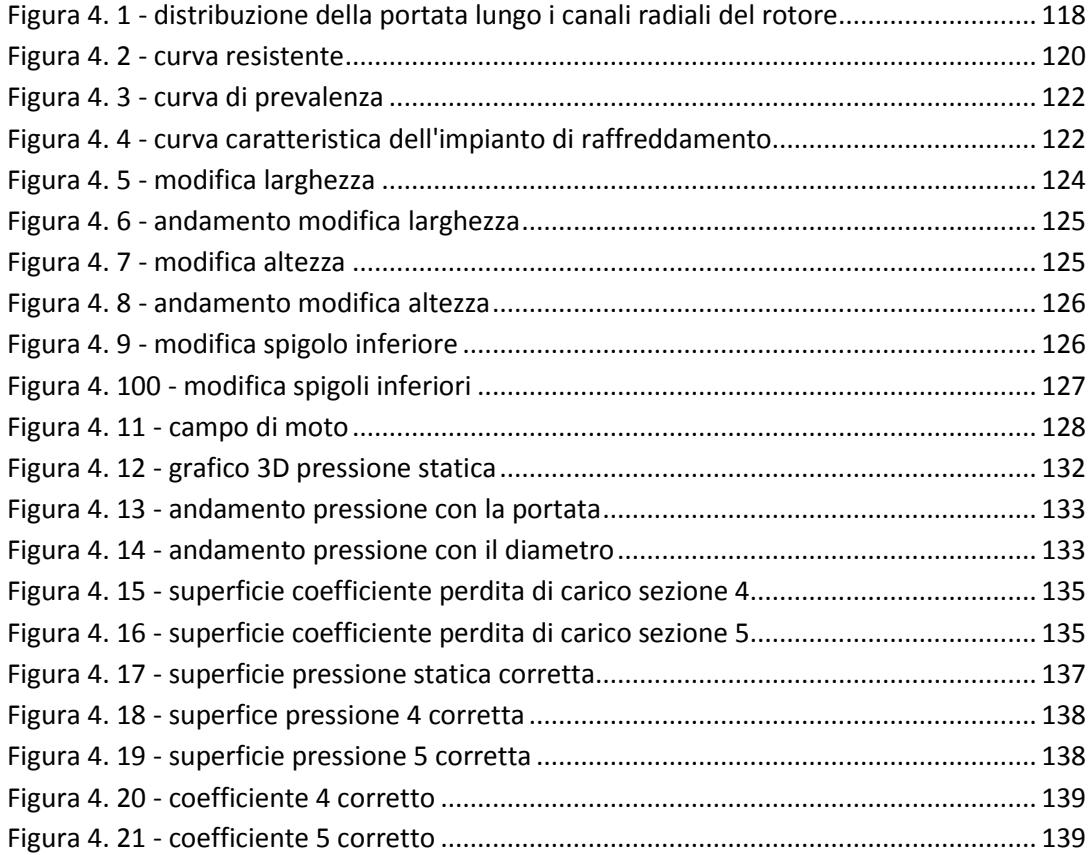

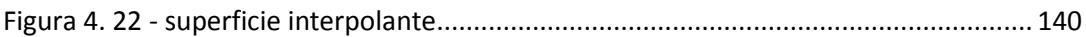

## **Allegato 3 - Tabelle**

#### **Capitolo 1**

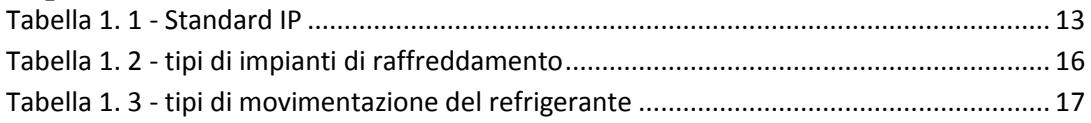

### **Capitolo 2**

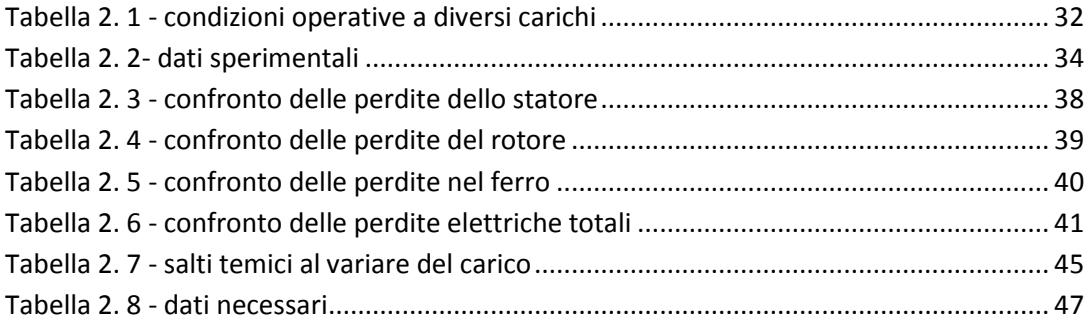

#### **Capitolo 3**

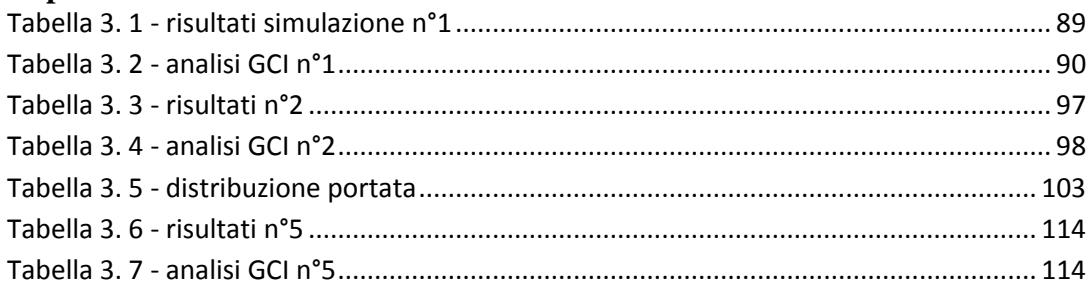

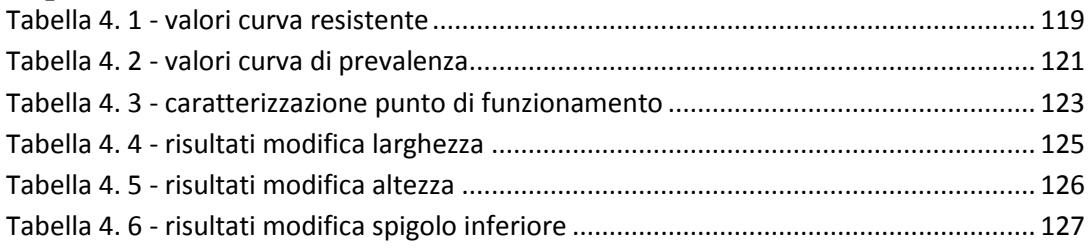

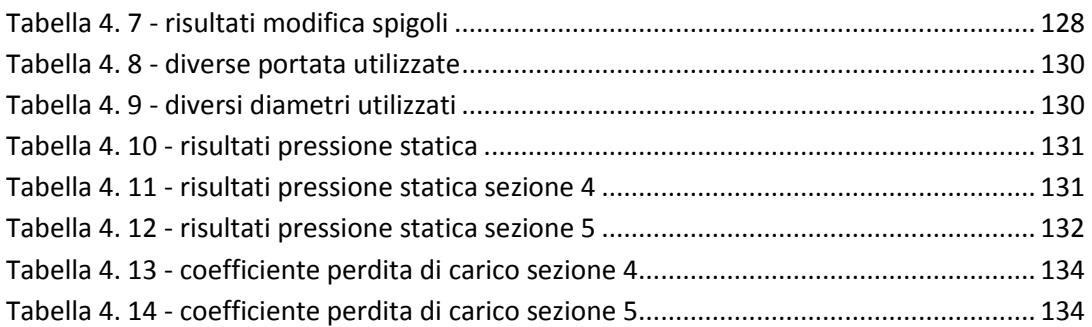

# **Allegato 4 - Equazioni**

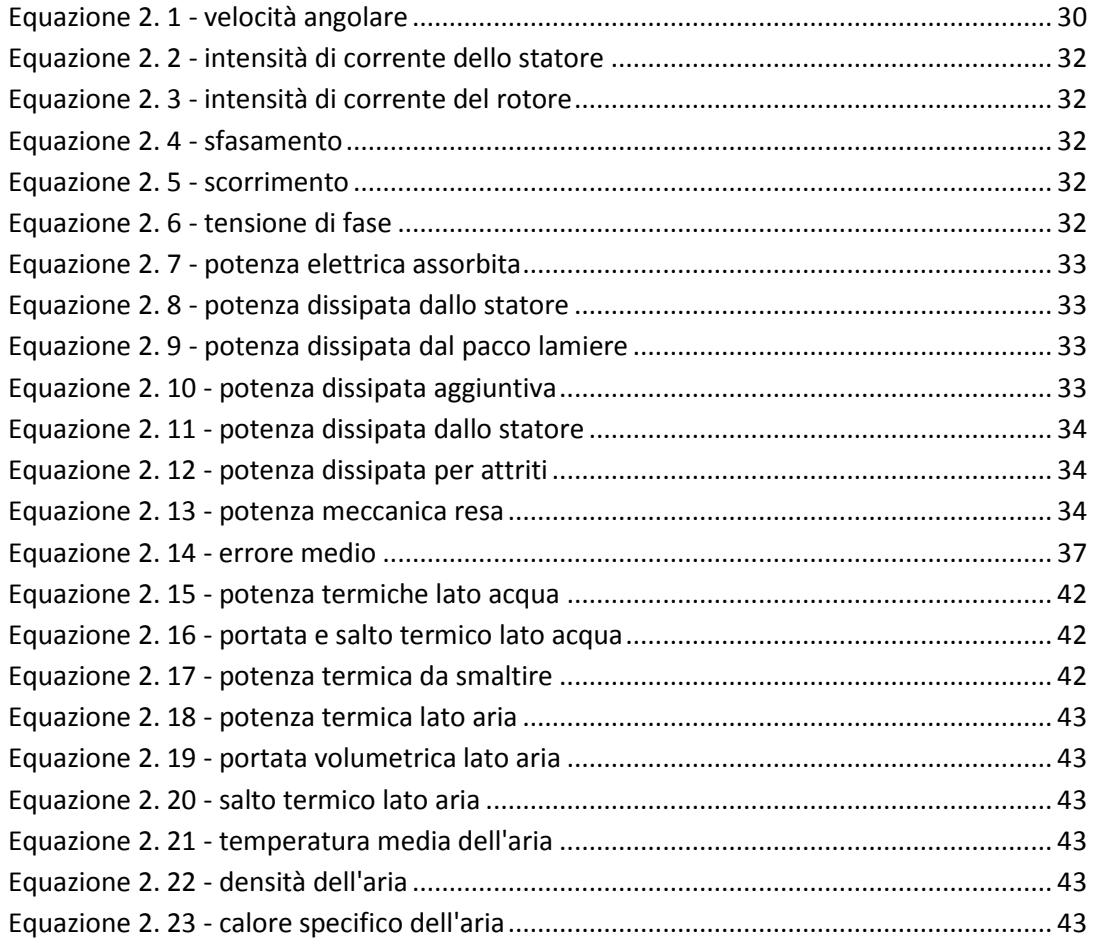

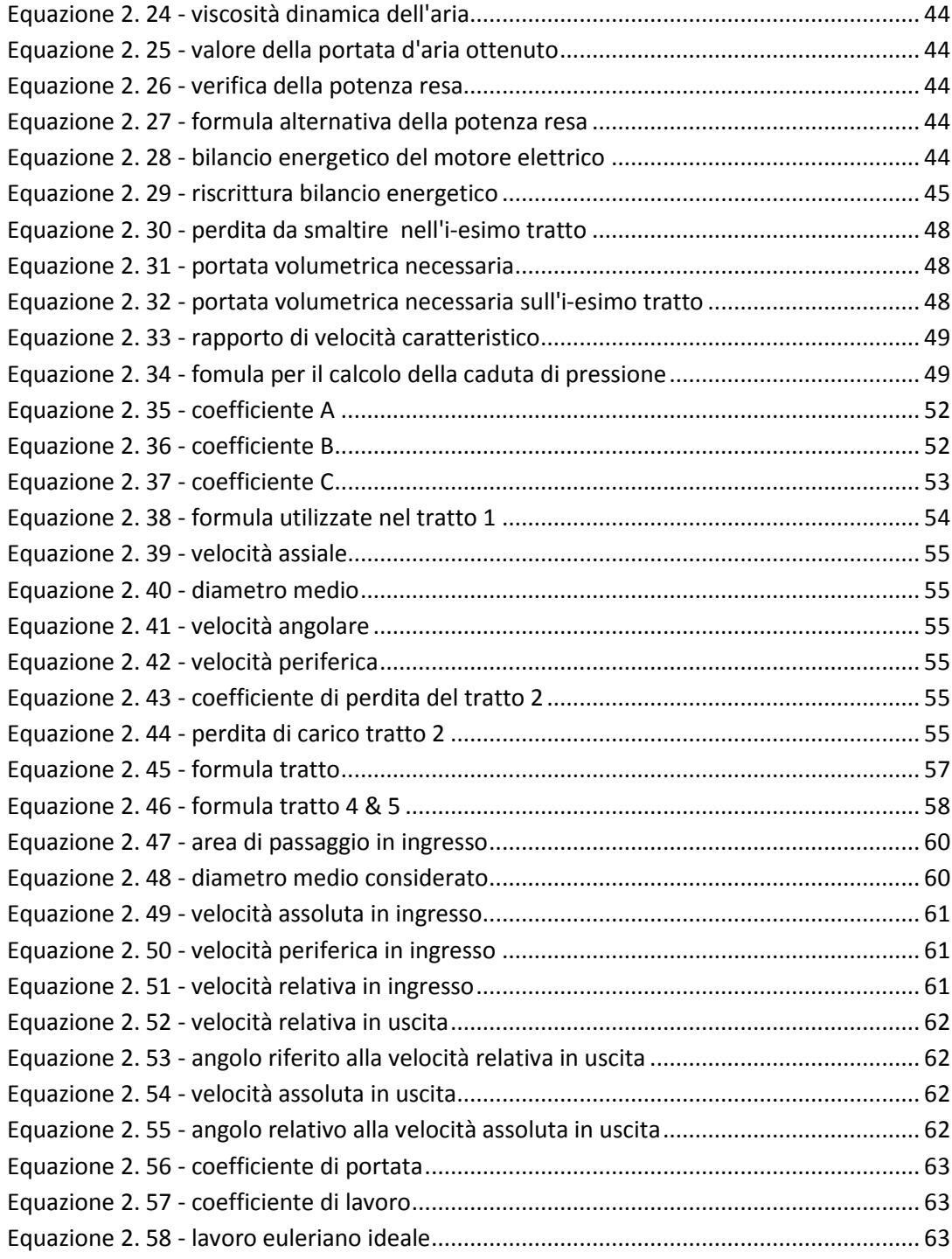

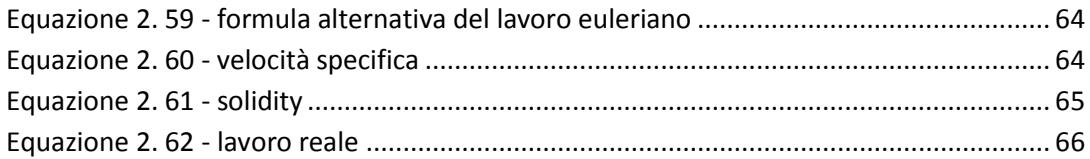

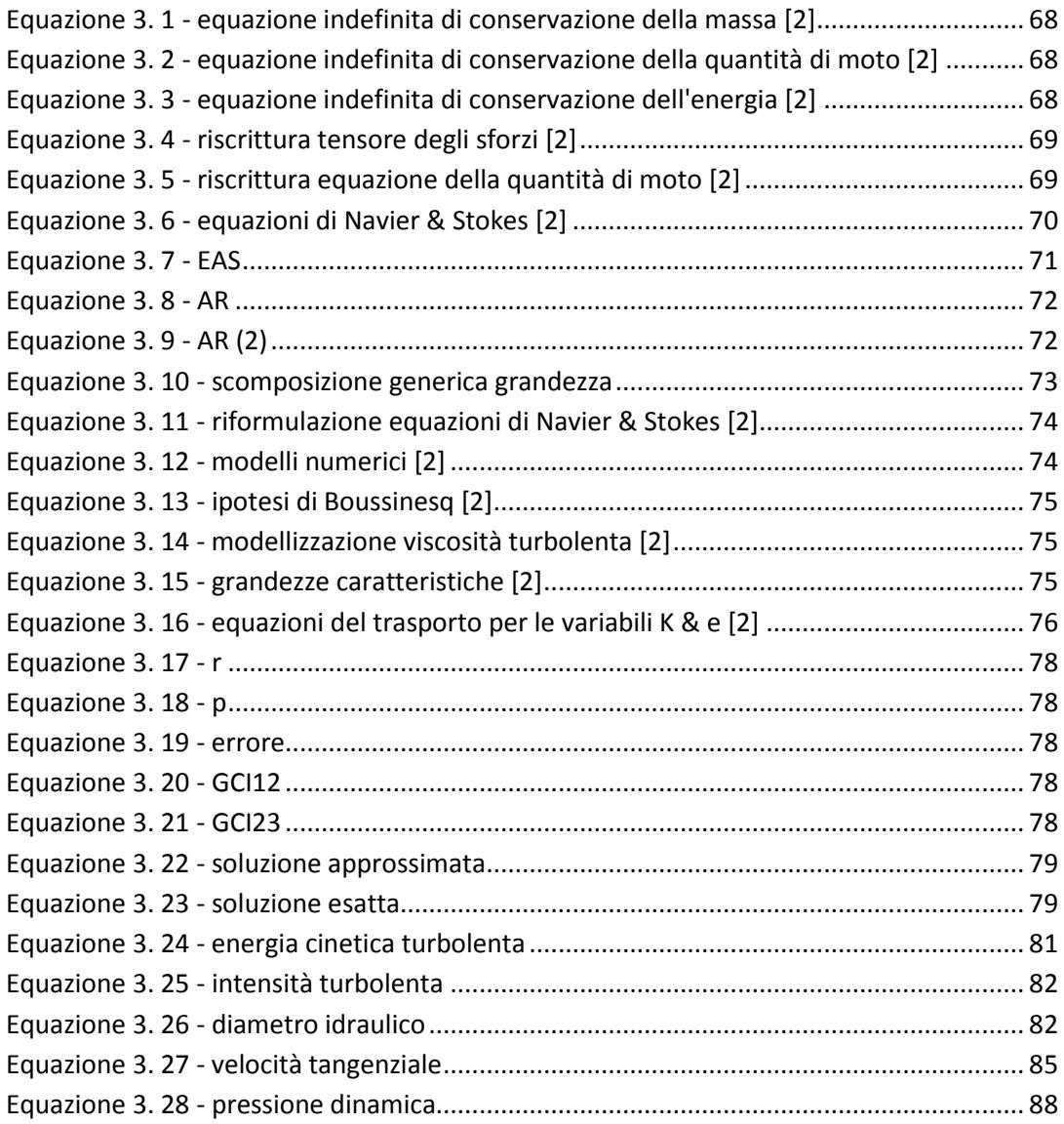

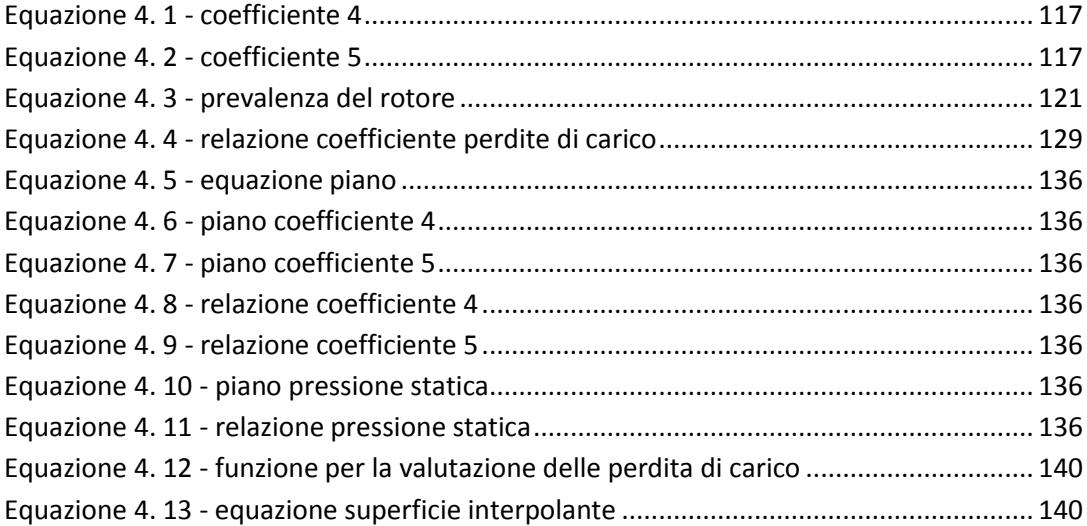

#### **Allegato 5- Foglio di calcolo delle perdite di carico**

Il foglio di calcolo che implementa l'intera elaborato di tesi è stato realizzato in Excel ed è composto da 7 parti. Elenchiamo queste ultime ricordando che la compilazione deve essere eseguita nell'ordine che segue:

- 1. Foglio n°1 : inserimento dati ;
- 2. Foglio n°2: proprietà dell'aria [1] .
- 3. Foglio n°3 :Calcolo portata d'aria;
- 4. Foglio n°4: Distribuzione della portata d'aria nel motore elettrico;
- 5. Foglio n°5: Costruzione curva resistente;
- 6. Foglio n°6 : Costruzione curva di prevalenza;
- 7. Foglio n°7 : Risultati finali.

Si riportano le immagini di del Foglio n°3 e 7 . Per ragioni di rappresentazione e spazio non è possibile mostrare le restanti parti.

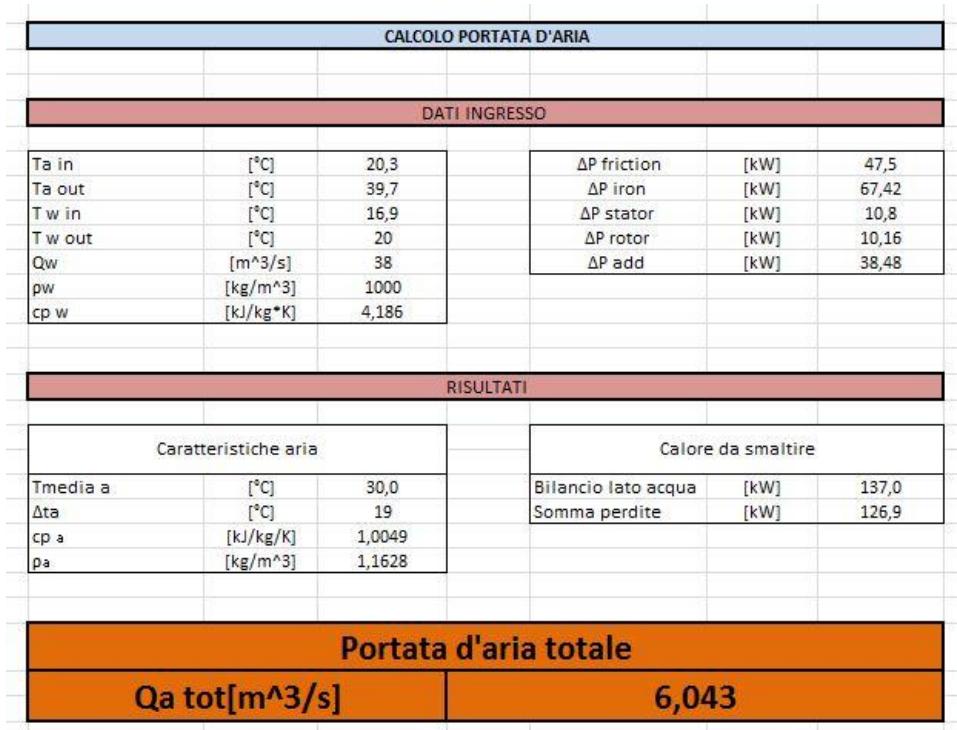

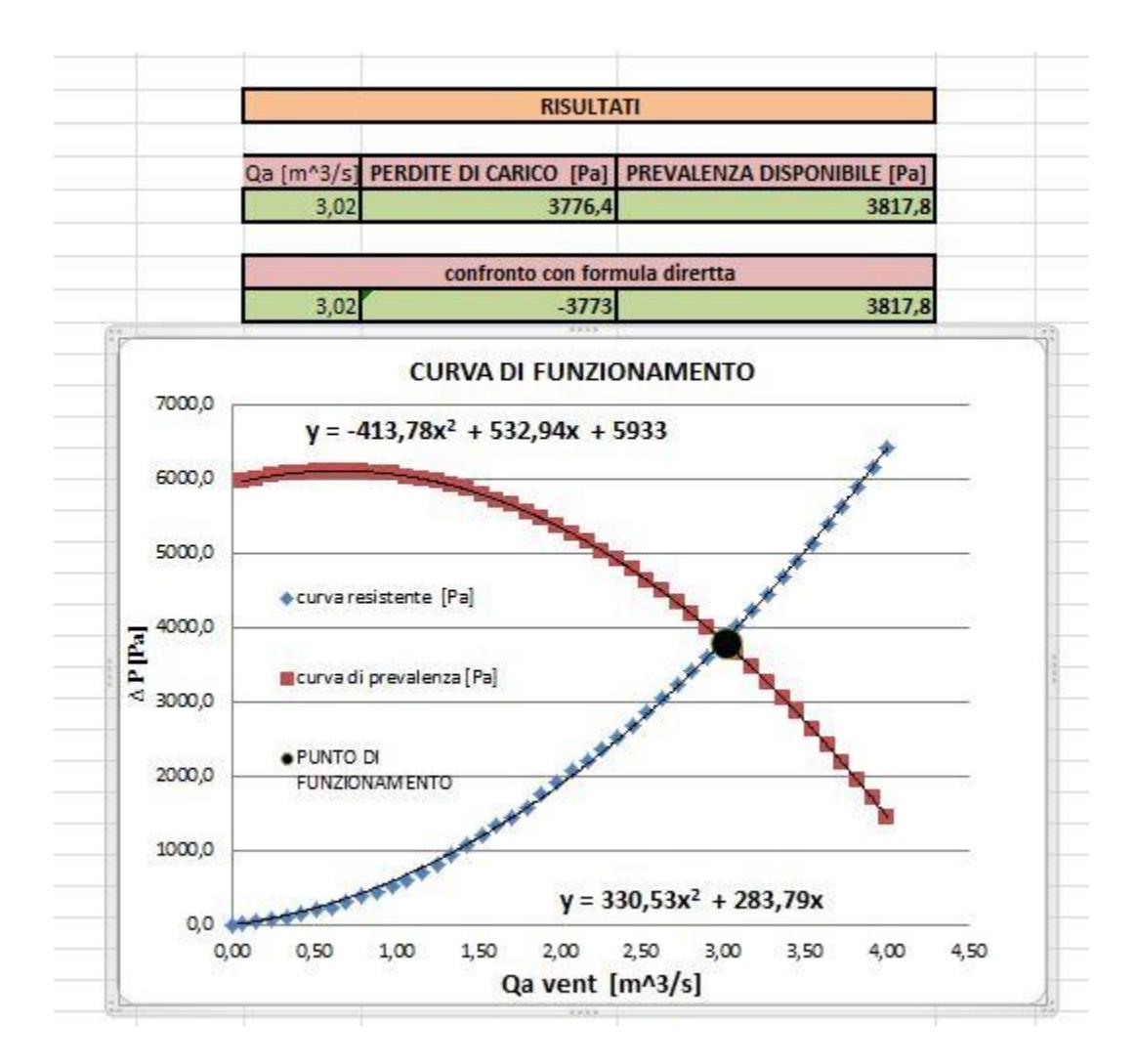

Nell'utilizzare il foglio di calcolo sopra descritto è sufficiente compilare il Foglio n°1 inserendo gli opportuni dati per ottenere i risultati mostrati nel Foglio n°7.

## **Bibliografia**

- 1. <<Fundamentals of Heat and Mass Transfer >> [Frank P. Incropera](http://www.amazon.com/s/ref=ntt_athr_dp_sr_1/184-5105955-4376931?_encoding=UTF8&field-author=Frank%20P.%20Incropera&search-alias=books&sort=relevancerank) (Author), [David](http://www.amazon.com/s/ref=ntt_athr_dp_sr_2/184-5105955-4376931?_encoding=UTF8&field-author=David%20P.%20DeWitt&search-alias=books&sort=relevancerank)  [P. DeWitt](http://www.amazon.com/s/ref=ntt_athr_dp_sr_2/184-5105955-4376931?_encoding=UTF8&field-author=David%20P.%20DeWitt&search-alias=books&sort=relevancerank) (Author), [Theodore L. Bergman](http://www.amazon.com/s/ref=ntt_athr_dp_sr_3/184-5105955-4376931?_encoding=UTF8&field-author=Theodore%20L.%20Bergman&search-alias=books&sort=relevancerank) (Author), [Adrienne S. Lavine](http://www.amazon.com/s/ref=ntt_athr_dp_sr_4/184-5105955-4376931?_encoding=UTF8&field-author=Adrienne%20S.%20Lavine&search-alias=books&sort=relevancerank) (Author);
- 2. <<An Introduction to Computational Fluid Dynamics: The Finite Volume Method >> [H. K. Versteeg](http://www.amazon.it/s/278-6628367-5791142?_encoding=UTF8&field-author=H.%20K.%20Versteeg&search-alias=english-books) (Autore), [W. Malalasekera](http://www.amazon.it/s/278-6628367-5791142?_encoding=UTF8&field-author=W.%20Malalasekera&search-alias=english-books) ,
- 3. << Teoria della turbomacchine >> , Osnaghi Carlo;
- 4.  $\ll$  Cooling and cooling circuits for electric motors  $\gg$ , J.C.H. Bone, Electic Power Applications May 1978, Vol.1 , N°2;
- 5. << Analysis of ventilation and cooling system for induction motors >> , S.Nonaka-M.Yamamoto, M. Nakano , Toschiba Corporation 1981;
- 6.  $\leq$  Air cooling for a large scale motor  $\geq$ . Chin-Chung Chang, Yu-Fu Kou , Jung-Chang Wang , Sih-Li Chen , Applied Thermal Engineering 2010;
- 7. << Improved Cooling Performance of Large Motors Using Fans >> , Takafumi Nakahama- Debasish Biswas - Koichiro Kawano- Fuminori Ishibashi, IEEE transactions of energy conversion, Vol21, N°2 , June 2006;
- 8. <<Numerical analysis of heat transfer and flow of stator duct models>> Maximillian Schrittwieser, Andreas Marn, Ernsr Farnleitner, Gebhard Kastner
- 9. Dispense del corso di "Termofluodinami Computazionale per l'ingegneria " tenuto dal Professor Ing. Inzoli Carlo;
- 10. Dispense, formula e procedure forniteci dall'azienda ABB S.p.a